**République Algérienne Démocratique et Populaire وزارة التـعـلـيــم العـالـــي والبـحـــث العـلــمــي**

**Ministère de l'Enseignement Supérieur et de la Recherche Scientifique**

**Université Mohamed El Bachir El Ibrahimi –Bordj Bou Arreridj Faculté des Sciences et de la Technologie Département Génie Mécanique**

**جـامعة محمد البشير اإلبراهيمي »برج بوعريريج« كلية العلوم والتكنولوجيا قسم الهندسة الميكانيكية**

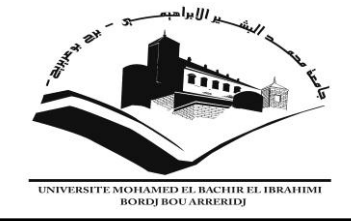

N° d'ordre : GM/………./2022

# **MEMOIRE**

### **PRESENTÉ EN VUE DE L'OBTENTION DU DIPLOME DE : MASTER**

**Filière : Génie Mécanique Option : Génie de Matériaux** 

### **Thème :**

## **Simulation numérique du procédé de soudage par friction rotative des matériaux dissimilaires**

**Encadré par : Dr.** RAOUACHE Elhadj

**Présente par :** 

- ADJENEG Saida
- BENFRADJ Amel

**Devant le jury :**

**Président : Dr.** SAIDANI Lyamine

**Examinateur : Dr.** KHALFALLAH Fares

**2021-2022**

# **Remerciements**

 *Ma profonde gratitude et mes plus grands remerciements vont en priorité à dieu tout puissant son aide ce travail n'aurait abouti.*

 *Mon grand respect et ma gratitude à Mer E. RAOUACHE, pour ses encadrements, ses judicieux conseils et ses précieuses aides.*

 *Je tiens à remercier particulièrement Mer Z. BOUCHAMA et Melle D. MERADI pour son suivi et l'aide qu'il m'apportée tout long de la réalisation de ce travail.* 

 *Je tiens à remercier vivement Mer le président et les membres de jury.*

*Pour avoir accepté d'examiner les travaux de ce modeste manuscrit.*

 *Je tiens à remercier également ma mère, qui m'a donnée tout ce dont j'avais besoin pour accomplir ce travail.* 

 *Sans oublier tous les ingénieurs et les enseignants de génie mécanique*

 *J'exprime ma gratitude à mes amies et mes collègues de travail qui m'ont aidé de près ou de loin et qui m'ont soutenu moralement.*

# **Dédicaces**

*Je dédie ce mémoire fruit de toutes mes années d'études a :*

- *Celle qui a été toujours à mes cotes, qui a eu confiance en moi, qui m'a tellement soutenu et qui a tant sacrifié pour Lamour et le bien-être de sa fille, la prunelle de mes yeux, ma très cher : MERE.*
- *Mes sœurs et mes frères*
- *La famille de ma sœur SIHEM : ASILE, MERIEME, HAMZA*
- *Mes oncles : AYACHI, BOZID, HALIM*
- *Toute la famille ADJENEG ET TABTI*
- *Toutes mes amies*
- *Tous ceux qui j'ai connus.*

# **Dédicaces**

*À l'âme qui a accepté le défi A ceux qui pensaient que l'échec était leur destin A tous les obstacles qui nous ont retardés*

# **Nomenclatures**

- $k_1, k_2$  Conductivités thermiques (W/m K)
- $\mathbf{h}_1, \mathbf{h}_2$  Les coefficients de transfert de chaleur
- $T_{\infty}$  Température ambiante (°K /°C)
- $P_1$  Pression de frottement (N /m<sup>2</sup>)
- $P_2$  Pression de forgeage (N /m<sup>2</sup>)
- q Flux de chaleur( $W/m^2$ )
- q<sup>'</sup> Densité de flux de chaleur(W/m<sup>2</sup>)
- $S_1, S_2, S_3$  Surface (m<sup>2</sup>)
- d Densité volumique (Kg /m<sup>3</sup>)
- m Masse volumique  $(kg/m^3)$
- $V$  Volume $(m^3)$
- $\mathsf{C}_{\texttt{P}}$  Capacité calorifique (J/kg. K)
- $B_1$ ,  $B_2$  number Biot

#### *Symboles Grecs*

- $\omega$  Vitesse de rotation (tr/min)
- Coefficient de frottement
- $\alpha_1^{}, \alpha_2^{}$  Diffusivités thermiques

# **Liste des figures**

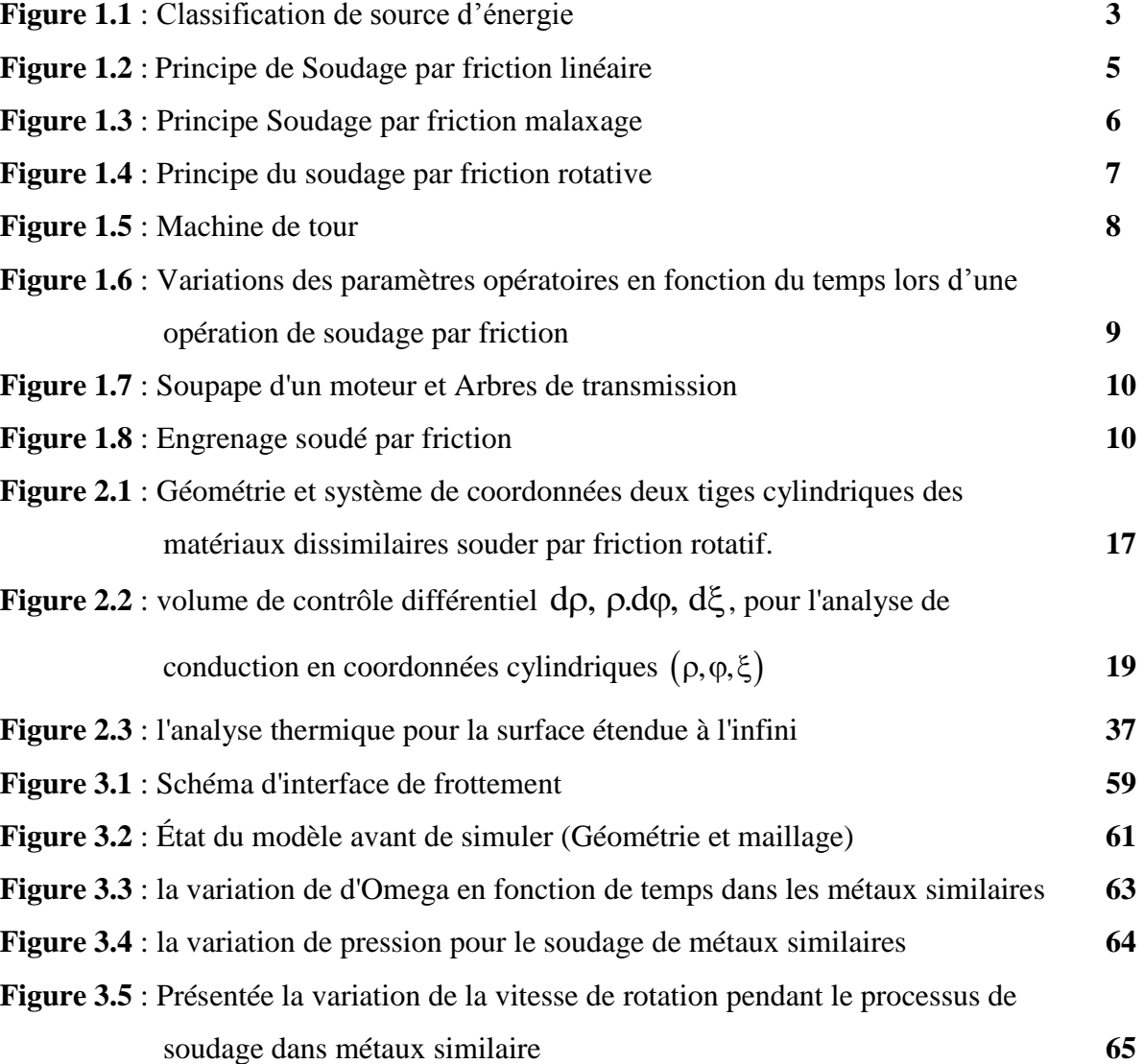

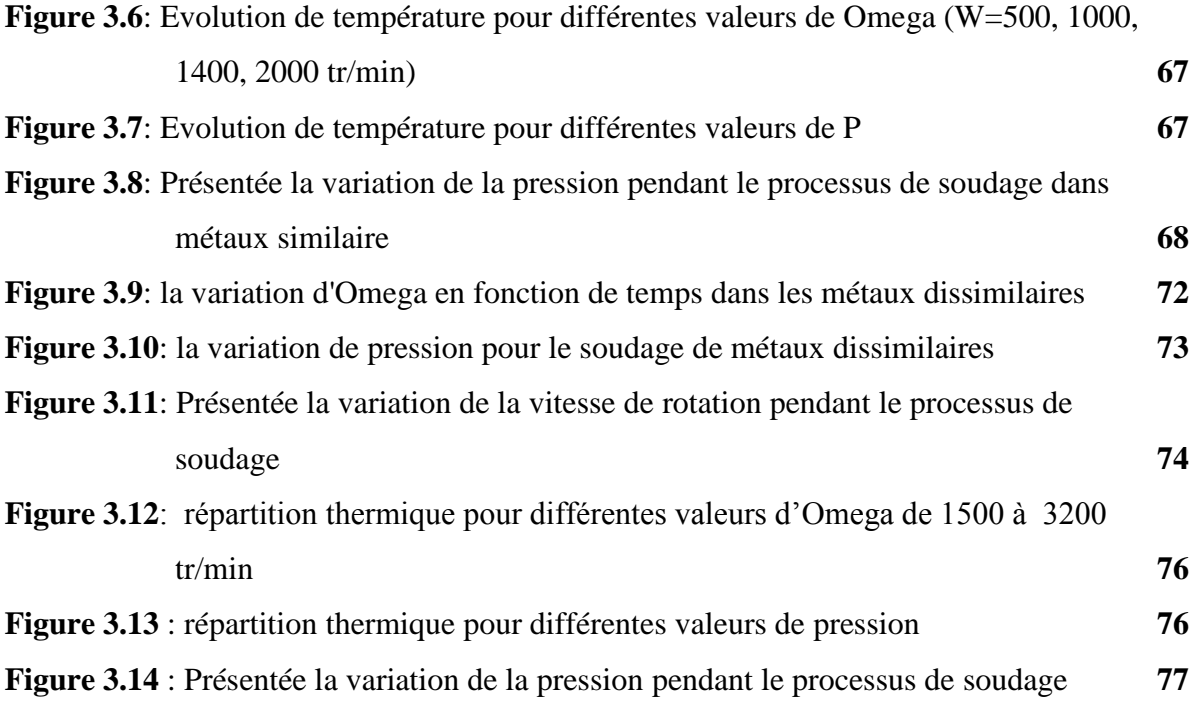

# **Liste des tableaux**

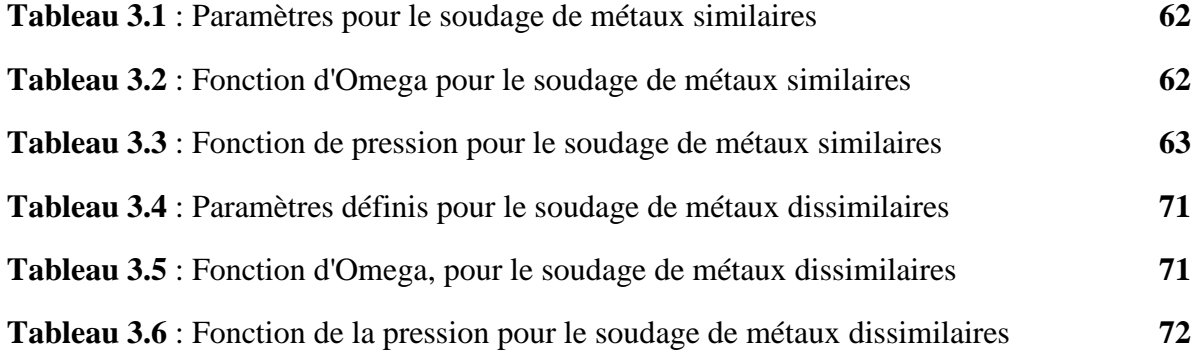

# **Table des matières**

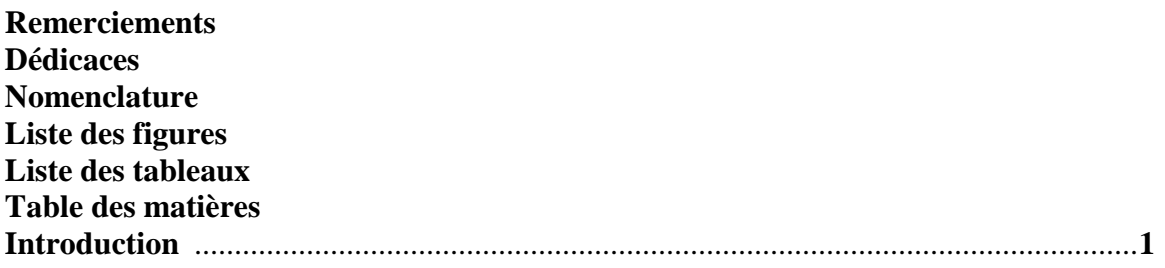

## *Chapitre 1 : Équations différentielles du 1er ordre*

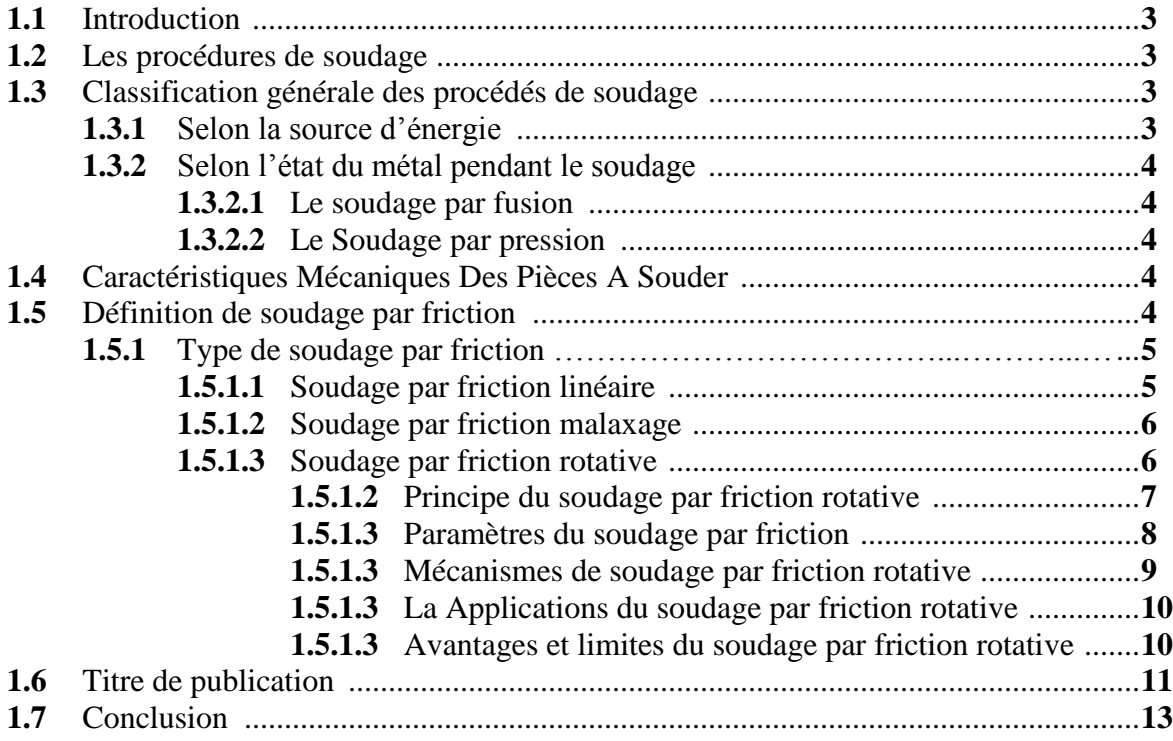

### Chapitre 2 : Modélisation Mathématique

### Chapitre 1 : Équations différentielles du 1er ordre

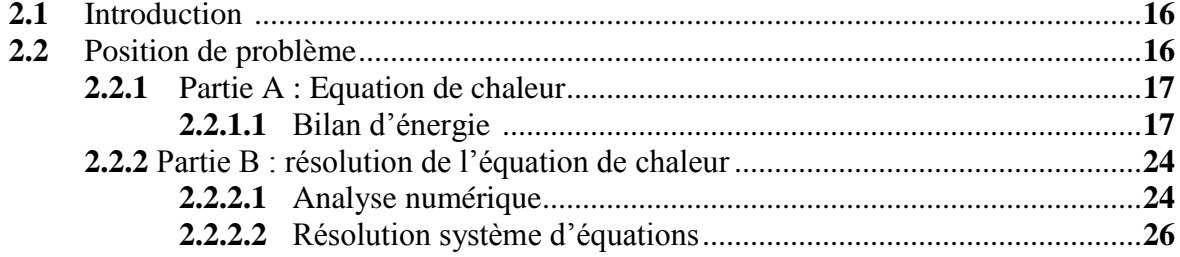

### **Chapitre 3 : Simulation Numérique**

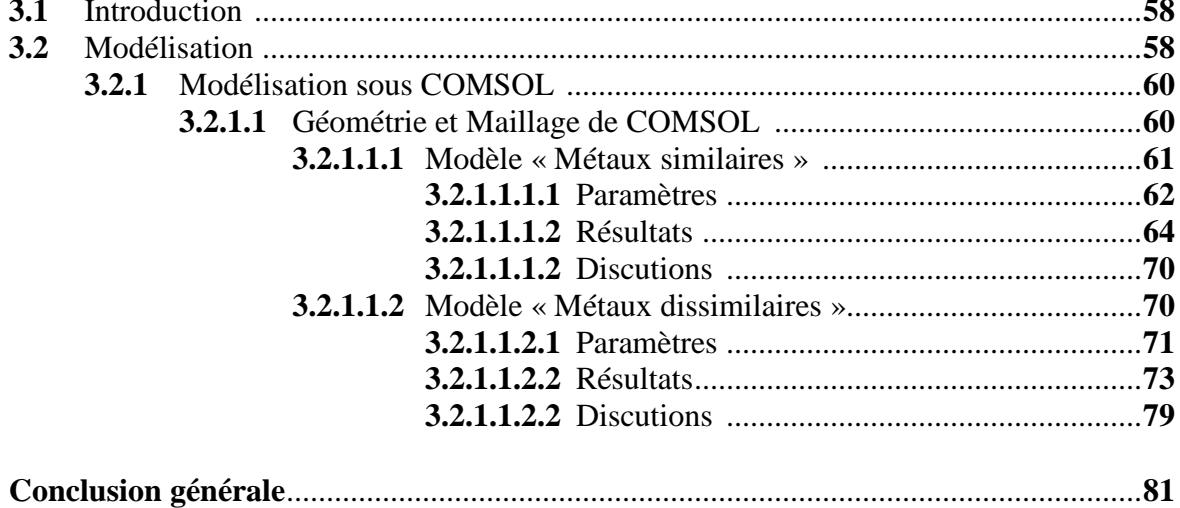

# **Introduction**

Les progrès technologiques dans Le domaine du transport sont en constant changement et s'adaptent aux réalités d'aujourd'hui. Permettent de produire des assemblages qui sont plus légers et ainsi, de réduire la consommation énergétique des déplacements. Toutefois, les normes de sécurité au niveau de la solidité de la structure et en cas d'accident demeurent, ce qui demande l'utilisation de matériaux résistants. Construire une structure avec un seul matériau alliant légèreté et résistance n'est pas la seule option, il faut aussi tenir compte du coût d'acquisition du matériau de base et de sa mise en forme qui peut être important. Il est donc logique de construire en utilisant des matériaux différents, L'assemblage des matériaux dissemblables est l'un des besoins les plus essentiels des industries. Le soudage par friction est un procédé à l'état solide qui permet d'assembler des matériaux, en particulier des matériaux dissemblables. Le soudage par friction rotative (RFW) est la méthode la plus couramment utilisée dans le soudage par friction.

Nous nous intéressons dans ce mémoire, à étudier l'évolution de température dans le soudage par friction rotatif dans les matériaux similaires et dissemblables. Le travail présenté Constitue une contribution théorique sur l'étude des phénomènes thermiques associés à une opération de soudage par friction rotative. Pour mener à bien notre travail, nous l'avons organisé en trois chapitres selon le plan méthodologique suivant :

Le premier chapitre, comprend une généralité sur le procédé de Soudage et particulièrement sur le soudage par Friction Rotative.

Dans le deuxième chapitre, nous exposerons dans un premier à partir établir l'équation qui permet d'obtenir d'information sur l'évolution de la température dans un système soudé par Friction Rotative, et le deuxième partir est consacré à résoudre analytiquement détaillée du modèle numérique proposé dans cette étude.

Le troisième chapitre, mettre une approche numérique utilisait le logiciel COMSOL Multiphysics, présente un modèle 3D axisymétrique de transfert de chaleur. Ce modèle permet de décrire les cycles thermiques et la répartition thermique dans les matériaux considérés.

On terminera ce travail par une conclusion générale.

# **Chapitre**1

## **Procédé de Soudage par Friction Rotative**

#### **Sommaire**

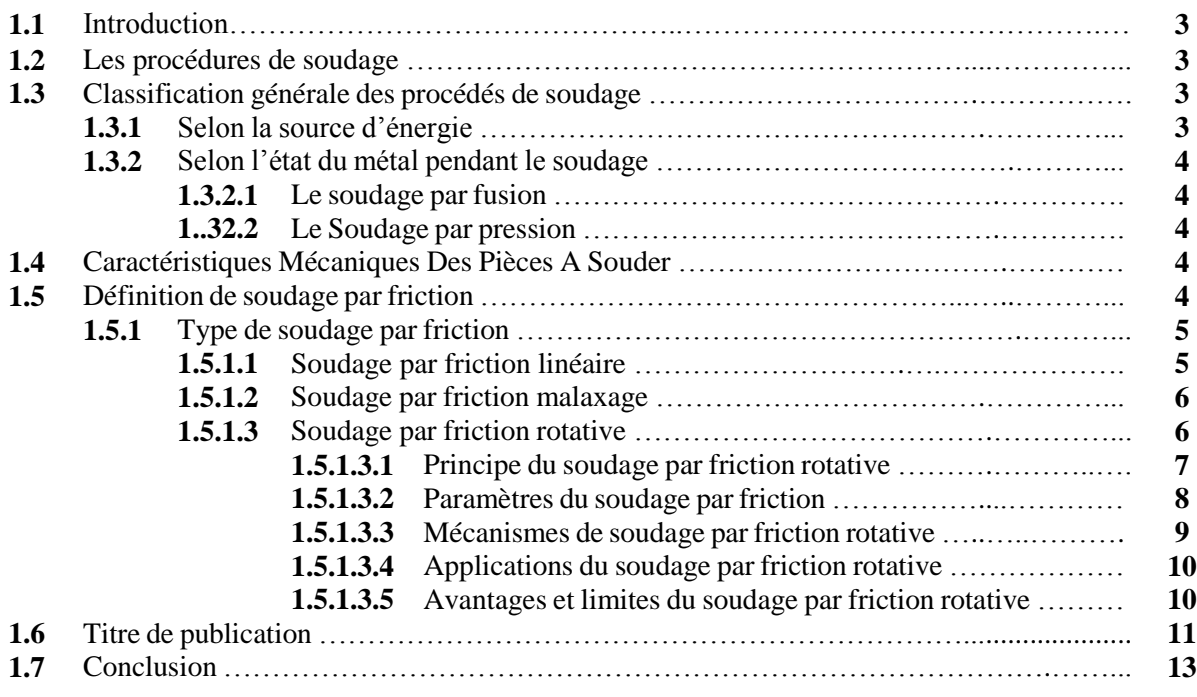

#### **1.1. Introduction**

L'assemblage par soudage est l'une des méthodes de fixation les plus courantes et les plus répandues dans divers domaines de l'industrie et de la construction mécanique, car il constitue un maillon nécessaire dans l'assemblage des bâtiments de transport (voitures, trains, navires), tuyaux, réservoirs……. Ceci pour une facilité de mise en œuvre et de suivi

Dans ce chapitre, nous parlerons d'une nouvelle technique de soudage connue sous le nom de soudage par friction rotative.

#### **1.2. Les procédures de soudage**

On dénombre quelques dizaines de procédés de soudage dont les principes et la mise en œuvre sont très différents. Pour les uns, l'assemblage est obtenu par fusion locale des éléments à assembler, pour d'autres, la continuité métallique est obtenue sans fusion par effets purement mécaniques. Les sources d'énergie utilisées dans le domaine du soudage sont des types chimiques, électriques, optiques ou mécaniques [01].

Souder consiste à établir la continuité métallique entre les parties à assembler. Cela implique qu'il n'y a pas de matières non métalliques interposées entre les éléments réunis. Cette technique d'assemblage est différente du rivetage, de l'agrafage ou du collage [02].

D'après la théorie, le soudage consiste à assembler deux pièces de métal (A) en provoquant simultanément une fusion de leurs bords et en ajoutant d'un métal d'apport (il est dit (hétérogène) [03].

#### **1.3. Classification générale des procédés de soudage**

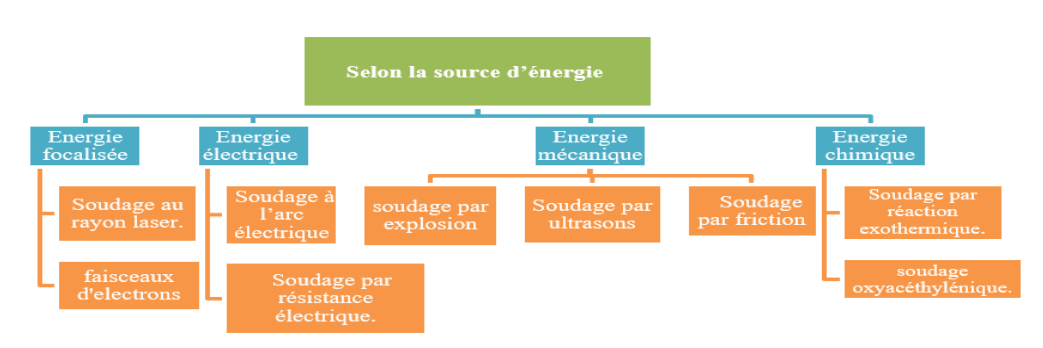

#### **1.3.1. Selon la source d'énergie**

**Figure 1.1 :** *Classification de source d'énergie*.

#### **1.3.2. Selon l'état du métal pendant le soudage :**

#### **1.3.2.1. Le soudage par fusion :**

La plupart des procédés de soudage en phase liquide ont été développés depuis la fin du XIXe siècle puisqu'avant on ne disposait pas de moyens pour focaliser l'énergie de manière à faire fondre les métaux localement. Dans l'industrie le procédé plus utilisé pour construire des assemblages de matériaux de mémé pépérite est le soudage en phase liquide. Nous allons voir comment elle est adaptée pour le soudage dissimilaire aluminium /acier. [04]

Il consiste à porter à fusion les bords des pièces à souder à l'aide d'une source d'énergie telle que l'arc électrique, la flamme de gaz, la réaction chimique, l'énergie de rayons laser, le jet de plasma, etc. Sous l'action de la chaleur les bords du métal sont tondus et établissent une liaison entre eux ou encore avec un métal d'apport, ainsi formant le bain de fusion, lequel après solidification constitue la soudure. [05]

#### **1.3.2.2. Le Soudage par pression**

Cette catégorie regroupe tous les procédés de soudage dans lesquels on obtient une soudure, en général sans métal d'apport, par l'application d'une pression ou d'une friction suivie d'une pression, suffisante pour provoquer une déformation plastique à froid ou à chaud, assurant la continuité atomique entre les bords de la soudure. [06]

#### **1.4. Caractéristiques mécaniques des pièces à souder**

Parmi les caractéristiques mécaniques que doivent remplir les pièces à souder, on trouve la soudabilité, la conductivité thermique, la résistance a la déformation thermique, …etc. a se point, on s'intéresse à l'explication de la soudabilité comme étant le facteur principal dans toute opération de soudure. [07]

#### **1.5. Définition de soudage par friction**

Le soudage par friction rotative (RFW - Rotary Friction Welding) permet de réaliser des assemblages en bout de deux pièces dont l'une au moins a une symétrie de révolution. Il met en œuvre l'effet thermique engendré dans leur plan de joint par la rotation rapide sous pression des

pièces l'une contre l'autre. La puissance de chauffe résulte du couple résistant et de la vitesse de rotation. Du fait du fluage du matériau pendant la friction et lors du forgeage, la température de fusion n'est jamais atteinte. Ceci confère à la soudure des qualités exceptionnelles comparées à d'autres moyens de liaison tels que le soudage par résistance ou par étincelage, le soudage par faisceau d'électrons ou bien le soudage laser. [08]

#### **1.5.1. Type de soudage par friction**

En raison de l'expansion du domaine du soudage et en fonction de la manière dont le frottement est produit, il existe différentes formes et méthodes d'application du soudage par friction, notamment :

- $\triangleright$  Soudage par friction linéaire.
- $\triangleright$  Soudage par friction malaxage
- $\triangleright$  Soudage par friction rotative.

#### **1.5.1.1. Soudage par friction linéaire**

Le soudage par friction linéaire est un processus dans lequel une pièce est fixe et l'autre est animé d'un mouvement linéaire oscillatoire sous une pression normale. Le soudage par friction linéaire peut souder des pièces prismatiques (non circulaires) et la génération de chaleurs est presque uniforme sur toute la section du joint. [09]

Lors du soudage par friction linéaire, la chaleur nécessaire est créée par un mouvement de va-et-vient des pièces à souder. Ce procédé permet de souder des pièces symétriques non rotatives. L'application la plus importante du soudage par friction linéaire est la production d'aube de turbine de moteurs d'avions et de turbines. [10]

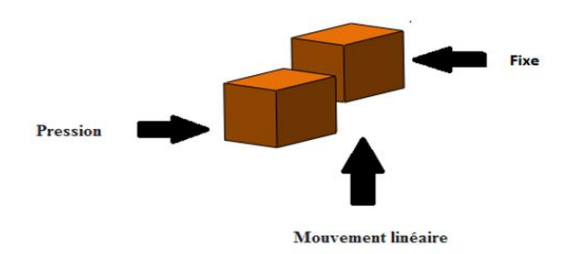

**Figure 1.2 :** *Principe de Soudage par friction linéaire*.

#### **1.5.1.2. Soudage par friction malaxage**

Lors du soudage par friction malaxage (FSW), un outil rotatif à épaulement qui se termine par un pion fileté se déplace le long des surfaces de contact de deux plaques serrées de manière rigide. L'épaulement est en contact avec la surface supérieure des pièces à souder. La chaleur générée par le frottement entre le pion de l'outil rotatif et les deux pièces ramollit le matériau à souder. Une déformation plastique sévère et un écoulement de ce métal plastifié se produisent lorsque l'outil est déplacé dans le sens de la soudure [11].

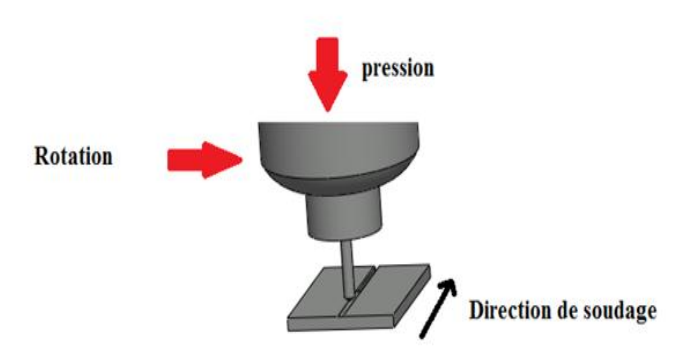

**Figure 1.3 :** *Principe Soudage par friction malaxage*.

#### **1.5.1.3. Soudage par friction rotative**

Le soudage par friction rotative est un procédé de soudage par friction où les pièces à souder sont tournées l'une contre l'autre sous l'action d'un effort axial, afin de produire la chaleur nécessaire à l'assemblage [12].

Ce type de soudage est utilisé pour les pièces de révolution. Dans ce processus, une pièce est animée d'un mouvement de rotation autour de son axe tandis que l'autre est maintenu immobile sous un effort axial de compression. Lors du soudage par friction rotative, l'énergie de rotation pendant la phase de friction peut être générée et transférée à la pièce tournante selon deux manières. Par l'utilisation d'un moteur tournant à vitesse constante *(soudage par Friction pilotée)* ou par l'utilisation de l'énergie cinétique stockée dans un volant rotatif (*soudage par friction inertielle)* [09].

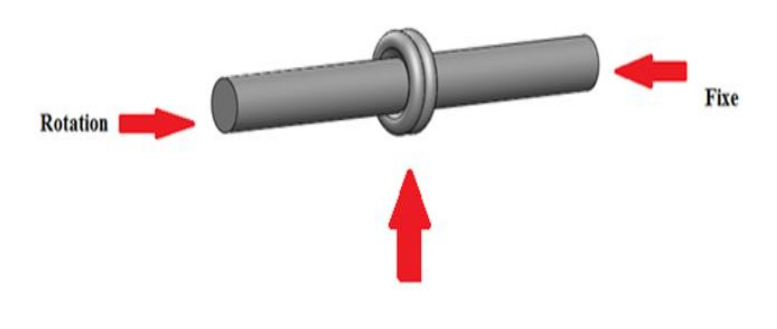

Mouvement de rotation

**Figure 1.4 :** *Principe du soudage par friction rotative*.

#### **1.5.1.3.1. Principe du soudage par friction rotative**

Le soudage par friction rotative est un processus qui produit une soudure sous l'effet d'une force de compression, mettant en contact deux pièces en rotation l'une par rapport à l'autre afin de produire de la chaleur et de déformer plastiquement le matériau à l'interface de contact [13].

Le principe du soudage par friction rotative est basé sur la rotation de toutes les deux pièces à souder à l'opposé l'une de l'autre et commence par une friction avec l'application d'une force sur l'un des supports des deux pièces, puis de la chaleur est générée pour fusionner et fusionner les deux pièces l'une avec l'autre pour produire une soudure. Lors du processus de soudage par friction rotative, le mouvement relatif entre les deux pièces et la pression qui leur est appliquée génère de la chaleur aux points de contact.

Le joint de soudure peut être obtenu sans atteindre le point de fusion du matériau ; ce qui réduit considérablement les problèmes de fissuration et la déformation grossière des soudures lors de la solidification. En outre, le soudage par friction présente des avantages supplémentaires par rapport aux techniques de soudage par fusion [14]. Le soudage par friction est effectué dans des machines spécialisées qui permettent à ces dernières d'effectuer le processus avec précision et rapidité.

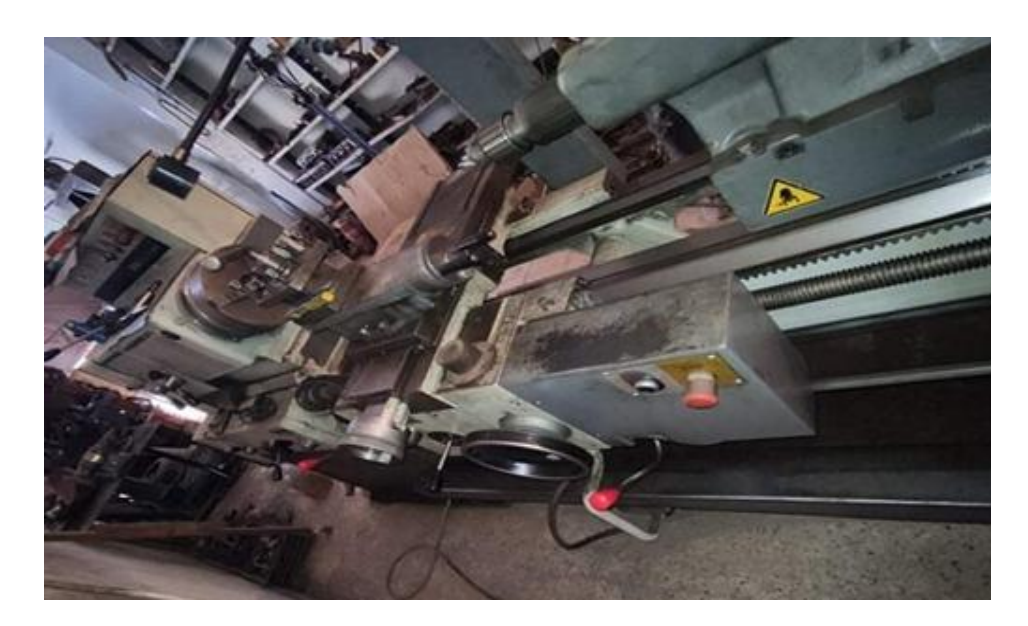

**Figure 1.5 :** *Machine de tour*.

#### 1.5.1.3.2. Paramètres du soudage par friction

Il existe des paramètres de base et importants qui affectent le processus de friction et sont liés à la qualité des soudures résultant du processus de friction rotationnelle : vitesse de rotation, la pression axiale et le temps nécessaire pour réaliser un cycle de soudage.

- **Vitesse de rotation :** La vitesse de rotation est liée à la nature du matériau à souder, car la vitesse a des effets différents sur les propriétés mécaniques des joints de soudage par friction. La vitesse génère une grande quantité de chaleur à l'interface, ce qui entraîne un ramollissement des matériaux et une augmentation de la composition minérale. Afin d'obtenir une soudure de bonne qualité, le degré des vitesses de rotation doit être approprié, car la variation des vitesses produit des effets différents sur la qualité du joint.
- **Pression :** Il lie les métaux et a un effet sur la température dans la zone de soudage. La pression axiale et la vitesse de rotation doivent être comprises dans la plage appropriée pour chacun des matériaux à souder et ne doivent pas être indépendantes pour obtenir une soudure de haute qualité.
- **Temps :** C'est l'un des facteurs les plus importants affectant le processus de soudage. Un temps de préchauffage très court peut entraîner un chauffage insuffisant,

ce qui entraîne des zones sans soudure et donc des soudures faibles. D'autre part, un temps de chauffage très long peut entraîner un gaspillage de matériaux. La première méthode, arrêter la rotation à la fin d'une période prédéterminée à l'aide d'un système de temporisation approprié. Deuxième méthode, configurée pour consommer suffisamment de longueur pour assurer un chauffage adéquat.

#### 1.5.1.3.3. Mécanismes de soudage par friction rotative

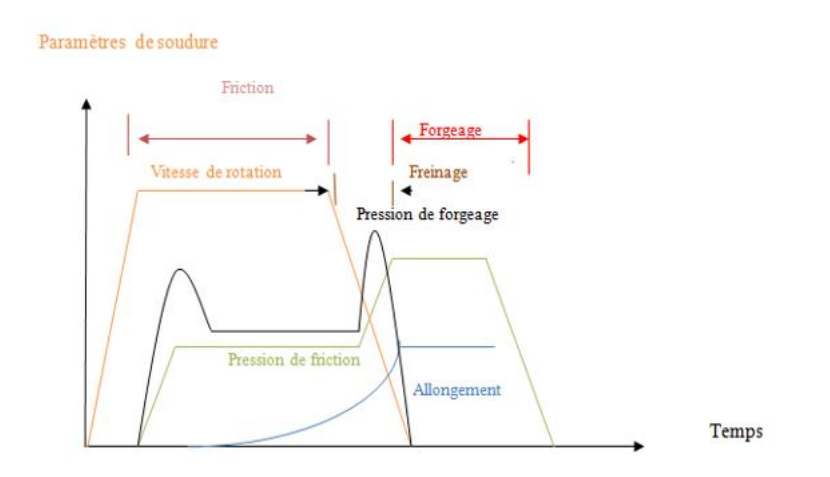

**Figure 1.6 :** *Variations des paramètres opératoires en fonction du temps lors d'une opération de soudage par friction*

4 **Phase de friction :** Dans cette phase, le frottement se produit entre les surfaces en contact les unes avec les autres sous l'action d'une force de pression axiale. L'adhésion entre les matériaux se produit dans la zone de contact après une période au cours de laquelle le cisaillement a lieu et le métal se déplace d'une surface à l'autre sous l'influence du frottement. Avec l'augmentation de la température de surface et du couple, la quantité de matière transportée pendant cette période augmenter le couple augmente puis diminue jusqu'à la valeur minimale pour prouver le taux de raccourcissement et la force axiale.

**Phase de forgeage :** Lorsque la vitesse de rotation tend à diminuer (à la fin de la phase d'échauffement) et la pression est augmentée (au début de la phase de forgeage), un deuxième pic de couple se produit lorsque la liaison métallique se produit à l'interface et se refroidit. Le couple est ensuite tendu à diminuer lorsque la vitesse de rotation s'annule. Pour les métaux dissemblables, plusieurs facteurs peuvent influencer le

mécanisme de liaison ce qui le rend plus complexe et très difficile de prédire l'aptitude à la soudabilité des métaux différents. Parmi ces facteurs, on cite notamment les propriétés physiques et mécaniques, la structure cristalline, la solubilité mutuelle et les composés intermétalliques [15].

#### 1.5.1.3.4. Applications du soudage par friction rotative

Le soudage par friction rotative fonctionne sur la possibilité de coller et de souder des matériaux différents tels que l'acier, la céramique ou le cuivre.

Il existe également de nombreux domaines d'utilisation du procédé de soudage comme les domaines de l'aviation, la navigation spatiale, la pétrochimie et l'industrie automobile.

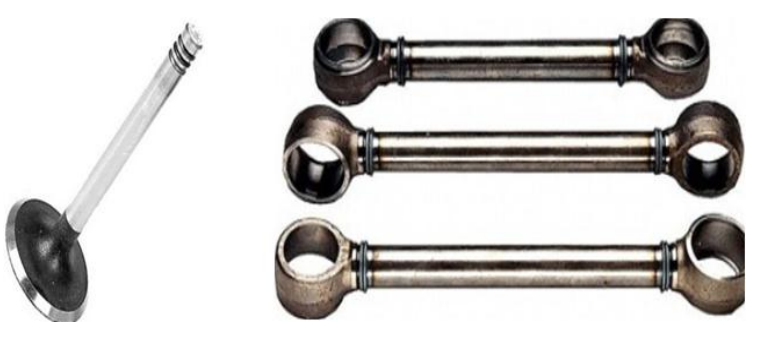

**Figure 1.7 :** *Soupape d'un moteur et Arbres de transmission* [10].

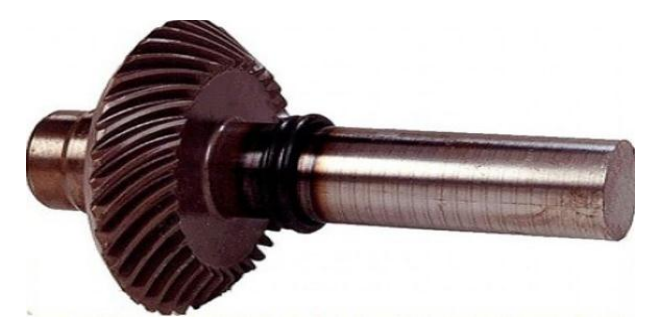

**Figure 1.8 :** *Engrenage soudé par friction* [10].

#### 1.5.1.3.5. Avantages et limites du soudage par friction rotative

Le soudage par friction rotative présente les avantages suivants

Aucune préparation particulière n'est nécessaire pour les pièces à souder.

- Un rapide.
- Moins de déformations des pièces après l'opération.
- Possibilité de combiner des matériaux différents.
- Exempt de gaz, de vapeurs ou de rayonnement.
- Obtenez un bon cadre en métal.
- Cependant, le soudage par friction rotative a certaines limites, telles que :
- Certains matériaux ne peuvent pas être soudés en raison du faible coefficient de frottement.
- Coûts élevés du matériel et des outils de soudage.

#### **1.6. Titre de publication**

Ce chapitre comprend quelques résumés des travaux publiés sur le sujet de notre travail : Le soudage par friction rotative.

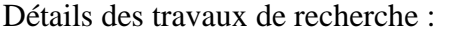

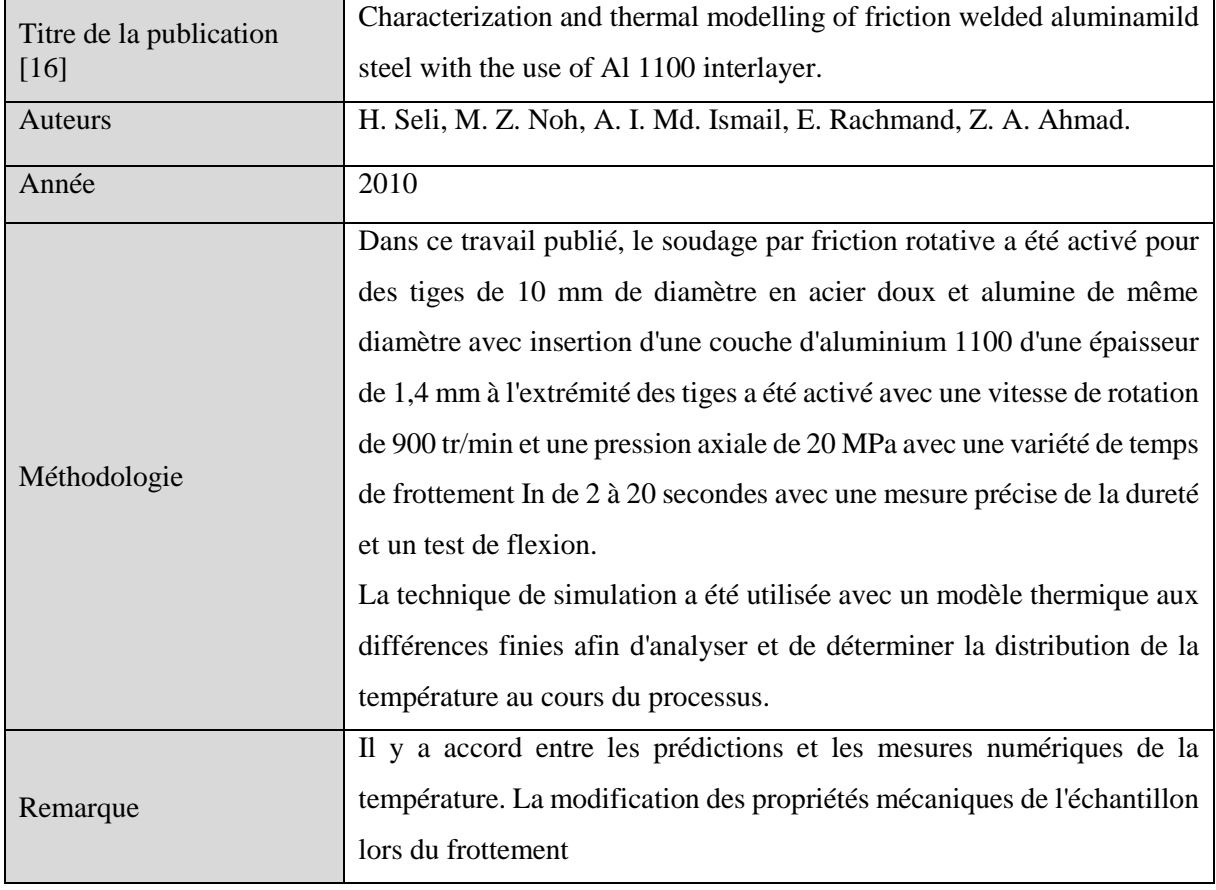

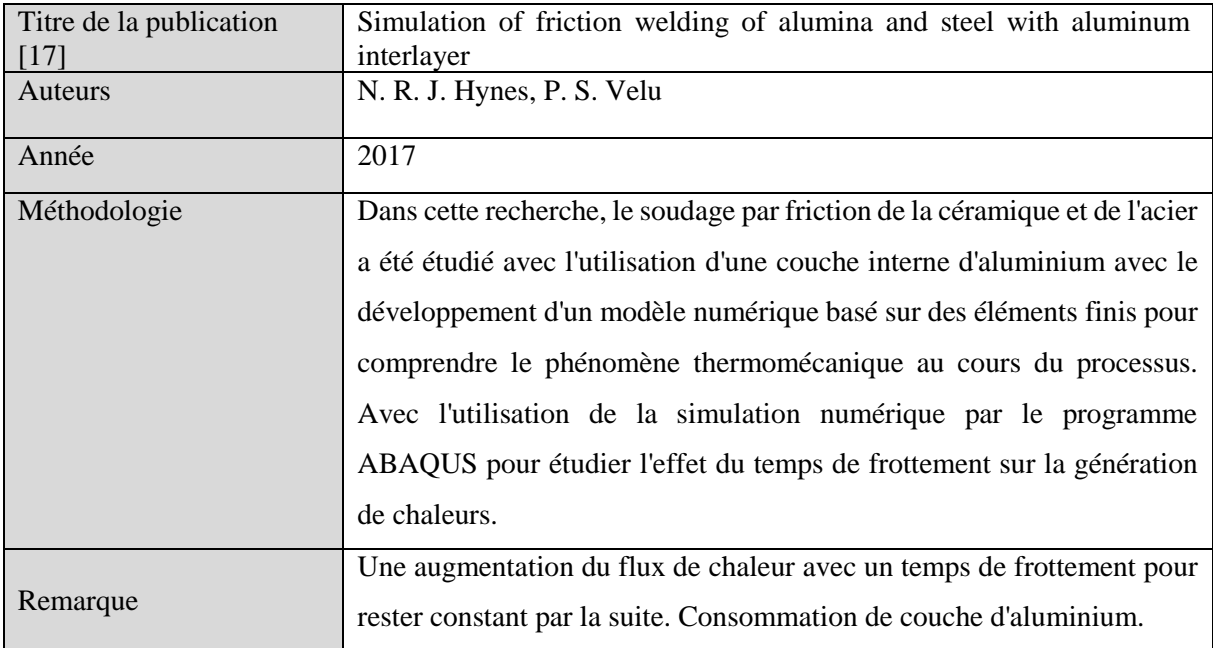

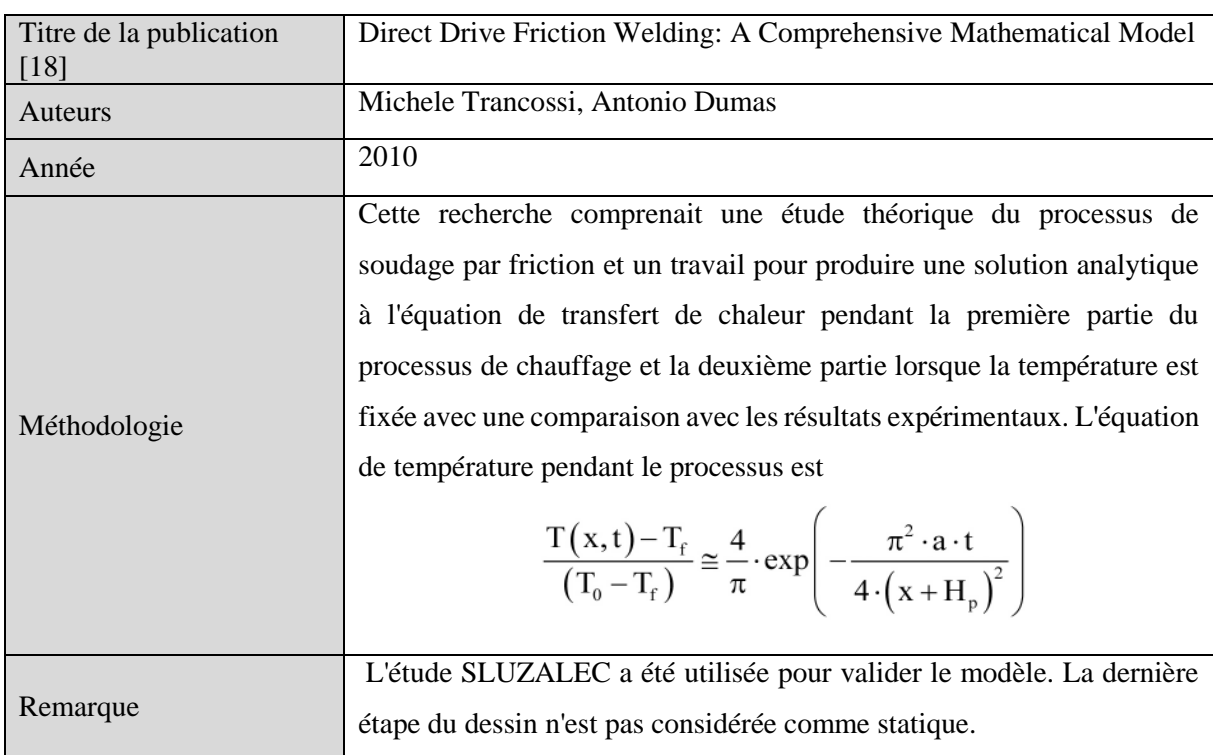

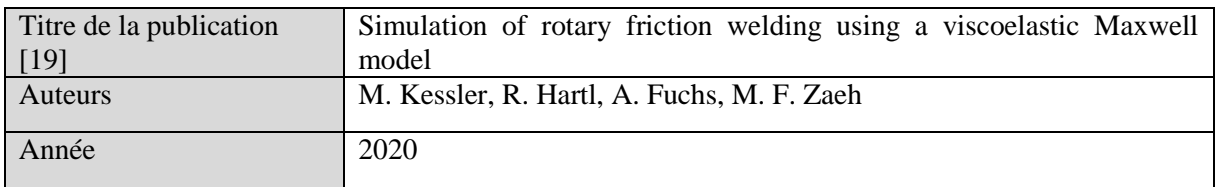

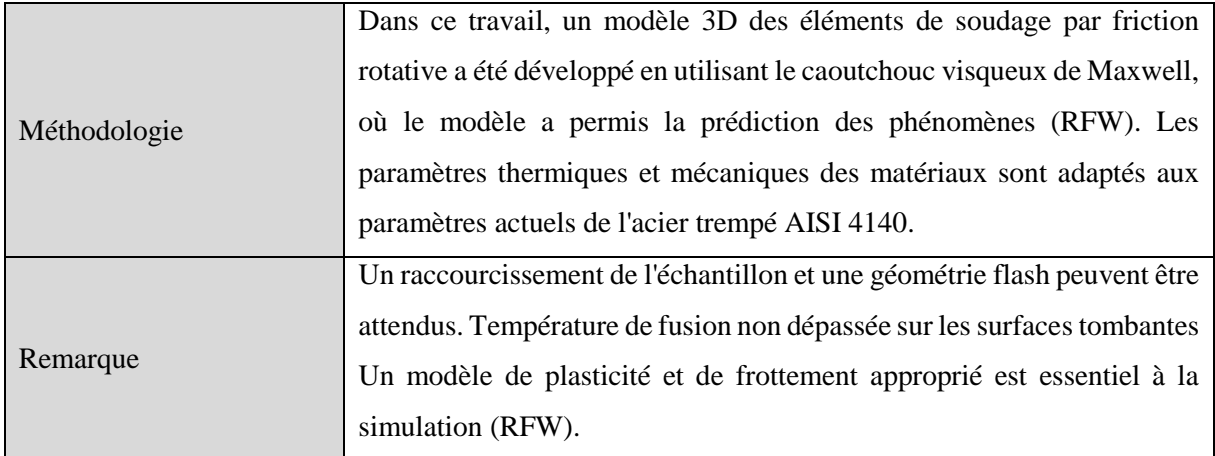

#### **1.7. Conclusion**

Le soudage par friction est un procédé qui permet le collage de matériaux similaires et dissemblables à l'état solide. Il possède de bonnes propriétés et techniques qui encouragent son utilisation dans divers domaines et secteurs.

#### **Bibliographies**

**[1]** Blondeau, R., *Procédés et applications industrielles du soudage*. Hermès Science publication, Paris, 2001.

**[2]** Luc. Fairon, *Introduction au soudage* – Technifutur ASBL. COURS PDF, *Soudage – préparation – contrôle.*

**[4]** Yazid HELAL, *L'effet de soudage par friction sur la microstructure et les propriétés mécaniques d'un joint soudé composé d'un alliage d'aluminium industriel et un acier*, 07/12/2017, Thèse Doctorat en sciences en : Génie Mécanique Option : Génie Mécanique, Université Mohamed Khider – Biskra

**[5]** Semane Ammar, *Herem Messaoud, Optimisation Des Paramètres De Procédé Du Soudage Par Friction Rotative Rfw*,29/06/2017, Memoire Presenté En Vue De L'obtention Du Diplome De : Master, Option : Energétique, Université Mohamed El Bachir El Ibrahimi –Bordj Bou Arreridj.

**[6]** Mezrag Bachir, *Etude De L'influence Des Paramètres De Soudage Sur La Microstructure Et Le Comportement Mécanique Des Assemblages Acier-Aluminium Obtenu Par Soudage L'arc Mig-Cmt,* 10 /09/**2015,** These En Cotutelle Pour Obtenir Le Grade De Docteur, Université Abou Bekr Belkaid-**Tlemcen.**

**[7]** SILEM Mourad et SAIDANI Hassen, *ETUDE DU SOUDAGE PAR FRICTION,* Mémoire présenté pour l'obtention Du diplôme de Master Académique, UNIVERSITE MOHAMED BOUDIAF - M'SILA

**[8]** Foca, M., Racineux G., Et Stainier L., *Developpement D'une Approche "Maximum Entropy" Pour La Modelisation Thermo-Mecanique Du Procede De Soudage Par Friction Rotative*. 11e Colloque National En Calcul Des Structures, Csma, 2013. Giens, France.

**[9]** Demouche Mourad, *Etude De L'influence Des Parametres De Soudage Par Friction Sur La Qualite Des Joints Soudes*, 28 / 11/ 2019. These Doctorat En Sciences, Optique Et Mecanique De Precision, Universite Ferhat Abbas – Setif 1-Algerie.

**[10]** Dr. Ir. Koen Faes, *Le Soudage Par Friction, Un Procede De Soudage Multiple Et Innovateur*

**[11].** R. Nandan, T. DebRoy, H.K.D.H. Bhadeshia, "*Recent advances in friction-stirwelding – Process, weldment structure and properties*", Progress in Materials Science 53 (2008) 980–1023.

**[12]** Kautz, D. D., *Fundamentals Of Friction Welding, Welding Fundamentals And Processes*, Vol 06a, Asm Handbook, Asm International, 2011. P. 179-185.

**[13]** Larry Jeffus, "*Welding : Principles And Applications*", Delmar Cengage Learning, Seventh Edition, 2012, Usa.

**[14]** Libin Yang, " *Modelling Of The Inertia Welding Of Inconel 718*", These Phd, Univeriste De Birmingham, 2010.

**[15]** M. B. Uday, M. N. Ahmad Fauzi, H. Zuhailawati And A. B. Ismail, "*Advances In Friction Welding Process : A Review*", Science And Technology Of Welding And Joining 2010 Vol 15 N° 7, 534-558.

**[16]** Seli, H., Noh, M. Z., Ismail, A. I. M. D., Rachman, E., Ahmad, Z. A., *Characterization and thermal modelling of friction welded alumina–mild steel with the use of Al 1100 interlayer*. Journal of Alloys and Compounds, 2010. 506 : p. 703-709.

**[17]** Hynes, N. R. J., Velu, P. S., Simulation of friction welding of alumina and steel with aluminum interlayer, 2017. 93 (1-4) : p. 121-127.

**[18]** Michele Trancossi, Antonio Dumas, *Direct Drive Friction Welding : A Comprehensive Mathematical Model*, 2010.

**[19]** M. Kessler, R. Hartl, A. Fuchs, M. F. Zaeh, *Simulation of rotary friction welding using a viscoelastic Maxwell model*, Institute for Machine Tools and Industrial Management, Technical University of Munich, Garching, Germany, 2020.

## **Chapitre**2

## **Modélisation Mathématique**

#### **Sommaire**

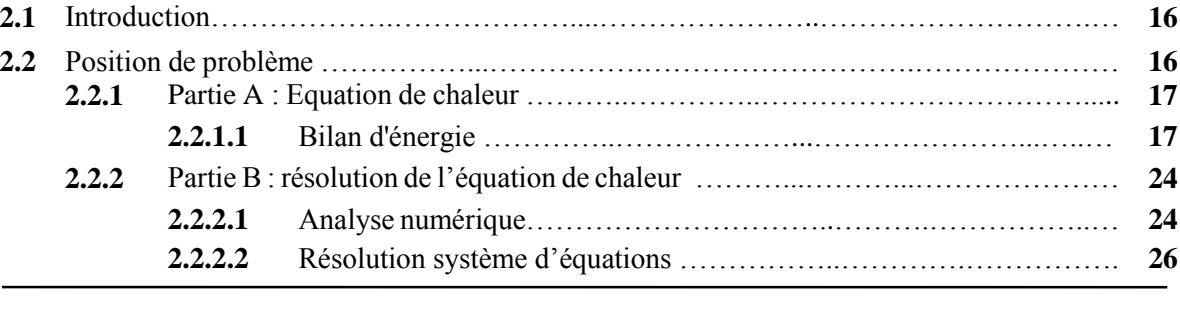

#### **2.1. Introduction**

Le but de cette étude est consacré d'un modèle mathématique simple pour déterminer quantitativement l'évolution de la température à l'intérieur du système de deux tiges soudé par processus de soudage par friction rotative dans l'espace et dans le temps et décrire la possibilité de produire une solution analytique de l'équation de transfert de chaleur pour certaines conditions frontières et initiale imposées.

#### **2.2. Position de problème**

Au cours de ce chapitre considéré deux échantillons cylindriques ; peuvent être soudés par la chaleur de friction générée, comme le montre la figure (2.1) Dans le processus de soudage par friction les pièces combinées sous charge. Pour assembler c'est composant avec une intégrité de joint élevée grâce aux effets combinés de la pression et du mouvement relatif des deux pièces ; [1] du chauffage de l'interface du joint et de l'incitation à la déformation plastique du matériau, dans des conditions normales. La température soit dans le processus de soudage est inférieure au point de fusion du matériau [2].

Pour déterminer l'évolution de la température dans l'espace et dans le temps à l'intérieur du système de deux tiges cylindriques I et II de rayon R, des matériaux différents. Les conductivités thermiques et les coefficients de transfert de chaleur sont donnés par  $k_1$ ,  $h_1$  et  $k_2$ , h<sup>2</sup> respectivement pour la tige I et la tige II. De même Les diffusivités thermiques sont données par α1 et α2, et la température ambiante est T∞. Les deux tiges sont soudées par friction rotative, comme indiquent sur la figure (2.1). On suppose les deux tiges semi-infinies dans la direction z, la tige I tourne avec une vitesse angulaire ω tandis que la tige II est fixe, le coefficient de frottement µ et la pression P sont constantes et uniformes sur toute la surface. [3]

L'équation qui permet d'obtenir cette information s'appelle l'équation de l'énergie ou l'équation de la chaleur.

- $\checkmark$  La question que se pose comment établir cette équation ?
- $\checkmark$  Et la deuxième question comment le résoudre ?

Pour repende à la première question en commence à déterminer le bilan d'énergie (bilan de chaleur), qui va permettre ainsi d'obtenir l'équation différentielle que doit vérifier la température.

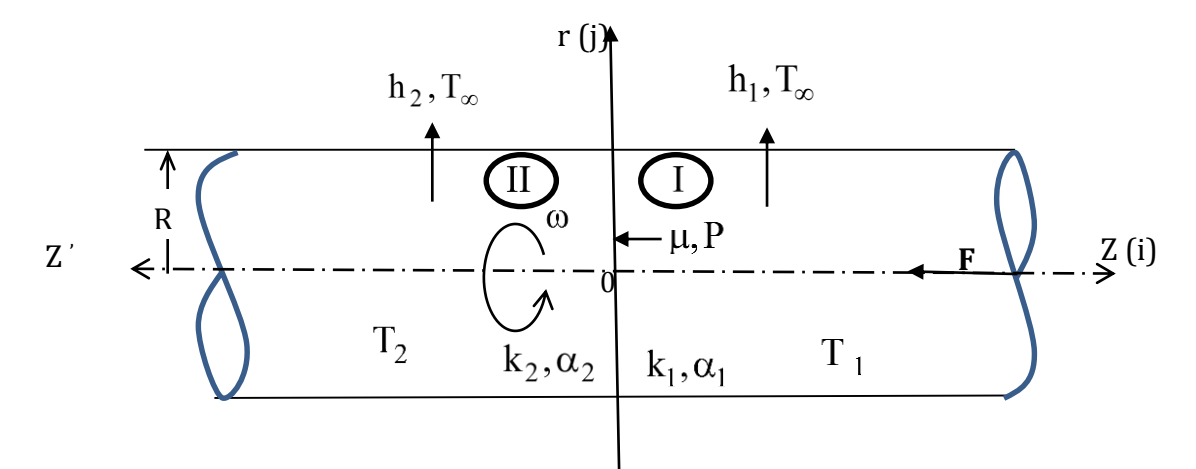

**Figure 2.1 :** *Géométrie et système de coordonnées deux tiges cylindriques de matériaux dissimilaires soudé par friction rotatif.*

#### **2.2.1. Partie A : Equation de chaleur**

#### **2.2.1.1. Bilan d'énergie**

Un bilan d'énergie sur le système à étudier c'est-à-dire que l'on applique le premier principe de la thermodynamique, à chaque instant qu'on appelle le bilan de conservation d'énergie (énergie mécanique + énergie interne) sur ce volume.

$$
E_{IN} - E_{out} + E_G = E_{ACC}
$$

[CE QUI RENTRE] − [CE QUI SORT] + [CE QUI EST GÉNÉRÉ] = [CE QUI S 'ACCUMULE]. [4]

Et pour déterminer on applique les trois étapes suivantes :

- 1. Définir le volume de contrôle
- 2. L'inventaire des différents flux d'énergie
- 3. On fait le bilan d'énergie

 $E_G = 0$ ; (dans le cadre du mémoire en suppose que n'y avait pas de source de chaleur interne dans les deux tiges. Le bilan d'énergie se limitera à un bilan d'énergie thermique).

$$
E_{IN} - E_{out} = E_{ACC}
$$
 (2.1)

#### **Etapes 1 :**

*Déterminer le volume de contrôle :* le volume de contrôle dans ce cas est défini par coordonné cylindrique  $(\Delta \rho, \Delta \varphi, \Delta \xi)$ .

#### **Etapes 2:**

*Inventaire des différents flux d'énergie* :(flux de chaleur entrant, flux de chaleur sortant, flux de chaleur accumulé (stocké)).

#### **a) Flux de chaleur**

Un flux de chaleur (q) est une quantité d'énergie transférée sous forme de chaleur par unité de temps. Qui s'exprime en Watt (*J*/s). [5]

#### **b) Densité de flux de chaleur**

En général, le flux échangé à travers une surface n'est pas uniforme sur toute la surface. On définit alors une densité de flux de chaleur q' , qui correspond à un flux de chaleur par unité de surface (en *W*/*m 2* ). [5]

#### **Etapes 3:**

*Bilan d'énergie:* On suppose

- S, S1, S2, S3: des surface
- k : Conductivité thermique dépende de matériaux
- : Variable dépende de rayon de cylindre
- : Variable dépende de temps
	- d : Densité volumique
	- m : Masse volumique
	- V : Volume
	- µ : Coefficient de frottement

C<sup>P</sup> : Capacité calorifique dépende de matériaux

### $\triangleright$  **Calcul l'énergie**  $E_{IN} - E_{out}$

La distribution de température à l'intérieur du cylindre est définie par les coordonner cylindrique  $(\Delta \rho, \Delta \phi, \Delta \xi)$ 

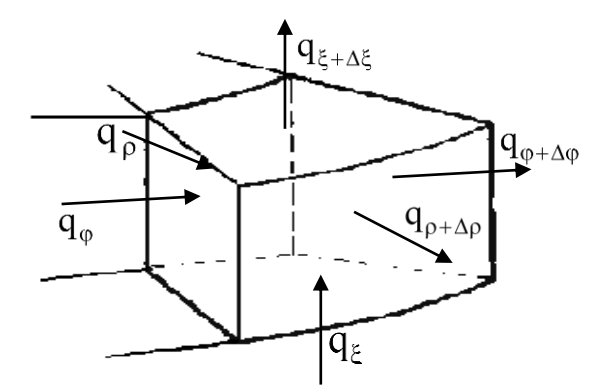

Figure 2.2 : *volume de contrôle différentiel dp*, p.dp, dξ, pour l'analyse de  $condition$  en coordonnées cylindriques  $(\rho, \varphi, \xi)$ 

• Suivant la direction radiale  $\ltimes \rho \gt$ 

$$
E_{IN} - E_{out} = q_{\rho}^{'} - q_{\rho + \Delta \rho}^{'}
$$

Déterminons la densité de flux de chaleur qui traverse le cylindre en ρ quelconque, en appliquant la loi de Fourier [6] :

$$
q_{\rho} = -k \times S_1 \times \frac{dT}{d\rho}
$$
 (2.2)

avec  $S_1 = \rho \times d\varphi \times d\xi \implies q_\rho = -k \times \rho \times d\varphi \times d\xi \times \frac{dT}{d\rho}$ 

On a :  $q'_{0}$  $q_{\rho}^{'} = q_{\rho} \times d\tau$ 

et 
$$
\dot{q}_{\rho+\Delta\rho} = \left(q_{\rho} + \frac{\partial}{\partial \rho}(q_{\rho})d\rho\right) \times d\tau
$$

$$
2
$$
  
Modélisation Mathématiq  

$$
q'_{\rho+\Delta\rho} = q_{\rho} \times d\tau + q_{\rho+\Delta\rho} \times d\tau \implies q'_{\rho+\Delta\rho} = q'_{\rho} + q_{\rho+\Delta\rho} \times d\tau
$$

$$
q'_{\rho} - q'_{\rho+\Delta\rho} = -\frac{\partial}{\partial\rho}(q_{\rho})d\rho \times d\tau
$$
(2.3)

On remplace la valeur de « q<sub>ρ</sub> » d'équation (2.2) dans l'équation dernière  
\n
$$
q_{\rho}^{'} - q_{\rho+\Delta\rho}^{'} = \left( -\frac{\partial}{\partial \rho} ( -k \times \rho \times d\phi \times d\xi \times \frac{dT}{d\rho}) d\rho \right) \times d\tau
$$
\n
$$
q_{\rho}^{'} - q_{\rho+\Delta\rho}^{'} = \left( k \frac{\partial}{\partial \rho} (\rho \times d\rho \times d\phi \times d\xi) \frac{dT}{d\rho} \right) \times d\tau
$$
\n
$$
\Rightarrow q_{\rho}^{'} - q_{\rho+\Delta\rho}^{'} = k (d\rho \times d\phi \times d\xi) \left( \frac{\partial}{\partial \rho} \rho \frac{dT}{d\rho} \right) \times d\tau
$$
\n(2.4)

$$
\overline{On}\ a
$$

$$
\frac{\partial}{\partial \rho} \rho \frac{dT}{dp} = \frac{dT}{dp} + \rho \times \frac{\partial}{\partial \rho} \left( \frac{dT}{dp} \right) = \frac{dT}{dp} + \rho \times \frac{\partial^2 T}{\partial \rho^2}
$$
(2.5)

On injecte le terme de l'équation (2.5) dans l'équation (2.4), nous obtenons :  
\n
$$
\Rightarrow q_{\rho}^{'} - q_{\rho+\Delta\rho}^{'} = k \left( d\rho \times d\varphi \times d\xi \right) \left( \frac{dT}{d\rho} + \rho \times \frac{\partial^2 T}{\partial \rho^2} \right) \times d\tau
$$
\n(2.6)

En multiplions l'équation (2.6) par  $\frac{\rho}{\rho}$  $\rho$ .

En multipions r equation (2.6) par 
$$
\frac{L}{\rho}
$$
.  
\n
$$
\Rightarrow q_{\rho}^{'} - q_{\rho + \Delta \rho}^{'} = k \left( \frac{\rho}{\rho} \right) (d\rho \times d\phi \times d\xi) \left( \frac{dT}{d\rho} + \rho \times \frac{\partial^2 T}{\partial \rho^2} \right) \times d\tau
$$
\n
$$
q_{\rho}^{'} - q_{\rho + \Delta \rho}^{'} = k (d\rho \times \rho \times d\phi \times d\xi) \left( \frac{1}{\rho} \right) \left( \frac{dT}{d\rho} + \rho \times \frac{\partial^2 T}{\partial \rho^2} \right) \times d\tau
$$

Où :  $d\rho \times \rho \times d\varphi \times d\xi = V$ 

$$
\Rightarrow \dot{q_{\rho}} - \dot{q_{\rho+\Delta\rho}} = k.V. \left[ \frac{1}{\rho} \frac{dT}{d\rho} + \frac{\partial^2 T}{\partial \rho^2} \right] \times d\tau
$$
 (2.7)

• Suivant la direction tangentielle «  $\varphi \rightarrow$ 

$$
E_{IN} - E_{out} = q_{\phi}^{'} - q_{\phi + \Delta\phi}^{'}
$$

Le flux de chaleur traversant la surface  $S_2$  pour un  $\varphi$  quelconque s'écrit comme suit:

$$
q_{\varphi} = -k \times S_2 \times \frac{dT}{\rho d\varphi} \qquad \text{Avec} \qquad S_2 = d\rho \times d\xi
$$
  

$$
\Rightarrow q_{\varphi} = -k \times d\rho \times d\xi \times \frac{dT}{\rho d\varphi} \qquad (2.8)
$$

$$
\mathrm{On\ a}\qquad \dot{q_\phi}=q_\phi\times d\tau
$$

$$
q_{\phi+\Delta\phi} = \left(q_{\phi} + \frac{\partial}{\rho\partial\phi}(q_{\phi})\rho \times d\phi\right) \times d\tau
$$
  
\n
$$
q_{\phi+\Delta\phi} = q_{\phi} \times d\tau + \left(\frac{\partial}{\rho\partial\phi}(q_{\phi})\rho \times d\phi\right) \times d\tau
$$
  
\n
$$
\Rightarrow q_{\phi+\Delta\phi} = q_{\phi} + \left(\frac{\partial}{\rho\partial\phi}(q_{\phi})\rho \times d\phi\right) \times d\tau
$$
  
\n
$$
q_{\phi} - q_{\phi+\Delta\phi} = -\frac{\partial}{\rho\partial\phi}(q_{\phi})\rho \times d\phi \times d\tau
$$
\n(2.9)

On remplace la valeur de  $q_{\varphi}$  de l'équation (2.8) dans l'équation (2.9)

**Chapter 2**

\n**Modélication Mathémat**

\n
$$
q_{\phi}^{'} - q_{\phi + \Delta \phi}^{'} = \left( -\frac{\partial}{\rho \partial \phi} (-k \times d\rho \times d\xi \times \frac{dT}{\rho d\phi}) \rho d\phi \right) \times d\tau
$$
\n
$$
q_{\phi}^{'} - q_{\phi + \Delta \phi}^{'} = k \left( \rho \times d\phi \times d\rho \times d\xi \right) \left( \frac{\partial}{\rho \partial \phi} \frac{dT}{\rho d\phi} \right) \times d\tau
$$

$$
O\hat{u}: \qquad d\rho \times \rho \times d\phi \times d\xi = V
$$

$$
q_{\phi}^{'} - q_{\phi + \Delta \phi}^{'} = k.V. \frac{1}{\rho^{2}} \left( \frac{\partial^{2} T}{\partial \phi^{2}} \right) \times d\tau
$$
 (2.10)

• Suivant la direction axiale « ξ »

$$
E_{IN} - E_{out} = q_{\xi}^{'} - q_{\xi + \Delta \xi}^{'}
$$

En appliquant la loi de Fourier :

$$
q_{\xi} = -k \times S_3 \times \frac{dT}{d\xi}
$$
 (2.11)

$$
\text{Avec} \qquad \mathbf{S}_3 = \rho \mathbf{d}\phi \times \mathbf{d}\rho \implies \ \mathbf{q}_{\xi} = -\mathbf{k} \times \mathbf{d}\rho \times \rho \mathbf{d}\phi \times \frac{\mathbf{d}\mathbf{T}}{\mathbf{d}\xi}
$$

On a  $q_{\xi} = q_{\xi} \times d\tau$ 

$$
q_{\xi+\Delta\xi} = \left(q_{\xi} + \frac{\partial}{\partial \xi}(q_{\xi})d\xi\right) \times d\tau
$$
  

$$
q_{\xi+\Delta\xi} = q_{\xi} \times d\tau + \left(\frac{\partial}{\partial \xi}(q_{\xi})d\xi\right) \times d\tau
$$

$$
\Rightarrow q_{\xi+\Delta\xi} = q_{\xi} + \left(\frac{\partial}{\partial\xi}(q_{\xi})d\xi\right) \times d\tau
$$

$$
q_{\xi}^{'} - q_{\xi + \Delta \xi}^{'} = -\frac{\partial}{\partial \xi} (q_{\xi}) d\xi \times d\tau
$$
 (2.12)

On remplace la valeur de q<sub>ξ</sub> de l'équation (2.11) dans l'équation (2.12)  
\n
$$
q_{\xi}^{'} - q_{\xi + \Delta \xi}^{'} = \left( -\frac{\partial}{\partial \xi} (-k \times d\rho \times \rho d\phi \times \frac{dT}{d\xi}) d\xi \right) \times d\tau
$$
\n
$$
q_{\xi}^{'} - q_{\xi + \Delta \xi}^{'} = k (d\rho \times \rho \times d\phi \times d\xi) \left( \frac{\partial}{\partial \xi} \frac{dT}{d\xi} \right) \times d\tau
$$

$$
O\hat{u}: \qquad d\rho \times \rho \times d\phi \times d\xi = V
$$

$$
q_{\xi} - q_{\xi + \Delta \xi} = k.V. \left(\frac{\partial^2 T}{\partial \xi^2}\right) \times d\tau
$$
 (2.13)

#### **Calcul l'énergie accumulée**

$$
E_{ACC} = m \cdot C_P \cdot \Delta T
$$

On a  $m = d \cdot V$  Où  $V = d\rho \times \rho \times d\varphi \times d\xi$ 

$$
E_{ACC} = d \cdot V.C_P \cdot \Delta T \tag{2.14}
$$

On remplace les équations (2.7), (2.10), (2.13) et (2.14) dans l'équation (2.1)  
\n
$$
d \cdot V \cdot C_p \cdot \Delta T = k \cdot V \cdot \left(\frac{\partial^2 T}{\partial \xi^2}\right) \times d\tau + k \cdot V \cdot \left[\frac{1}{\rho} \frac{dT}{d\rho} + \frac{\partial^2 T}{\partial \rho^2}\right] \times d\tau + k \cdot V \cdot \frac{1}{\rho^2} \left(\frac{\partial^2 T}{\partial \phi^2}\right) \times d\tau
$$
 (2.15)

On divise l'équation (2.15) par V, nous obtenons après simplification, l'équation différentielle

du deuxième degré (équation de chaleur) de la forme :  
\n
$$
\frac{dT}{d\tau} = \frac{k}{d \cdot C_P} \left( \left( \frac{\partial^2 T}{\partial \xi^2} \right) + \left[ \frac{1}{\rho} \frac{dT}{d\rho} + \frac{\partial^2 T}{\partial \rho^2} \right] + \frac{1}{\rho^2} \left( \frac{\partial^2 T}{\partial \phi^2} \right) \right)
$$
(2.16)
**2.2.2. Partie B : résolution de l'équation de chaleur** (Répondre à la question numéro deux)

La modélisation d'un système physique (soudage deux tiges cylindriques par friction rotative) permet de prévoir son comportement et d'étudier l'influence des paramètres sur ses performances.

Dans une grande majorité de cas, les équations aux dérivées partielles sont **non linéaires** et l'on doit faire appel à l'ordinateur pour les résoudre (logiciel de calcul numérique).

Lorsque cela est possible (équations linéaires), il est intéressant de résoudre les équations du modèle de façon analytique (à la main). Dans ce cas, la solution obtenue permet de voir l'influence des différents paramètres. Elle peut être utilisée pour une première étude d'optimisation de soudage.

### **2.2.2.1. Analyse numérique**

Il s'agit de prévoir comment va évoluer la température dans le cas de deux tiges cylindriques de matériaux différents en fonction du temps. Pour cela, il faut résoudre une équation aux dérivées partielles qui dépendent de la variable d'espace (ρ, φ, ξ) et du temps t (équation de diffusion ou équation de la chaleur).

D'après la référence [3], Le problème à résoudre est alors le suivant :

$$
\text{Où}: \qquad \mathbf{r}_{\alpha} = \frac{\alpha_1}{\alpha_2}, \ \ \mathbf{r}_{k} = \frac{\mathbf{k}_2}{\mathbf{k}_1}, \ \ \mathbf{B}_1 = \frac{\mathbf{h}_1 \mathbf{R}}{\mathbf{k}_1}, \ \ \mathbf{B}_2 = \frac{\mathbf{h}_2 \mathbf{R}}{\mathbf{k}_2}
$$

Système d'équation:

$$
\frac{\text{Systemed '\'equation:}}{\partial \tau} = \left( \left( \frac{\partial^2 U_1}{\partial \xi^2} \right) + \left[ \frac{1}{\rho} \frac{\partial U_1}{\partial \rho} + \frac{\partial^2 U_1}{\partial \rho^2} \right] + \frac{1}{\rho^2} \left( \frac{\partial^2 U_1}{\partial \phi^2} \right) \right) \tag{2.17}
$$
\n
$$
\circ \frac{\partial U_2}{\partial \tau} = r_\alpha \left( \left( \frac{\partial^2 U_2}{\partial \xi^2} \right) + \left[ \frac{1}{\rho} \frac{\partial U_2}{\partial \rho} + \frac{\partial^2 U_2}{\partial \rho^2} \right] + \frac{1}{\rho^2} \left( \frac{\partial^2 U_2}{\partial \phi^2} \right) \right) \tag{2.18}
$$

Domaine d'étude:

$$
\begin{aligned}\n&\circ \quad T(\tau) \qquad \tau \ge 0 \\
&\circ \quad Z(\xi) = \begin{cases}\nZ_1(\xi) & ]-\infty, 0 \\
Z_2(\xi) & [0, +\infty[\n\end{cases} \\
&\circ \quad \rho_{1,2} \in [0, 1]\n\end{aligned}
$$

Les conditions initiales : c'est la condition sur le temps ( $\tau = 0$ ) ; qui définit l'état thermique initial du système.

$$
U_1(\rho, \varphi, \xi, 0) = 0
$$
;  $U_2(\rho, \varphi, \xi, 0) = 0$ 

Les conditions frontières : c'est la condition sur les variables d'espace, définissent les phénomènes qui s'observent sur les surfaces délimitant l'objet considère.

 $\checkmark$  suivant  $\xi$ :

**1.** Condition 1 : U , ,0, U , ,0, 1 2

2. Condition 
$$
2: \frac{\partial U_1}{\partial \xi} (\rho, \varphi, -\infty, \tau) = 0
$$
;  $\frac{\partial U_2}{\partial \xi} (\rho, \varphi, \infty, \tau) = 0$ 

3. Condition 3: 
$$
\frac{\partial U_1}{\partial \xi}(\rho, \varphi, 0, \tau) = 1 + \frac{\partial U_2}{\partial \xi}(\rho, \varphi, 0, \tau)
$$

 $\checkmark$  suivant  $\varphi$ 

1. Condition 1: 
$$
U_1(\rho, 0, \xi, \tau) = U_1(\rho, 2\pi, \xi, \tau)
$$
;  
 $U_2(\rho, 0, \xi, \tau) = U_2(\rho, 2\pi, \xi, \tau)$ 

2. Condition 2: 
$$
\frac{\partial U_1}{\partial \varphi}(\rho, 0, \xi, \tau) = \frac{\partial U_1}{\partial \varphi}(\rho, 2\pi, \xi, \tau)
$$
;  
\n $\frac{\partial U_2}{\partial \varphi}(\rho, 0, \xi, \tau) = \frac{\partial U_2}{\partial \varphi}(\rho, 2\pi, \xi, \tau)$ 

 $\checkmark$  suivant  $\rho$ 

1. Condition 1: 
$$
\frac{\partial U_1}{\partial \rho} (0, \varphi, \xi, \tau) = 0
$$
;  $\frac{\partial U_2}{\partial \rho} (0, \varphi, \xi, \tau) = 0$   
\n2. Condition 2:  $\frac{\partial U_1}{\partial \rho} (1, \varphi, \xi, \tau) - B_1 (\varphi) U_1 (1, \varphi, \xi, \tau) = 0$ ;  
\n $\frac{\partial U_2}{\partial \rho} (1, \varphi, \xi, \tau) - B_2 (\varphi) U_1 (1, \varphi, \xi, \tau) = 0$ 

# **2.2.2.2. Résolution système d'équations**

On va appliquer la méthode de séparation des variables, [7] qui consiste à chercher des solutions séparées pour trouver la solution du problème ; c.-à-d. on postule une solution de la forme :

$$
U(\rho, \varphi, \xi, t) = R(\rho)\Theta(\varphi)Z(\xi)T(t)
$$
\n(2.19)

En substituant la forme de l'équation (2.19) dans l'équation de Laplace (2.17) et (2.18), ce qui

nous a permis de transformer les deux équations à l'équation suivante  
\n
$$
R\Theta ZT' = r_{\alpha} \left( R''\Theta ZT + \frac{1}{\rho} R'\Theta ZT + \frac{1}{\rho^2} R\Theta'' ZT + R\Theta Z''T \right) \qquad (2.20)
$$

Ensuite, nous divisons cette expression par le produit ( $R\Theta ZT$ ), nous pouvons réécrire le problème comme :

$$
\frac{T}{r_{\alpha}T} = \frac{R^{\prime \prime}}{R} + \frac{1}{\rho} \frac{R^{\prime}}{R} + \frac{1}{\rho^2} \frac{\Theta^{\prime \prime}}{\Theta} + \frac{Z^{\prime \prime}}{Z}
$$
(2.21)

Dans cette dernière équation, à gauche on a une expression qui ne dépend que de la variable  $\tau$ , et à droite on a une expression qui ne dépend que des variables d'espace  $(\rho, \varphi, \xi)$ , et comme les variables de temps indépendante que les autres variables  $(\rho, \varphi, \xi)$ , l'équation (2.21) entraine que les deux expressions sont constantes.

$$
\frac{T}{r_{\alpha}T} = \frac{R^{"}}{R} + \frac{1}{\rho} \frac{R^{'}}{R} + \frac{1}{\rho^2} \frac{\Theta^{''}}{\Theta} + \frac{Z^{''}}{Z} = \gamma
$$

Où γ est connu comme la constante de séparation. Ainsi, nous avons maintenant deux équations

différentielles, qui peuvent être réorganisé comme :  
\n
$$
\begin{cases}\n\frac{T'}{r_{\alpha}T} = \gamma \implies T' = r_{\alpha}\gamma T \implies T' - r_{\alpha}\gamma T = 0 \\
\frac{R''}{R} + \frac{1}{\rho} \frac{R'}{R} + \frac{1}{\rho^2} \frac{\Theta''}{\Theta} + \frac{Z''}{Z} = \gamma \implies \frac{R''}{R} + \frac{1}{\rho} \frac{R'}{R} + \frac{1}{\rho^2} \frac{\Theta''}{\Theta} - \gamma = -\frac{Z''}{Z}\n\end{cases}
$$
\n(2.23)

Et comme d'habitude dans la séparation des variables, l'équation (2.23) doit être égale à un constant, nous appellerons cette constant  $\kappa$ .

$$
\frac{R^{\text{}}}{R} + \frac{1}{\rho} \frac{R^{\text{}}}{R} + \frac{1}{\rho^2} \frac{\Theta^{\text{}}}{\Theta} - \gamma = -\frac{Z^{\text{}}}{Z} = \kappa
$$

D'autre part, on obtient, après un petit réarrangement

D'autre part, on obtient, après un petit réarrangement  
\n
$$
\begin{cases}\n-\frac{Z^{\prime\prime}}{Z} = \kappa & \Rightarrow Z^{\prime\prime} + \kappa Z = 0 \\
\frac{R^{\prime\prime}}{R} + \frac{1}{\rho} \frac{R^{\prime}}{R} + \frac{1}{\rho^2} \frac{\Theta^{\prime\prime}}{\Theta} - \gamma = \kappa & \Rightarrow \frac{R^{\prime\prime}}{R} + \frac{1}{\rho} \frac{R^{\prime}}{R} + \gamma - \kappa = -\frac{1}{\rho^2} \frac{\Theta^{\prime\prime}}{\Theta} \qquad (2.25)\n\end{cases}
$$

En multiplions l'équation (2.25) par  $\rho^2$ . on suppose une constante de séparation  $\nu$ , à laquelle les deux côtés de l'équation sont équivalents. Cela donne les équations suivantes :

$$
\rho^2 \frac{R^{\prime\prime}}{R} + \rho \frac{R^{\prime}}{R} - (\gamma + \kappa)\rho^2 = -\frac{\Theta^{\prime\prime}}{\Theta} = v \qquad (2.26)
$$

D'où, on obtient

Chapter 2

\nModélisation Mathéma

\n
$$
\begin{cases}\n\Theta'' + v\Theta = 0 \\
\phi^2 \frac{R''}{R} + \rho \frac{R'}{R} - (\gamma + \kappa)\rho^2 - v = 0\n\end{cases}
$$
\n(2.27)

\n
$$
(2.28)
$$

$$
\begin{cases}\n\Theta'' + v\Theta = 0 \\
\rho^2 \frac{R''}{R} + \rho \frac{R'}{R} - (\gamma + \kappa)\rho^2 - v = 0\n\end{cases}
$$
\n(2.27)

Et parce que  $R$ ;  $\Theta$ ;  $Z$  et T ne sont que des fonctions des différentes variables, les équations (2.17) et (2.18) aux dérivées partielles a été transformée en quatre équations différentielles ordinaires (ODE).

$$
T' - r_{\alpha} \gamma T = 0
$$
  
\n
$$
Z'' + \kappa Z = 0
$$
  
\n
$$
Θ'' + \nu Θ = 0
$$
  
\n
$$
ρ2R'' + ρR' - [(γ + κ)ρ2 + ν]R = 0
$$

Si nous voulons résoudre ce problème dans une région bornée, nous avons besoin que certaines conditions aux limites soient vérifiées par la solution générale des équations (2.22), (2.24), (2.27) et (2.28).

# A. Une équation différentielle sur la variable « τ »:

Rappelons de l'étude des équations différentielles que les solutions à :

$$
T' - r_{\alpha} \gamma T = 0 \tag{2.29}
$$

Est

$$
T' = r_{\alpha} \gamma T \qquad \Rightarrow \frac{dT}{d\tau} = r_{\alpha} \gamma T \tag{2.30}
$$

L'équation (2.30) peut s'écrire sous forme :

$$
\frac{dT}{T}=r_{\alpha}\gamma d\tau
$$

En intégrant l'équation, on obtient :

$$
\ln T = r_{\alpha} \gamma \tau + c \implies \ln T = \ln e^{r_{\alpha} \gamma \tau + c}
$$

On pose  $e^c = A$  (où A est une constante arbitraire)  $\Rightarrow T = Ae^{r\alpha\gamma\tau}$ 

On obtient enfin :

On obtient entin :  
\n
$$
T(\tau) = \begin{cases} T_1(\tau) = A_1 e^{\gamma_1 \tau} & , r_\alpha = 1 \\ T_2(\tau) = A_2 e^{r_\alpha \gamma_2 \tau} & \tau \ge 0 \end{cases}
$$
\n(2.31)

Respectivement ; avec des constantes  $A_1$  et  $A_2$  déterminées par les conditions initiales.

**B.** Une équation différentielle sur la variable « Z » :

$$
Z^{\prime} + \kappa Z = 0 \tag{2.32}
$$

L'équation (2.32) est une équation différentielle linéaires de second ordre, et à coefficient constant. Donc on étudie toutes les possibilités pour la constante de séparation  $\kappa$ . On distingue 3 cas :

**Cas 1 :** Si  $\kappa = 0$  on remplace la valeur  $\kappa$  dans l'équation (2.32)

$$
Z^{n}(\xi) = 0 \implies \int Z^{n}(\xi) = 0 \implies Z^{n}(\xi) = a_{1}
$$

En intégrer l'équation pour la deuxième fois  
\n
$$
\int Z'(\xi) = \int a_1 d\xi \Rightarrow Z(\xi) = a_1 \cdot \xi + a_2
$$

La solution générale de l'EDO (2.32) est :

$$
\begin{cases} Z_1(\xi) = a_{11} \cdot \xi + a_{12} \\ Z_2(\xi) = a_{21} \cdot \xi + a_{22} \end{cases}
$$
 (2.33)

Pour détermine les valeurs de  $a_{11}, a_{12}, a_{21}, a_{22}$  on s'ajoute des conditions frontières.

**1.** Condition  $1: Z_1(0) = Z_2(0)$ 

En remplacer la valeur 
$$
\xi = 0
$$
 dans l'équation (2.33)  
\n
$$
\begin{cases}\nZ_1(0) = a_{11} \cdot 0 + a_{12} \\
Z_2(0) = a_{21} \cdot 0 + a_{22}\n\end{cases} \Rightarrow \begin{cases}\nZ_1(0) = a_{12} \\
Z_2(0) = a_{22}\n\end{cases}
$$
\n
$$
Z_1(0) = Z_2(0) \Rightarrow a_{12} = a_{22}
$$

**2.** Condition 2 : après la dérive de l'équation (2.33), on obtient :

$$
\begin{cases}\n\frac{\partial Z_1}{\partial \xi}(\xi) = a_{11} \\
\frac{\partial Z_2}{\partial \xi}(\xi) = a_{21}\n\end{cases}
$$
\n(2.34)

En remplacer la valeur  $\xi = \infty$  dans l'équation (2.34) et on applique la condition 2.

$$
\frac{\partial Z_1}{\partial \xi}(-\infty) = 0 \qquad \text{et} \qquad \frac{\partial Z_2}{\partial \xi}(\infty) = 0
$$

$$
\begin{cases} \frac{\partial Z_1}{\partial \xi}(-\infty) = a_{11} = 0\\ \frac{\partial Z_2}{\partial \xi}(\infty) = a_{21} = 0 \end{cases} \Rightarrow a_{11} = a_{21} = 0
$$

3. 1a condition 3 : 
$$
\frac{\partial Z_1}{\partial \xi}(0) = 1 + r_k \frac{\partial Z_2}{\partial \xi}(0)
$$

En remplacer la valeur  $\xi = 0$  dans l'équation (2.34)

$$
\begin{cases}\n\frac{\partial Z_1}{\partial \xi}(0) = a_{11} = 0 \\
\frac{\partial Z_2}{\partial \xi}(0) = a_{21} = 0\n\end{cases}
$$

L'application à la condition 3 donne le résultat suivant :  $0 = 1$  (Solution impossible). La solution de l'équations  $Z_1(\xi), Z_2(\xi)$  n'existe pas quand  $\kappa = 0$ 

**Cas 2 :** Si  $\kappa > 0$  on pose  $\kappa = m^2$ l'équation  $(2.32)$  devient :  $Z^{\dagger}$  + m<sup>2</sup>Z = 0 (2.35)

Soit  $\Delta = -4m^2 \Rightarrow \Delta < 0$  (Admis une solution complexe).

Les racines sont :  $\xi_{1,2} = \pm \frac{i \cdot 2m}{2} = \pm im$ 2  $\xi_{1,2} = \pm \frac{i \cdot 2m}{2} = \pm im$ 

La solution générale de l'EDO (2.35) s'écrit :

$$
Z(\xi) = (a_3 \cos \beta \xi + a_4 \sin \beta \xi) e^{\alpha \cdot \xi}
$$

Où  $\alpha = 0$  et  $\beta = m$ 

$$
α = 0 \text{ et } β = m
$$
  
\n
$$
Z(ξ) = (a3 cos m ξ + a4 sin m ξ)e0.ξ ⇒ Z(ξ) = a3 cos m ξ + a4 sin m ξ
$$

En écrit l'équation de  $Z(\xi)$  comme suit :

$$
\begin{cases}\nZ_1(\xi) = a_{13} \cos m_1 \xi + a_{14} \sin m_1 \xi \\
Z_2(\xi) = a_{23} \cos m_2 \xi + a_{24} \sin m_2 \xi\n\end{cases}
$$
\n(2.36)

On utilise les condition limite pour détermine les valeurs des coefficients  $a_{13}, a_{14}, a_{23}, a_{24}$ 

**1.** Condition  $1: Z_1(0) = Z_2(0)$ 

En remplacer la valeur 
$$
\xi = 0
$$
 dans l'équation (2.36) et on obtient  
\n
$$
\begin{cases}\nZ_1(0) = a_{13} \cos m_1 0 + a_{14} \sin m_1 0 \\
Z_2(0) = a_{23} \cos m_2 0 + a_{24} \sin m_2 0\n\end{cases}\n\Rightarrow\n\begin{cases}\nZ_1(0) = a_{13} \\
Z_2(0) = a_{23}\n\end{cases}
$$

$$
Z_1(0) = Z_2(0) \Rightarrow a_{13} = a_{23}
$$

2. En applique la Condition 3 : 
$$
\frac{\partial Z_1}{\partial \xi}(0) = 1 + r_k \frac{\partial Z_2}{\partial \xi}(0)
$$

Nous dérivons l'équation (2.36) on obtient :

$$
\begin{cases}\n\frac{\partial Z_1}{\partial \xi}(\xi) = -a_{13} m_1 \sin m_1 \xi + a_{14} m_1 \cos m_1 \xi \\
\frac{\partial Z_2}{\partial \xi}(\xi) = -a_{23} m_2 \sin m_2 \xi + a_{24} m_2 \cos m_2 \xi\n\end{cases}
$$
\n(2.37)

En remplacer la valeur  $\xi = 0$  dans l'équation (2.37), on trouve

$$
\begin{cases} \frac{\partial Z_1}{\partial \xi}(0) = a_{14}m_1\\ \frac{\partial Z_2}{\partial \xi}(0) = a_{24}m_2 \end{cases}
$$

La condition 3 donne :  $a_{14}m_1 = 1 + r_k \cdot a_{24}m_2$ 

**3.** En applique la condition 2 :  $\frac{\partial Z_1}{\partial z}(-\infty) = 0$  $\frac{\partial Z_1}{\partial z}(-\infty) = 0$  $\partial \xi$  $\frac{\partial Z_2}{\partial z}(\infty) = 0$  $\partial$  $\infty$ ) = (  $\partial \xi$ 

Et en remplacer la valeur 
$$
\xi = \infty
$$
 dans l'équation (2.37):  
\n
$$
\begin{cases}\n\frac{\partial Z_1}{\partial \xi}(-\infty) = -a_{13}m_1 \sin(-\infty) + a_{14}m_1 \cos(-\infty) = 0 & (2.38) \\
\frac{\partial Z_2}{\partial \xi}(\infty) = -a_{23}m_2 \sin(\infty) + a_{24}m_2 \cos(\infty) = 0 & (2.39)\n\end{cases}
$$

$$
\begin{cases}\n\frac{\partial z}{\partial \xi} & (2.39) \\
\frac{\partial z}{\partial \xi}(\infty) = -a_{23}m_2 \sin(\infty) + a_{24}m_2 \cos(\infty) = 0\n\end{cases}
$$

**- Remarque** 1:

On a 
$$
-1 \leq \sin m_1 \xi \leq 1
$$
 (On multiple par  $a_{13}m_1$ )

$$
-a_{13}m_1 \le a_{13}m_1 \sin m_1 \xi \le a_{13}m_1 \tag{2.40}
$$

On a 
$$
-1 \le \cos m_1 \xi \le 1
$$
 (On multiple par  $a_{14}m_1$ )

$$
-a_{14}m_1 \le a_{14}m_1 \cos m_1 \xi \le a_{14}m_1 \tag{2.41}
$$

On fait la soustraction de l'équation (2.40) et (2.41) devient

On fait la soustraction de l'équation (2.40) et (2.41) devient  
\n
$$
a_{13}m_1 - a_{14}m_1 \ge -a_{13}m_1 \sin m_1 \xi + a_{14}m_1 \cos m_1 \xi \ge -a_{13}m_1 + a_{14}m_1 \qquad (2.42)
$$

Suivant la condition 2 :

Survant ta conation 2 :  
\n
$$
\xi \to \infty \implies (-a_{13}m_1 \sin m_1 \xi + a_{14}m_1 \cos m_1 \xi) = 0
$$

Et d'après l'équation (2.42) on a

$$
\begin{cases} a_{13} - a_{14} \ge 0 \\ -a_{13} + a_{14} \le 0 \end{cases} \Rightarrow a_{13} \ne a_{14}
$$

**- Remarque 2 :** En fait là même calcule pour l'équation (2.39) et on obtient

 $a_{23} \neq a_{24}$ 

Si   
\nξ→∞ 
$$
\begin{cases}\n-a_{13}m_1 \sin(-\infty) + a_{14}m_1 \cos(-\infty) \neq 0 \\
-a_{23}m_2 \sin(\infty) + a_{24}m_2 \cos(\infty) \neq 0\n\end{cases}
$$

Il a une infinité de solutions, ce qui contredit à la condition 2 (Solution inacceptable).  $\kappa > 0$ Ne sont pas des valeurs propres du problème. La solution de l'équation  $Z_1(\xi), Z_2(\xi)$ n'existe pas.

**Cas 3 :** Si  $K < 0$  on pose  $K = -m^2$  L'équation (2.32) devient :

$$
Z'' - m^2 Z = 0 \tag{2.43}
$$

Soit

 $\Delta = 4m^2$   $\Rightarrow \Delta > 0$  (Admis deux solution réelle)

Les racines de l'équation (2.43) sont :  $-1,2$ 2m m 2  $\xi_{1,2} = \pm \frac{2m}{2} = \pm m$ 

Et ainsi la solution générale de l'EDO (2.43) est :

$$
Z(\xi) = a_5 e^{\xi_1 \cdot \xi} + a_6 e^{\xi_2 \cdot \xi}
$$
 (2.44)

En remplace les valeurs de  $\xi_{1,2}$  dans la dernière équation :

$$
Z(\xi) = a_5 e^{m \cdot \xi} + a_6 e^{-m \cdot \xi}
$$

En écrit l'équation de  $Z(\xi)$  comme suit :

$$
\begin{cases} Z_1(\xi) = a_{15} e^{m_1 \cdot \xi} + a_{16} e^{-m_1 \cdot \xi} \\ Z_2(\xi) = a_{25} e^{m_2 \cdot \xi} + a_{26} e^{-m_2 \cdot \xi} \end{cases}
$$
 (2.45)

Pour détermine les valeurs de  $a_{15}$ ,  $a_{16}$ ,  $a_{25}$ ,  $a_{26}$  on utilise les conditions limites

**1.** Condition  $1: Z_1(0) = Z_2(0)$ 

En remplacer la valeur 
$$
\xi = 0
$$
 dans l'équation (2.45):  
\n
$$
\begin{cases}\nZ_1(0) = a_{15}e^{m_1 \cdot 0} + a_{16}e^{-m_1 \cdot 0} \\
Z_2(0) = a_{25}e^{m_2 \cdot 0} + a_{26}e^{-m_2 \cdot 0}\n\end{cases}\n\Rightarrow\n\begin{cases}\nZ_1(0) = a_{15} + a_{16} \\
Z_2(0) = a_{25}e + a_{26}\n\end{cases}
$$

Suivant la condition 1 on obtient

Suivant la condition 1 on obtient

\n
$$
Z_1(0) = Z_2(0) \implies a_{15} + a_{16} = a_{25}e + a_{26} \tag{2.46}
$$

2. La condition 2: 
$$
\frac{\partial Z_1}{\partial \xi}(-\infty) = 0
$$
;  $\frac{\partial Z_2}{\partial \xi}(\infty) = 0$ 

Nous dérivons l'équation (2.45)

$$
\begin{cases}\n\frac{\partial Z_1}{\partial \xi}(\xi) = a_{15} m_1 e^{m_1 \cdot \xi} - a_{16} m_1 e^{-m_1 \cdot \xi} \\
\frac{\partial Z_2}{\partial \xi}(\xi) = a_{25} m_2 e^{m_2 \cdot \xi} - a_{26} m_2 e^{-m_2 \cdot \xi}\n\end{cases}
$$
\n(2.47)

En remplace la valeur  $\xi = \infty$  dans l'équation (2.47), et en applique la condition 2.

$$
\begin{cases}\n\frac{\partial Z_1}{\partial \xi}(-\infty) = a_{15}m_1 e^{m_1 \cdot (-\infty)} - a_{16}m_1 e^{-m_1 \cdot (-\infty)} = 0 \\
\frac{\partial Z_2}{\partial \xi}(\infty) = a_{25}m_2 e^{m_2 \cdot (\infty)} - a_{26}m_2 e^{-m_2 \cdot (\infty)} = 0\n\end{cases}
$$
\n
$$
\Rightarrow \begin{cases}\n m_1 a_{16} e^{-m_1 \cdot (-\infty)} = 0 \Rightarrow \begin{cases}\n m_1 e^{-m_1 \cdot (-\infty)} \neq 0 \\
 a_{16} = 0 \\
 a_{25}m_2 e^{m_2 \cdot (\infty)} = 0 \Rightarrow \begin{cases}\n m_2 e^{m_2 \cdot (\infty)} \neq 0 \\
 a_{25} = 0\n\end{cases}\n\end{cases}
$$
\n(2.48)

D'après l'équations (2.46) et (2.48) on trouve

$$
\begin{cases}\na_{15} + a_{16} = a_{25} + a_{26} \\
a_{16} = 0; a_{25} = 0\n\end{cases} \Rightarrow a_{15} = a_{26}
$$
\n(2.49)

Où  $a_{15}$  et  $a_{26}$  sont des constantes arbitraires.

L'équation (2.45) devient

$$
\begin{cases} Z_1(\xi) = a_{15} e^{m_1 \cdot \xi} \\ Z_2(\xi) = a_{26} e^{-m_2 \cdot \xi} \end{cases}
$$
 (2.50)

On dérive l'équation (2.50) puis on applique la troisième condition

$$
\begin{cases}\n\frac{\partial Z_1}{\partial \xi}(\xi) = a_{15} m_1 e^{m_1 \cdot \xi} \\
\frac{\partial Z_2}{\partial \xi}(\xi) = -a_{26} m_2 e^{-m_2 \cdot \xi}\n\end{cases}
$$
\n(2.51)

3. La condition 
$$
3: \frac{\partial Z_1}{\partial \xi}(0) = 1 + r_k \frac{\partial Z_2}{\partial \xi}(0)
$$

En remplacer la valeur 
$$
\xi = 0
$$
 dans l'équation (2.51):  
\n
$$
\begin{cases}\n\frac{\partial Z_1}{\partial \xi}(0) = a_{15} m_1 e^{m_1 \cdot 0} \\
\frac{\partial Z_2}{\partial \xi}(0) = -a_{26} m_2 e^{-m_2 \cdot 0}\n\end{cases}\n\Rightarrow\n\begin{cases}\n\frac{\partial Z_1}{\partial \xi}(0) = a_{15} m_1 \\
\frac{\partial Z_2}{\partial \xi}(0) = -a_{26} m_2\n\end{cases}
$$

Puis en applique la condition 3

$$
\Rightarrow a_{15}m_1 = 1 - r_{k}a_{26}m_2 \tag{2.52}
$$

D'après l'équations (2.49) et (2.52) on trouve  
\n
$$
\begin{cases}\na_{15} = a_{26} \\
a_{15}m_1 = 1 - r_ka_{26}m_2\n\end{cases} \Rightarrow a_{15} (m_1 + r_k m_2) = 1 \Rightarrow a_{15} = \frac{1}{(m_1 + r_k m_2)}
$$

A partir de ces résultats :

$$
\begin{cases}\nZ_1(\xi) = a_{15}e^{m_1 \cdot \xi} \\
Z_2(\xi) = a_{26}e^{-m_2 \cdot \xi} \\
a_{15} = a_{26} = \frac{1}{(m_1 + r_k m_2)}\n\end{cases}
$$

Nous pouvons réécrire la solution de l'équation (2.45) de la façon suivante :

$$
\begin{cases} Z_1(\xi) = \frac{1}{(m_1 + r_k m_2)} e^{m_1 \cdot \xi} \\ Z_2(\xi) = \frac{1}{(m_1 + r_k m_2)} e^{-m_2 \cdot \xi} \end{cases}
$$

## Détermine la valeur de  $m_1$  et  $m_2$

La surface étendue à l'infini. Le transfert de chaleur par conduction se produit dans le solide, puis vous avez un transfert de chaleur par conduction et convection à partir de la surface étendue. Dans la surface étendue à l'infini, on suppose généralement que le rayonnement est négligeable. Commençons donc par un élément différentiel, et nous allons faire un bilan énergétique autour de cela. [8]

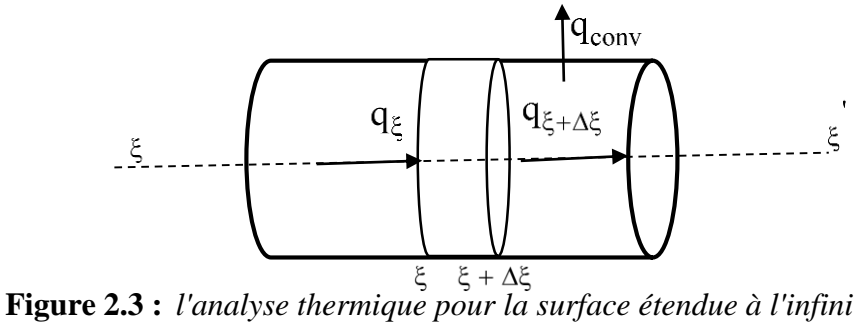

De plus, nous avons ici un transfert de chaleur convectif que nous appellerons  $dq_{conv}$ . Donc l'énergie va se simplifier pour

$$
E_{IN} = E_{out} \tag{2.53}
$$

D'après la figure (2.3)

$$
\dot{A} \qquad \xi \to \qquad q_{\xi} = q_{\xi + \Delta \xi} + dq_{conv} \tag{2.54}
$$

Selon la loi de Fourier [6]

$$
q_{\xi} = -k \times S_3 \times \frac{dT}{d\xi}
$$
 (2.55)

Ont supposons k dont la loi de Fourier est constante.

Maintenant à 
$$
\xi + \Delta \xi \rightarrow q_{\xi + \Delta \xi} = q_{\xi} + \frac{d}{d\xi} (q_{\xi}) d\xi
$$
 (2.56)

Remplaçons maintenant l'équation (2.55) dans l'équation (2.56).

\n
$$
q_{\xi + \Delta \xi} = -k \times S_3 \times \frac{dT}{d\xi} + \frac{\partial}{\partial \xi} (-k \times S_3 \times \frac{dT}{d\xi}) d\xi \tag{2.57}
$$

Nous allons trouver notre transfert de chaleur par convection. Donc, en utilisant la loi de refroidissement de Newton :

$$
dq_{conv} = hS(T - T_{\infty})
$$
 (2.58)

h : Le coefficient de transfert de chaleur par convection, que nous allons supposer constant sur la surface de cylindre.

# dS : La surface d'élément.

Et maintenant, remettons toutes ces expressions dans notre bilan énergétique. (Substitué aux équations (2.55), (2.57) et (2.58) dans l'équation (2.54)).

Equations (2.55), (2.57) et (2.58) dans l'équation (2.54)).  
\n
$$
k \times S_3 \times \frac{dT}{d\xi} = -k \times S_3 \times \frac{dT}{d\xi} + \frac{\partial}{\partial \xi} (-k \times S_3 \times \frac{dT}{d\xi}) d\xi + hS(T - T_{\infty})
$$
(2.59)

Et après petite simplification, nous pouvons réécrire l'équation (2.60) comme

$$
\frac{d}{d\xi}(S_3 \times \frac{dT}{d\xi})d\xi - \frac{h}{k}dS(T - T_\infty) = 0
$$
\n(2.60)

Nous simplifiant l'équation (2.60) et nous divisons par S3, et il nous reste

$$
\frac{d^2T}{d\xi^2} + \frac{1}{S_3} \frac{dS_3}{d\xi} \frac{dT}{d\xi} - \frac{1}{S_3} \frac{h}{k} \frac{dS}{d\xi} (T - T_{\infty}) = 0
$$

Notre surface peut être écrite comme :

$$
S = P \cdot \xi \qquad \Rightarrow \frac{dS}{d\xi} = P
$$

De plus, nous avons dit que notre section transversale était constante, donc notre dérivée par

rapport à ξ égale.

$$
\frac{dS_3}{d\xi} = 0
$$

Alors maintenant il nous reste

$$
\frac{d^2T}{d\xi^2} - \frac{hP}{kS_3}(T - T_\infty) = 0
$$
\n(2.61)

Maintenant, nous allons définir une température excessive, et supposons  $Z = T - T_{\infty}$ et parce que T∞ est constant

$$
\frac{dZ}{d\xi} = \frac{dT(\xi)}{d\xi} \Rightarrow \frac{d^2Z}{d\xi^2} = \frac{d^2T(\xi)}{d\xi^2}
$$

Donc ce qu'il nous donne :

$$
\frac{\mathrm{d}^2 Z}{\mathrm{d}\xi^2} - \frac{\mathrm{h} \mathrm{P}}{\mathrm{k} \mathrm{S}_3} Z = 0
$$
 (2.62)

Et en comparant l'équation (2.43) à l'équation (2.62), on définit un

$$
m^2 = \frac{hP}{kS_3}
$$
 Sache que  $P = 2\pi R$  et  $S_3 = \pi R^2$ 

Par conséquent, on conclut que : 1  $2 - \frac{2n_1}{n_2}$ 1 2h m  $k_1R$  $=\frac{2\pi i}{k R}$ ,  $m_2^2$  $2 - \frac{2n_2}{n_2}$ 2 2h m  $k_2R$  $=\frac{2\pi}{1}$ 

La résolution de l'équation différentielle (2.24) du second ordre donne la solution suit :

$$
Z(\xi) = \begin{cases} Z_1(\xi) = \frac{1}{(m_1 + r_k m_2)} e^{m_1 \cdot \xi} & ]-\infty, 0] \\ Z_2(\xi) = \frac{1}{(m_1 + r_k m_2)} e^{-m_2 \cdot \xi} & [0, +\infty[ \\ m_1 = \sqrt{\frac{2h_1}{k_1 R}} e^{t} & m_2 = \sqrt{\frac{2h_2}{k_2 R}} \end{cases}
$$

C. Une équation différentielle sur la variable «  $\Theta$  » ''

$$
\Theta^{\dagger} + \nu \Theta = 0 \tag{2.63}
$$

Il s'agit d'une équation différentielle linéaire, homogène, du second ordre à coefficient constant, On étudie toutes les possibilités pour la constante de séparation  $v$  pour  $v = 0$ ,  $v > 0$ ,  $v < 0$ :

 $1<sup>er</sup>$  **Cas** : Si  $v = 0$ 

On remplace la valeur de  $\nu$  dans l'équation, alors (2.63) devient :

$$
\Theta''(\varphi) = 0 \tag{2.64}
$$

Ont intégrée 2 fois l'équations différentielles (2.64), donc la solution est :

$$
\Theta(\varphi) = b_1 \cdot \varphi + b_2
$$

La solution générale de l'équation (2.63) a la forme :

$$
\begin{cases} \Theta_1(\varphi) = b_{11} \cdot \varphi + b_{12} \\ \Theta_2(\varphi) = b_{21} \cdot \varphi + b_{22} \end{cases}
$$
 (2.65)

Nous avons également besoin de conditions aux limites pour établir la solution du problème et déterminons les valeurs de coefficient :  $b_{11}, b_{12}, b_{21}, b_{22}$ 

**1.** Condition 1 :  $\Theta_1(0) = \Theta_1(2\pi)$ ;  $\Theta_2(0) = \Theta_2(2\pi)$ 

En remplacer la valeur  $\varphi = 0$  et  $\varphi = 2\pi$  dans l'équation (2.64), puis en applique la condition 1 :

Chapter 2  
\n**Mapitre 2**  
\n
$$
\begin{cases}\n\Theta_1(0) = b_{11} \cdot 0 + b_{12} \\
\Theta_1(2\pi) = b_{11} \cdot 2\pi + b_{12}\n\end{cases}\n\Rightarrow\n\begin{cases}\n\Theta_1(0) = b_{12} \\
\Theta_1(2\pi) = b_{11} \cdot 2\pi + b_{12}\n\end{cases}
$$
\n
$$
\Theta_1(0) = \Theta_1(2\pi) \Rightarrow b_{12} = b_{11} \cdot 2\pi + b_{12}
$$
\n
$$
b_{12} = b_{11} \cdot 2\pi + b_{12} \Rightarrow b_{11} \cdot 2\pi = 0 \Rightarrow b_{11} = 0
$$

On fait la dériver de l'équation (2.65) on obtient

$$
\frac{\partial \Theta_1}{\partial \varphi}(\varphi) = b_{11} \tag{2.66}
$$

Ne nous apprend rien sur  $b_{12}$ 

2. Condition 2: 
$$
\frac{\partial \Theta_1}{\partial \varphi}(0) = \frac{\partial \Theta_1}{\partial \varphi}(2\pi)
$$

Après la dériver, on applique la condition2 :

$$
\begin{cases}\n\frac{\partial \Theta_1}{\partial \varphi}(0) = b_{11} = 0 \\
\frac{\partial \Theta_1}{\partial \varphi}(2\pi) = b_{11} = 0\n\end{cases} \Rightarrow \frac{\partial \Theta_1}{\partial \varphi}(0) = \frac{\partial \Theta_1}{\partial \varphi}(2\pi) = 0
$$

Par conséquent,  $v=0$  est une valeur propre simple, (où  $b_{12}$ ;  $b_{22}$  est une constante arbitraire).

**- Remarque**: fait les mêmes étapes pour l'équation  $\Theta_2$ 

Enfin quand  $v=0$ , nous arrivons aux solutions sous forme

$$
\begin{cases} \Theta_1(\xi) = b_{12} \\ \Theta_2(\xi) = b_{22} \end{cases}
$$
 (2.67)

 $2^{\text{ème}}\text{Cas}: \text{Si } \nu > 0 \text{ on pose } \nu = \chi^2$ 

$$
\Theta^{\dagger} + \chi^2 \Theta = 0 \tag{2.68}
$$

Les racines de l'équation du second degré (2.68) dépendent du signe du discriminant

Soit 
$$
\Delta = -4\chi^2 \implies \Delta < 0
$$
 (alors l'équation à deux racines complexes)

les racines sont : 
$$
\varphi_{1,2} = \pm \frac{i \cdot 2\chi}{2} = \pm i\chi
$$

Et la solution de l'équation (2.68) s'exprime par

$$
\Theta(\varphi) = (b_3 \cos \beta_1 \varphi + b_4 \sin \beta_1 \varphi) e^{\alpha \cdot \varphi}
$$

Dans lequel : 
$$
\alpha_1 = 0
$$
;  $\beta_1 = \chi$   

$$
\Theta(\varphi) = (b_3 \cos \chi \varphi + b_4 \sin \chi \varphi) e^{0 \cdot \varphi} \Rightarrow \Theta(\varphi) = b_3 \cos \chi \varphi + b_4 \sin \chi \varphi
$$

Et la solution générale est

$$
\begin{cases} \Theta_1(\varphi) = b_{13} \cos \chi_1 \varphi + b_{14} \sin \chi_1 \varphi \\ \Theta_2(\varphi) = b_{23} \cos \chi_2 \varphi + b_{24} \sin \chi_2 \varphi \end{cases}
$$
(2.69)

Avec  $b_{11}$ ;  $b_{12}$ ;  $b_{21}$  et  $b_{22}$  constantes qui seront déterminées grâce aux conditions frontières.

**1.** La première condition aux limites

Condition 1:

\n
$$
\Theta_{1}(0) = \Theta_{1}(2\pi); \qquad \Theta_{2}(0) = \Theta_{2}(2\pi)
$$
\n
$$
\begin{cases}\n\Theta_{1}(0) = b_{13} \cos \chi_{1} 0 + b_{14} \sin \chi_{1} 0 = b_{13} \\
\Theta_{1}(2\pi) = b_{13} \cos \chi_{1} 2\pi + b_{14} \sin \chi_{1} 2\pi\n\end{cases}
$$

Cela implique

$$
b_{13} = b_{13} \cos \chi_1 2\pi + b_{14} \sin \chi_1 2\pi
$$
 (2.70)

**2.** La deuxième condition aux limites implique

$$
\text{Condition 2: } \frac{\partial \Theta_1}{\partial \varphi}(0) = \frac{\partial \Theta_1}{\partial \varphi}(2\pi) ; \qquad \frac{\partial \Theta_2}{\partial \varphi}(0) = \frac{\partial \Theta_2}{\partial \varphi}(2\pi)
$$

On fait la dériver de l'équation (2.69) on obtient

$$
\begin{cases}\n\frac{\partial \Theta_1}{\partial \varphi}(\varphi) = -b_{13} \chi_1 \sin \chi_1 \varphi + b_{14} \chi_1 \cos \chi_1 \varphi \\
\frac{\partial \Theta_2}{\partial \varphi}(\varphi) = -b_{23} \chi_2 \sin \chi_2 \varphi + b_{24} \chi_2 \cos \chi_2 \varphi\n\end{cases}
$$
\n(2.71)

En remplace la valeur  $\varphi = 0$  et  $\varphi = 2\pi$  dans l'équation (2.71)

$$
\begin{cases}\n\frac{\partial \Theta_1}{\partial \phi}(0) = -b_{13} \chi_1 \sin \chi_1 0 + b_{14} \chi_1 \cos \chi_1 0 = b_{14} \chi_1 \\
\frac{\partial \Theta_1}{\partial \phi}(2\pi) = -b_{13} \chi_1 \sin \chi_1 2\pi + b_{14} \chi_1 \cos \chi_1 2\pi\n\end{cases}
$$

Condition 2 ce qui donne la résulta suivante :

$$
b_{14} = -b_{13} \sin \chi_1 2\pi + b_{14} \cos \chi_1 2\pi
$$
 (2.72)

D'âpres les équations (2.69) et (2.71) et après simplification on obtient

les équations (2.69) et (2.71) et après simplification on obtient  
\n
$$
\begin{cases}\nb_{13} = b_{13} \cos \chi_1 2\pi + b_{14} \sin \chi_1 2\pi \Rightarrow \frac{b_{13}}{b_{14}} = \frac{\sin \chi_1 2\pi}{(1 - \cos \chi_1 2\pi)}\n\end{cases}
$$
\n(2.73)

$$
\begin{cases}\nb_{13} = b_{13} \cos \chi_1 2\pi + b_{14} \sin \chi_1 2\pi \Rightarrow \frac{b_{13}}{b_{14}} = \frac{\sin \chi_1 2\pi}{(1 - \cos \chi_1 2\pi)} \\
b_{14} = -b_{13} \sin \chi_1 2\pi + b_{14} \cos \chi_1 2\pi \Rightarrow -\frac{b_{14}}{b_{13}} = \frac{\sin \chi_1 2\pi}{(1 - \cos \chi_1 2\pi)}\n\end{cases}
$$
\n(2.73)

On constate d'après l'équation (2.73) et (2.74) que :

$$
\frac{b_{13}}{b_{14}} = -\frac{b_{14}}{b_{13}} \Rightarrow b_{13}^2 + b_{14}^2 = 0
$$
  

$$
b_{13}^2 + b_{14}^2 = 0 \Rightarrow (b_{13} + b_{14})(b_{13} - b_{14}) = 0 \Rightarrow \begin{cases} b_{13} + b_{14} = 0 \Rightarrow b_{13} = -b_{14} \\ b_{13} - b_{14} = 0 \Rightarrow b_{13} = b_{14} \end{cases}
$$

On étudie la solution de l'équation (II.69) dans les deux cas :  $b_{13} = -b_{14}$  et  $b_{13} = b_{14}$ 

• Si 
$$
b_{13} = -b_{14}
$$

On remplace la valeur de  $b_{13} = -b_{14}$  dans les équations (2.73) et (2.74) on obtient

**-** L'équation (2.73):

$$
\sum \text{équation (2.73):}
$$
\n
$$
\frac{b_{13}}{b_{14}} = \frac{\sin \chi_1 2\pi}{(1 - \cos \chi_1 2\pi)} = -1 \implies \sin \chi_1 2\pi + \cos \chi_1 2\pi = 1
$$
\n(2.75)

**-** L'équation (2.74) :

L'équation (2.74):  
\n
$$
-\frac{b_{14}}{b_{13}} = \frac{\sin \chi_1 2\pi}{(1 - \cos \chi_1 2\pi)} = 1 \Rightarrow -\sin \chi_1 2\pi + \cos \chi_1 2\pi = 1
$$
\n(2.76)

- Après soustraction de l'équation (2.75) et (2.76), on obtient  $\sin \chi_1 2\pi = 0$ - Après avoir sommé les équation (2.75) et (2.76), on obtient  $\cos \chi_1 2\pi = 1$ 

Par conséquent,  $\chi_1 2\pi = 2\pi n \Rightarrow \chi_1 = n$ 

• Si  $b_{13} = b_{14}$ 

On remplace la valeur de  $b_{13} = b_{14}$  dans les équations (2.73) et (2.74) on obtient

- L'équation (2.73)

equation (2.73)  
\n
$$
\frac{b_{13}}{b_{14}} = \frac{\sin \chi_1 2\pi}{(1 - \cos \chi_1 2\pi)} = 1 \implies \sin \chi_1 2\pi + \cos \chi_1 2\pi = 1
$$
\n(2.77)

$$
- \text{ L'équation (2.74)} -\frac{\mathbf{b}_{14}}{\mathbf{b}_{13}} = \frac{\sin \chi_1 2\pi}{(1 - \cos \chi_1 2\pi)} = -1 \Rightarrow -\sin \chi_1 2\pi + \cos \chi_1 2\pi = 1
$$
 (2.78)

On trouve le même résultat pour  $b_{13} = -b_{14}$  et on constate que  $\chi_1 = n$ 

**Remarque**: fait les mêmes étapes pour l'équation  $\Theta_2$ . Et on conclue que  $\chi_1 = \chi_2 = n$ 

$$
\begin{cases}\n\Theta_1(\varphi) = b_{13} \cos(\eta \varphi) + b_{14} \sin(\eta \varphi) \\
\Theta_2(\varphi) = b_{23} \cos(\eta \varphi) + b_{24} \sin(\eta \varphi)\n\end{cases}
$$
\n(2.79)

**3**<sup>ème</sup> **Cas**: Si  $v < 0$  on pose  $v = -\chi^2$ 

$$
\varphi^{\prime\prime} - \chi^2 \varphi = 0 \tag{2.80}
$$

Soit  $\Delta = 4\chi^2 \implies \Delta > 0$ (l'équation (2.80) a deux racines réelles)

Les racines sont :  $\varphi_{1,2}$ 2 2  $\varphi_{1,2} = \pm \frac{2\chi}{2} = \pm \chi$ 

La solution s'écrit :

$$
\begin{cases}\n\Theta_1(\varphi) = b_{15} \cosh \chi_1 \cdot \varphi + b_{16} \sinh \chi_1 \cdot \varphi \\
\Theta_2(\varphi) = b_{25} \cosh \chi_2 \cdot \varphi + b_{26} \sinh \chi_2 \cdot \varphi\n\end{cases}
$$
\n(2.81)

**- Remarque** : Pour simplifier la solution, on résolve l'équation  $\Theta_1(\varphi)$  et en applique les mêmes étapes que l'équation $\Theta_2^{\,}(\phi)$ 

On utilise les conditions limites pour déterminer les valeurs de coefficient  $b_{11}$ ; $b_{12}$ ; $b_{21}$ ; $b_{22}$ 

**1.** Condition  $1: \Theta_1(0) = \Theta_1(2\pi)$ 

En remplace la valeur  $\varphi = 0$  et  $\varphi = 2\pi$  dans l'équation (2.81)

$$
\begin{cases}\n\Theta_1(0) = b_{15} \cosh \chi_1 \cdot 0 + b_{16} \sinh \chi_1 \cdot 0 = b_{15} \\
\Theta_1(2\pi) = b_{15} \cosh \chi_1 \cdot 2\pi + b_{16} \sinh \chi_1 \cdot 2\pi\n\end{cases}
$$

La première condition nous amène à la relation suivante :

$$
b_{15} = b_{15} \cosh \chi_1 \cdot 2\pi + b_{16} \sinh \chi_1 \cdot 2\pi
$$
 (2.82)

2. La conditions 
$$
2 : \frac{\partial \Theta_1}{\partial \varphi}(0) = \frac{\partial \Theta_1}{\partial \varphi}(2\pi)
$$

On a 
$$
\frac{\partial}{\partial \varphi} \sinh \chi \cdot \varphi = \chi \cosh \chi \cdot \varphi
$$
;  $\frac{\partial}{\partial \varphi} \cosh \chi \cdot \varphi = \chi \sinh \chi \cdot \varphi$ 

La dérive de l'équation (II.81) permet de donner l'équation (2.83) :

$$
\frac{\partial \Theta_1}{\partial \varphi}(\varphi) = b_{15} \chi_1 \sinh \chi_1 \cdot \varphi + b_{16} \chi_1 \cosh \chi_1 \cdot \varphi \tag{2.83}
$$

Après la dériver, en remplace la valeur  $\varphi = 0$  et  $\varphi = 2\pi$  dans l'équation (2.83):

$$
\begin{cases}\n\frac{\partial \Theta_1}{\partial \phi}(0) = b_{15} \chi_1 \sinh \chi_1 \cdot 0 + b_{16} \chi_1 \cosh \chi_1 \cdot 0 = b_{16} \chi_1 \\
\frac{\partial \Theta_1}{\partial \phi}(2\pi) = b_{15} \chi_1 \sinh \chi_1 \cdot 2\pi + b_{16} \chi_1 \cosh \chi_1 \cdot 2\pi\n\end{cases}
$$

L'application de la condition 2 permet d'écrire l'équation (2.83) :

$$
b_{16} = b_{15} \sinh \chi_1 \cdot 2\pi + b_{16} \cosh \chi_1 \cdot 2\pi
$$
 (2.84)

Après avoir sommé les équations (2.82) et (2.84) on obtient :

Après avoir sommé les équations (2.82) et (2.84) on obtient :  
\n
$$
(b_{15} + b_{16}) = (b_{15} + b_{16}) \cosh \chi_1 \cdot 2\pi + (b_{15} + b_{16}) \sinh \chi_1 \cdot 2\pi
$$

Nous divisons cette expression par  $(b_{15} + b_{16})$ ; nous obtenons :

$$
\cosh \chi_1 \cdot 2\pi + \sinh \chi_1 \cdot 2\pi = 1
$$
\n(2.85)

On remplace la valeur de  $\sinh(\chi_1 \cdot 2\pi)$ ,  $\cosh(\chi_1 \cdot 2\pi)$  dans l'équation (2.85)

Sachant que :

 $1^{.2\pi} - e^{-\chi_1 \cdot 2}$  $\sinh \chi_1 \cdot 2\pi = \frac{e^{\chi_1 \cdot 2\pi} - e}{2}$  $\chi_1 \cdot 2\pi = \frac{e^{\chi_1 \cdot 2\pi} - e^{-\chi_1 \cdot 2\pi}}{2}$  (Sinus hyperbolique).

 $1^{2\pi} + e^{-\chi_1 \cdot 2}$  $\cosh \chi_1 \cdot 2\pi = \frac{e^{\chi_1 \cdot 2\pi} + e}{2}$  $\chi_1 \cdot 2\pi = \frac{e^{\chi_1 \cdot 2\pi} + e^{-\chi_1 \cdot 2\pi}}{2}$  (Cosinus hyperbolique).

Donc l'équation (2.85) devient :

$$
\frac{e^{\chi_1 \cdot 2\pi} - e^{-\chi_1 \cdot 2\pi}}{2} + \frac{e^{\chi_1 \cdot 2\pi} + e^{-\chi_1 \cdot 2\pi}}{2} = 1
$$

Apres simplifications on obtient :

$$
e^{\chi_1 \cdot 2\pi} = 1 = e^0 \Rightarrow \chi_1 \cdot 2\pi = 0 \Rightarrow \chi_1 = 0
$$

 $(\chi_1 \neq 0 \Rightarrow \Theta_1(\varphi)$  n'admis pas une solution quand  $\nu < 0$ )

**Remarque** : On fait les mêmes étapes pour calculer  $\chi_2$  et ont conclu que  $\Theta_2(\varphi)$ n'admis pas une solution quand  $v < 0$ .

La solution finale de  $\Theta(\phi)$  est donnée par

$$
\begin{cases}\n\Theta_1(\xi) = b_{12} & v = 0 \\
\Theta_2(\xi) = b_{22} & \end{cases}
$$
\n
$$
\begin{cases}\n\Theta_1(\varphi) = b_{13} \cos (\mathbf{n}\varphi) + b_{14} \sin (\mathbf{n}\varphi) \\
\Theta_2(\varphi) = b_{23} \cos (\mathbf{n}\varphi) + b_{24} \sin (\mathbf{n}\varphi) & (n = 1, 2, 3....)\n\end{cases}
$$

On peut additif la solution quant  $v = 0$  à la solution globale. Et n prend les valeurs  $n = 0,1,2,3...$ 

**Résultat** : Par conséquent,  $v > 0$  sont la solution du problème. Les fonctions associées aux valeurs propres s'écrivent  $v = \chi^2 = n^2$  l'équation  $\Theta(\phi)$  devient : propres s'écrivent  $v = \chi^2 = n^2$  l'équation  $\Theta(\phi)$ de<br>  $\int \Theta_1(\phi) = b_{13} \cos (n \phi) + b_{14} \sin(n \phi)$  (n = 0;

values propres s'écrivent 
$$
v = \chi^2 = n^2
$$
 l'équation  $\Theta(\varphi)$  devient :  
\n
$$
\Theta(\varphi) = \begin{cases}\n\Theta_1(\varphi) = b_{13} \cos (n \varphi) + b_{14} \sin (n \varphi) \\
\Theta_2(\varphi) = b_{23} \cos (n \varphi) + b_{24} \sin (n \varphi)\n\end{cases}
$$
\n
$$
(n = 0; 1; 2; 3....)
$$
\n(2.86)

**D.** Une équation différentielle sur la variable «  $\rho \gg$  :

$$
\rho^2 \mathbf{R}'' + \rho \mathbf{R}' - \left[ (\gamma + \kappa) \rho^2 + v \right] \mathbf{R} = 0 \tag{2.87}
$$

En remplace les valeurs  $v = n^2$  et  $\kappa = -m^2$ dans la dernière équation :

$$
\rho^2 R'' + \rho R' + \left[ (m^2 - \gamma)\rho^2 - n^2 \right] R = 0
$$
 (2.88)

Nous supposons :  $\lambda^2 = m^2 - \gamma$ 

La solution de cette équation s'appelle **fonction de Bessel.** [9] Cette équation différentielle est une équation linéaire d'ordre n. La solution générale a la forme :

$$
\begin{cases}\nR_1(\rho) = e_{11}J_n(\lambda_1 \rho) + e_{12}Y_n(\lambda_1 \rho) \\
R_2(\rho) = e_{21}J_n(\lambda_2 \rho) + e_{22}Y_n(\lambda_2 \rho)\n\end{cases}
$$
\n(2.89)

 $e_{11}, e_{12}, e_{21}, e_{22}$  Sont des constantes.

**Remarque** : Pour réduire les opérations arithmétiques, on résout l'équation  $R_1(\rho)$ , puis on la fait correspondre à la solution de l'équation  $\,\mathrm{R}_2^{}(\rho)\,$ 

<u>Résoudre l'équation</u>  $R_1(\rho)$ 

 $e_{11}, e_{12}$  Sont des constantes. On utilise les conditions limites pour les déterminer :

**1.** Condition 1 : 
$$
\frac{\partial R_1}{\partial \rho}(0) = 0 ;
$$

En fait la dériver des équations (2.88) :

$$
\frac{\partial R_1}{\partial \rho}(\rho) = e_{11} J_n(\lambda_1 \rho) + e_{12} Y_n(\lambda_1 \rho)
$$
\n(2.90)

$$
\mathrm{o}\hat{\mathrm{u}}: \ \ \mathbf{J}_{\mathrm{n}}^{'}\left(\lambda_{1}\rho\right)=\frac{\mathrm{n}}{\lambda_{1}\rho}\mathbf{J}_{\mathrm{n}}\left(\lambda_{1}\rho\right)-\mathbf{J}_{\mathrm{n+1}}\left(\lambda_{1}\rho\right)
$$

$$
Y_{n}^{'}\left(\lambda_{1}\rho\right)=\frac{1}{2}\Bigl[\,Y_{n-1}\left(\lambda_{1}\rho\right)-Y_{n+1}\left(\lambda_{1}\rho\right)\,\Bigr]
$$

Nous substituons la valeur de  $J_n(\lambda_1 \rho)$  et  $Y_n(\lambda_1 \rho)$  dans l'équation (2.90) :

Nous substitutions la valeur de J<sub>n</sub> (
$$
\lambda_1 \rho
$$
) et Y<sub>n</sub> ( $\lambda_1 \rho$ ) dans l'équation (2.90) :  
\n
$$
\frac{\partial R_1}{\partial \rho}(\rho) = e_{11} \left( \frac{n}{\lambda_1 \rho} J_n(\lambda_1 \rho) - J_{n+1}(\lambda_1 \rho) \right) + \frac{e_{12}}{2} \left[ Y_{n-1}(\lambda_1 \rho) - Y_{n+1}(\lambda_1 \rho) \right] (2.91)
$$

$$
\begin{aligned}\n\text{Suivant la condition 1, en remplace la valeur } \rho &= 0 \text{ dans l'équation (2.91)}: \\
\frac{\partial \mathbf{R}_1}{\partial \rho}(0) &= 0 \implies \mathbf{e}_{11} \left( \frac{\mathbf{n}}{\lambda_1 \rho} \mathbf{J}_n(0) - \mathbf{J}_{n+1}(0) \right) + \frac{\mathbf{e}_{12}}{2} \left[ \mathbf{Y}_{n-1}(0) - \mathbf{Y}_{n+1}(0) \right] = 0\n\end{aligned}
$$

Ça signifie que :

$$
\begin{cases}\nJ_n(0) = 0 & \text{et} \qquad J_{n+1}(0) = 0 \\
e_{11} \neq 0 \\
Y_{n-1}(0) - Y_{n+1}(0) \neq 0 \\
e_{12} = 0\n\end{cases}
$$

Sa solution sera l'équation de Bessel d'ordre n et d'argument  $\lambda_1 \rho$ 

$$
\begin{cases}\nR_1(\rho) = e_{11}J_n(\lambda_1 \rho) & n = 0; 1; 2; 3... \\
R_2(\rho) = e_{21}J_n(\lambda_2 \rho)\n\end{cases}
$$
\n(2.92)

En fait la dériver de l'équation (2.92), et on obtient l'équation (2.93) :

$$
\begin{cases}\n\frac{\partial \mathbf{R}_1}{\partial \rho}(\rho) = \mathbf{e}_{11} \mathbf{J}_n'(\lambda_1 \rho) \\
\frac{\partial \mathbf{R}_2}{\partial \rho}(\rho) = \mathbf{e}_{21} \mathbf{J}_n'(\lambda_2 \rho)\n\end{cases}
$$
\n
$$
\text{2. Condition 2}: \frac{\partial \mathbf{R}_1}{\partial \rho}(1) - \mathbf{B}_1(\phi) \mathbf{R}_1(1) = 0
$$
\n
$$
(2.93)
$$

Après la dériver et suivant la condition 2, on remplace la valeur de  $\rho = 1$ 

Après la dériver et suivant la condition 2, on remplace la valeur de 
$$
\rho = 1
$$
  

$$
e_{11}J_n^{'}(\lambda_1) - B_1e_{11}J_n(\lambda_1) = 0 \Longrightarrow \begin{cases} e_{11} \neq 0\\ J_n^{'}(\lambda_1) - B_1J_n(\lambda_1) = 0 \end{cases}
$$
 (2.94)

On remplace la valeur de  $J_n(\lambda_1)$  dans l'équation (2.94) on obtient :

$$
\frac{n}{\lambda_1} J_n(\lambda_1) - J_{n+1}(\lambda_1) - B_1 J_n(\lambda_1) = 0
$$
  
\n
$$
\Rightarrow \left[ \frac{n}{\lambda_1} - B_1 \right] J_n(\lambda_1) - J_{n+1}(\lambda_1) = 0 \qquad \text{(En multiplier par } \lambda_1)
$$
  
\n
$$
\left[ n - B_1 \lambda_1 \right] J_n(\lambda_1) - \lambda_1 \cdot J_{n+1}(\lambda_1) = 0
$$
  
\n
$$
\text{Apres simplification:} \quad \lambda_1 \left[ \frac{J_{n+1}(\lambda_1)}{J_n(\lambda_1)} + B_1 \right] = n
$$

Les valeurs  $\lambda_{n1}$  sont les racines de la fonction  $R_1(\rho)$ .

$$
R_1(\rho) = e_{11} J_n(\lambda_{n1}\rho)
$$

- **Remarque** :Nous résolvons l'équation  $R_2(\rho)$  de la même manière que l'équation  $R_1(\rho)$ .

$$
R_2(\rho) = e_{21}J_n(\lambda_{n2}\rho), \qquad \lambda_2 \left[ \frac{J_{n+1}(\lambda_2)}{J_n(\lambda_2)} + B_2 \right] = n
$$

Donc l'équation R (p)  
\n
$$
R(\rho) = \begin{cases} R_1(\rho) = e_{11}J_n(\lambda_{1n}\rho) & n = 0,1,2,3... \\ R_2(\rho) = e_{21}J_n(\lambda_{2n}\rho) & n = 0,1,2,3... \end{cases}
$$
\n(2.95)

$$
\text{Sache que } \lambda_1 \left[ \frac{\mathbf{J}_{n+1}(\lambda_1)}{\mathbf{J}_n(\lambda_1)} + \mathbf{B}_1 \right] = \mathbf{n} \quad \text{et} \quad \lambda_2 \left[ \frac{\mathbf{J}_{n+1}(\lambda_2)}{\mathbf{J}_n(\lambda_2)} + \mathbf{B}_2 \right] = \mathbf{n}
$$

**E.** La solution de l'équation  $U(\rho, \varphi, \xi, t)$ :

On obtient ainsi une suite de solutions séparées : 1 11 n 1n R e J n 0,1,2,3.... 2 21 n 2n R R e J 0, 1 b cos n b sin n n 0;1;2;3.... 

$$
\begin{aligned}\n\mathbf{R}(\mathbf{p}) &= \begin{bmatrix}\n\mathbf{R}_2(\mathbf{p}) = \mathbf{e}_{21}\mathbf{J}_n(\lambda_{2n}\mathbf{p}) & \mathbf{p} \in [0, 1] \\
\mathbf{P}(\mathbf{p}) &= \begin{cases}\n\mathbf{Q}_1(\mathbf{p}) = \mathbf{b}_{13}\cos(\mathbf{n}\mathbf{p}) + \mathbf{b}_{14}\sin(\mathbf{n}\mathbf{p}) & \mathbf{n} = 0; 1; 2; 3 \dots \\
\mathbf{Q}_2(\mathbf{p}) = \mathbf{b}_{23}\cos(\mathbf{n}\mathbf{p}) + \mathbf{b}_{24}\sin(\mathbf{n}\mathbf{p}) & \mathbf{p} \in [0, 2\pi]\n\end{cases}\n\end{aligned}
$$

 1 2 m 1 1 k 2 m 2 1 k 2 1 Z e ,0 m r m Z 1 Z e 0, m r m 

$$
T(\tau) = \begin{cases} T_1(\tau) = A_1 e^{\gamma_1 \tau} & r_\alpha = 1 \\ T_2(\tau) = A_2 e^{r_\alpha \gamma_2 \tau} & \tau \ge 0 \end{cases}
$$

La solution générale de l'équation aux dérivées partielles est la superposition de l'ensemble des solutions :

$$
U(\rho, \varphi, \xi, t) = R(\rho)\Theta(\varphi)Z(\xi)T(t)
$$

Dans lequel  
\n
$$
U(\rho, \varphi, \xi, \tau) = \begin{cases} U_1(\rho, \varphi, \xi, \tau) = R_1(\rho) \Theta_1(\varphi) Z_1(\xi) T_1(\tau) \\ U_2(\rho, \varphi, \xi, \tau) = R_2(\rho) \Theta_2(\varphi) Z_2(\xi) T_2(t) \end{cases}
$$
\n(2.96)

En remplacent les solutions séparées dans l'équation (2.95) :

$$
[U_2(\rho, \varphi, \zeta, \tau) = \kappa_2(\rho) \Theta_2(\varphi) Z_2(\zeta) I_2(t)
$$
  
\nEn remplacent les solutions séparées dans l'équation (2.95):  
\n
$$
\begin{bmatrix}\nU_1(\rho, \varphi, \xi, \tau) = e_{11} J_n (\lambda_{1n} \rho) \left[ b_{13} \cos (n \varphi) + b_{14} \sin (n \varphi) \right] \left( \frac{1}{(m_1 + r_k m_2)} e^{m_1 \cdot \xi} \right) A_1 e^{\gamma_1 \tau} \\
U_2(\rho, \varphi, \xi, \tau) = e_{21} J_n (\lambda_{2n} \rho) \left[ b_{23} \cos (n \varphi) + b_{24} \sin (n \varphi) \right] \left( \frac{1}{(m_1 + r_k m_2)} e^{-m_2 \cdot \xi} \right) A_2 e^{r_{\alpha} \gamma_2 \tau}\n\end{bmatrix}
$$

Si l'on pose

$$
\begin{cases} e_{11} \times b_{13} \times A_1 = C_{n1} \\ e_{11} \times b_{14} \times A_1 = D_{n1} \\ e_{21} \times b_{23} \times A_2 = C_{n2} \\ e_{21} \times b_{24} \times A_2 = D_{n2} \end{cases}
$$

La dernière équation devient :

La dernière équation devient :  
\n
$$
\begin{cases}\nU_1(\rho,\varphi,\xi,\tau) = \frac{1}{(m_1 + r_k m_2)} J_n(\lambda_{1n}\rho) \Big[ C_{n1} \cos (n\varphi) + D_{n1} \sin (n\varphi) \Big] e^{m_1 \cdot \xi} e^{\gamma_1 \tau} \\
U_2(\rho,\varphi,\xi,\tau) = \frac{1}{(m_1 + r_k m_2)} J_n(\lambda_{2n}\rho) \Big[ C_{n2} \cos (n\varphi) + D_{n2} \sin (n\varphi) \Big] e^{-m_2 \cdot \xi} e^{r_\alpha \gamma_2 \tau}\n\end{cases}
$$
\n(2.97)

Est une solution de l'équation de la chaleur, et elle vérifie les conditions aux limites proposées. Nous sommes à exprimer une fonction comme un développement en série d'autres fonctions. Les séries de Fourier sont des moyens courants de développer une fonction comme une somme infinie de puissances de  $(\rho, \varphi)$ . La série de Fourier associée est définie comme suit [10].

**Chapter 2**  
\n**Modélisation Mathématique**  
\n
$$
U_1(\rho, \varphi, \xi, \tau) = \left[\frac{C_0}{2} + \sum_{n=1}^{\infty} \left(C_{1n} \cos(n\varphi) + D_{1n} \sin(n\varphi)\right) J_n(\lambda_{1n}\rho)\right] \frac{e^{m_1 \cdot \xi}}{(m_1 + r_k m_2)} \cdot e^{\left(m_1^2 - \lambda_{1n}^2\right)\tau}
$$
\n
$$
U_2(\rho, \varphi, \xi, \tau) = \left[\frac{D_0}{2} + \sum_{n=1}^{\infty} \left(C_{2n} \cos(n\varphi) + D_{2n} \sin(n\varphi)\right) J_n(\lambda_{2n}\rho)\right] \frac{e^{-m_2 \cdot \xi}}{(m_1 + r_k m_2)} \cdot e^{\tau_\alpha \left(m_2^2 - \lambda_{2n}^2\right)\tau}
$$
\n(2.98)

Trouvons maintenant la solution qui vérifie la condition initiale  $U_1(\rho, \varphi, \xi, 0) = 0$ ;

 $U_2(\rho, \varphi, \xi, 0) = 0$  et la condition  $\frac{\partial Z_1}{\partial \xi}(0) = 1 + r_k \frac{\partial Z_2}{\partial \xi}(0)$  $\frac{\partial Z_1}{\partial \xi}(0) = 1 + r_k \frac{\partial Z_2}{\partial \xi}(0)$ , ce qui revient à bien choisir

les coefficients  $C_0$ ,  $D_0$ ,  $C_{n1}$ ,  $D_{n1}$ ,  $C_{n2}$  et  $D_{n2}$  pour que cette condition soit vérifiée. On a :

• Condition limite : 
$$
\frac{\partial Z_1}{\partial \xi}(0) = 1 + r_k \frac{\partial Z_2}{\partial \xi}(0)
$$

On dérivons  $\mathrm{U}_1, \mathrm{U}_2$  par rapport à  $\xi$  :

On dérivons 
$$
U_1
$$
,  $U_2$  par rapport à  $\xi$ :  
\n
$$
\begin{cases}\n\frac{\partial U_1}{\partial \xi}(\rho, \varphi, \xi, \tau) = \frac{m_1}{(m_1 + r_k m_2)} J_n(\lambda_{1n}\rho) \Big[ C_{n1} \cos (n\varphi) + D_{n1} \sin (n\varphi) \Big] e^{m_1 \cdot \xi} e^{\gamma_1 \tau} \\
\frac{\partial U_2}{\partial \xi}(\rho, \varphi, \xi, \tau) = \frac{-m_2}{(m_1 + r_k m_2)} J_n(\lambda_{2n}\rho) \Big[ C_{n2} \cos (n\varphi) + D_{n2} \sin (n\varphi) \Big] e^{-m_2 \cdot \xi} e^{r_\alpha \gamma_2 \tau}\n\end{cases}
$$
\n(2.99)

$$
\begin{bmatrix}\nU_1(p,q,\xi,\tau) = \left[\frac{v}{2} + \sum_{n=1} (C_{1n} \cos(n\varphi) + D_{1n} \sin(n\varphi))J_n(\lambda_{1n}\varphi)\right] \frac{1}{(m_1 + r_k m_2)} e^{i \xi + m_1/\varphi} \\
U_2(p,q,\xi,\tau) = \left[\frac{D_0}{2} + \sum_{n=1}^{\infty} (C_{2n} \cos(n\varphi) + D_{2n} \sin(n\varphi))J_n(\lambda_{2n}\varphi)\right] \frac{e^{-m_2 \xi}}{(m_1 + r_k m_2)} e^{i \xi} \frac{1}{(2.98)} (2.98)
$$
\nTrouvons maintain at a solution qui veérite la condition initiale  $U_1(p,q,\xi,0) = 0$  ;  
\n $U_2(p,q,\xi,0) = 0$  et la condition  $\frac{\partial Z_1}{\partial \xi}(0) = 1 + r_k \frac{\partial Z_2}{\partial \xi}(0)$ , ce qui revient à bien choisir  
\nles coefficients  $C_0, D_0, C_{n1}, D_{n1}, C_{n2}$  et  $D_{n2}$  pour que cette condition soit veérfiée. On a :  
\n• Condition limit :  $\frac{\partial Z_1}{\partial \xi}(0) = 1 + r_k \frac{\partial Z_2}{\partial \xi}(0)$ 

\nOn dérivons  $U_1, U_2$  par rapport à  $\xi$  :  
\n $\left[\frac{\partial U_1}{\partial \xi}(p,q,\xi,\tau) = \frac{m_1}{(m_1 + r_k m_2)} J_n(\lambda_{1n}\varphi) \left[C_{n1} \cos(n\varphi) + D_{n1} \sin(n\varphi)\right] e^{m_1 \xi} e^{\gamma_1 \xi}$   
\n $\frac{\partial U_2}{\partial \xi}(p,q,\xi,\tau) = \frac{-m_2}{(m_1 + r_k m_2)} J_n(\lambda_{2n}\varphi) \left[C_{n2} \cos(n\varphi) + D_{n2} \sin(n\varphi)\right] e^{-m_2 \xi} e^{\kappa_2 \gamma_2 \xi}$   
\nSi  $\tau = 0, \xi = 0$  la dernière équation devient :  
\n $\left[\frac{\partial U_1}{\partial \xi}(p,q,0,0) = \frac{m_1}{(m$ 

On pose: 
$$
P_1 = \frac{m_1}{(m_1 + r_k m_2)}
$$
 et  $P_2 = \frac{m_2 r_k}{(m_1 + r_k m_2)}$ 

Et on applique la condition  $\frac{\partial U_1}{\partial \xi}(\rho, \varphi, 0, 0) = 1 + r_k \frac{\partial U_2}{\partial \xi}(\rho, \varphi, 0, 0)$  $\frac{\partial U_1}{\partial \xi}(\rho, \varphi, 0, 0) = 1 + r_k \frac{\partial U_2}{\partial \xi}(\rho, 0, 0)$ 

**Chapter 2**  
\n**Modélisation Mathématique**  
\n
$$
P_1 J_n (\lambda_{1n} \rho) [C_{n1} \cos (n \varphi) + D_{n1} \sin (n \varphi)] +
$$
\n
$$
P_2 J_n (\lambda_{2n} \rho) [C_{n2} \cos (n \varphi) + D_{n2} \sin (n \varphi)] = 1
$$

Après petit arrangement

Après petit arrangement  
\n
$$
\begin{aligned}\n\left[ P_1 J_n \left( \lambda_{1n} \rho \right) C_{n1} + P_2 J_n \left( \lambda_{2n} \rho \right) C_{n2} \right] \cos (n \varphi) + \\
&\left[ P_1 J_n \left( \lambda_{1n} \rho \right) D_{n1} + P_2 J_n \left( \lambda_{2n} \rho \right) D_{n2} \right] \sin (n \varphi) = 1\n\end{aligned} \tag{2.101}
$$

# **F.** Déterminer les Coefficients

**F.** Déterminer les Coefficients  
\nOù les coefficients 
$$
C_0
$$
;  $D_0$ ;  $C_{n1}$ ;  $C_{n2}$ ;  $D_{n1}$ ;  $D_{n2}$  sont calculés selon les formules suivantes :  
\n
$$
\int_{0}^{12\pi} f(\rho, \varphi) R(\rho) \Theta(\varphi) \rho d\rho d\varphi
$$
\n
$$
C_n = \frac{0}{\pi} \int_{0}^{12\pi} f(\rho, \varphi) \Theta(\varphi) d\rho d\varphi
$$
\n
$$
n = 0, 1, 2, 3... \qquad f(\rho, \varphi) = 1
$$

On a 
$$
\int_{0}^{1} \left[J_{0}\left(\lambda_{0}\rho\right)\right]^{2} \rho d\rho = \frac{1}{2}\lambda_{10}^{2}J_{1}^{2}\left(\lambda_{0}\rho\right),
$$

$$
J_{n}(\lambda_{1n}\rho)[C_{n1}\cos(n\varphi)+D_{n1}\sin(n\varphi)]+
$$
  
\n
$$
P_{2}J_{n}(\lambda_{2n}\rho)[C_{n2}\cos(n\varphi)+D_{n2}\sin(n\varphi)]
$$
  
\n
$$
P_{2}J_{n}(\lambda_{2n}\rho)[C_{n2}\cos(n\varphi)+D_{n2}\sin(n\varphi)]
$$
  
\n
$$
[P_{1}J_{n}(\lambda_{1n}\rho)D_{n1}+P_{2}J_{n}(\lambda_{2n}\rho)D_{n2}]sin(n\varphi)=1
$$
  
\n**F.** Déterminer less Coefficients  
\n
$$
D_{n} \text{ is coefficients } C_{0}; D_{0}; C_{n1}; C_{n2}; D_{n1}; D_{n2} \text{ sont calculés selon les formu}
$$
  
\n
$$
\int_{1}^{12\pi} f(\rho,\varphi)R(\rho)\Theta(\varphi)\rho d\rho d\varphi
$$
  
\n
$$
n = 0,1,2,3... \qquad f(\rho)
$$
  
\n
$$
T = \frac{\int_{0}^{12\pi} f(\rho,\varphi)\rho d\rho}{\int_{0}^{12} f(\rho,\varphi)\rho d\rho d\rho} = \frac{1}{2}\lambda_{10}^{2}J_{1}^{2}(\lambda_{0}\rho).
$$
  
\n
$$
\lambda C_{0} = \frac{\int_{0}^{12\pi} f(\rho(\lambda_{10}\rho))\rho d\rho d\varphi}{\int_{0}^{12\pi} f(\lambda_{10})} = \frac{2}{\lambda_{10}J_{1}(\lambda_{10})}
$$
  
\n
$$
\lambda D_{0} = \frac{\int_{0}^{12\pi} f(\rho(\lambda_{20}\rho))\rho d\rho d\varphi}{\int_{0}^{12\pi} f(\lambda_{0})} = \frac{2}{\lambda_{10}J_{1}(\lambda_{10})}
$$
  
\n
$$
D_{0} = \frac{\int_{0}^{12\pi} f(\rho(\lambda_{20}\rho))\rho d\rho d\varphi}{\int_{0}^{12\pi} f(\lambda_{20}\rho)} = \frac{2}{\lambda_{20}J_{2}(\lambda_{20})}
$$
  
\n
$$
D_{0} = \frac{\int_{0}^{12\pi} f(\rho(\lambda
$$

On a les intégrales suivantes :

a les intégrales suivantes :  
\na les intégrales suivantes :  
\n1) 
$$
\int_{0}^{2\pi} (\cos(n \varphi))^2 d\varphi = \int_{0}^{2\pi} \frac{1}{2} \Big[ 1 + \cos(2n \varphi) \Big] d\varphi = \frac{1}{2} \Big[ \varphi + \frac{\sin(2n \varphi)}{2n} \Big]_{0}^{2\pi} = \pi
$$

Chapter 2

\nModéllisation Mathématique

\n
$$
2) \int_{0}^{2\pi} (\sin(n\varphi))^2 d\varphi = \int_{0}^{2\pi} \frac{1}{2} \Big[ 1 - \cos(2n\varphi) \Big] d\varphi = \frac{1}{2} \Big[ \varphi - \frac{\sin(2n\varphi)}{2n} \Big]_{0}^{2\pi} = \pi
$$
\n
$$
3) \int_{0}^{1} \Big[ J_n(\lambda_n \rho) \Big]^2 \rho d\rho = \frac{1}{2} J_{n+1}^2(\lambda_n)
$$
\n
$$
4) \int_{0}^{1} J_n(\lambda_{1n}\rho) \rho d\rho = \Big[ \Big( \frac{n}{n+1} \Big) \lambda_{1n} J_{n-1}(\lambda_{1n}) \Big]
$$
\n
$$
2) \int_{0}^{2\pi} \left[ J_n(\lambda_{1n}\rho) \rho d\rho \Big[ \frac{n}{n+1} \Big] \lambda_{1n} J_{n-1}(\lambda_{1n}) \Big] \Big]
$$
\n
$$
2) \int_{0}^{2\pi} \Big[ J_n(\lambda_{1n}\rho) \rho d\rho \Big] = \Big[ \Big( \frac{n}{n+1} \Big) \lambda_{1n} J_{n-1}(\lambda_{1n}) \Big]
$$
\n
$$
2 \int_{0}^{2\pi} \frac{1}{n} \Big[ J_n(\lambda_{1n}\rho) \Big]^2 \rho d\rho \Big[ \cos(n\varphi))^2 d\varphi
$$
\n
$$
n = 0, 1, 2, 3...
$$
\n
$$
2 \int_{0}^{2\pi} \Big[ J_n(\lambda_{1n}\rho) \Big]^2 \rho d\rho \Big[ \cos(n\varphi) d\varphi = \frac{4}{\pi J_{n+1}^2(\lambda_{1n})} \int_{0}^{1} J_n(\lambda_{1n}\rho)^2 \rho d\rho \Big[ \sin(n\varphi) \Big]_{0}^{2\pi} = 0
$$

$$
Donc: \t Cn1 = 0
$$

Donc: C<sub>n1</sub> = 0  
\n⇒ P<sub>2</sub>C<sub>n2</sub> = 
$$
\frac{\int_{0}^{12\pi} 1 \times J_n(\lambda_{2n}\rho) \cos(n\phi) \rho d\rho d\phi}{\int_{0}^{1} [J_n(\lambda_{2n}\rho)]^2 \rho d\rho \int_{0}^{2\pi} (\cos(n\phi))^2 d\phi}
$$
 n = 0,1,2,3...

$$
\begin{array}{lll}\n & 0 & 0 \\
\text{Donc:} & \mathbf{C}_{n2} = 0 \\
 & \int_{0}^{12\pi} \int_{0}^{1} 1 \times \mathbf{J}_{n} \left( \lambda_{1n} \rho \right) \sin(n\varphi) \rho d\rho d\varphi \\
 & \geqslant & P_{1} \mathbf{D}_{n1} = \frac{0}{\int_{0}^{1} \left[ \mathbf{J}_{n} \left( \lambda_{1n} \rho \right) \right]^{2} \rho d\rho \int_{0}^{2\pi} (\sin(n\varphi))^{2} d\varphi} & n = 0, 1, 2, 3 \dots\n\end{array}
$$

**Chapter 2**  
\n**Modélisation Mathématique**  
\n
$$
P_1D_{n1} = \frac{4}{\pi J_{n+1}^2(\lambda_{1n})} \int_0^1 \int_{0}^{\pi} J_n(\lambda_{1n} \rho) \rho d\rho \int_0^{\pi} \sin(n\phi) d\phi = \frac{4}{\pi J_{n+1}^2(\lambda_{1n})} \times \left[ \left( \frac{n}{n+1} \right) \lambda_{1n} J_{n-1}(\lambda_{1n}) \right] \times \left[ -\cos(n\phi) \right]_0^{\pi}
$$
\n
$$
Donc: \ P_1D_{n1} = \frac{4 \left[ (-1)^n - 1 \right] \left[ \left( \frac{n}{n+1} \right) \lambda_{1n} J_{n-1}(\lambda_{1n}) \right]}{\pi J_{n+1}^2(\lambda_{1n})}
$$
\n
$$
\triangleright \quad P_2D_{n2} = \frac{\int_0^{12\pi} J_n(\lambda_{2n} \rho) \sin(n\phi) \rho d\rho d\phi}{\int_0^1 \left[ J_n(\lambda_{2n} \rho) \right]^2 \rho d\rho} \int_0^{2\pi} (\sin(n\phi))^2 d\phi \qquad n = 0, 1, 2, 3...
$$
\n
$$
Donc: \ P_2D_{n2} = \frac{4 \left[ (-1)^n - 1 \right] \left[ \left( \frac{n}{n+1} \right) \lambda_{2n} J_{n-1}(\lambda_{2n}) \right]}{\pi J_{n+1}^2(\lambda_{2n})}
$$

Apres calculer les valeurs des coefficient  $C_0$ ,  $D_0$ ,  $C_{n1}$ ,  $D_{n1}$ ,  $C_{n2}$  et  $D_{n2}$ ; on remplacer les<br>dans l'équation (2.98), on obtient :<br> $\left[ \bigcup_{U_1(\rho,\varphi,\xi,\tau) = \sum_{i=1}^{+\infty} \left[ \frac{2}{(1-\lambda)(1-\lambda)(1-\lambda)(1-\lambda)} + \left[ \frac{(-1)^n$ dans l'équation (2.98), on obtient :

Apres calculate les valeurs des coefficient 
$$
C_0, D_0, C_{n1}, D_{n1}, C_{n2}
$$
 et  $D_{n2}$ ; on remplacer les dans l'équation (2.98), on obtient :

\n
$$
U_1(\rho, \varphi, \xi, \tau) = \sum_{n=1}^{+\infty} \left[ \frac{2}{(m_1 + r_k m_2)(\lambda_{10} \cdot J_1(\lambda_{10}))} + \left( \frac{\left[(-1)^n - 1\right] \left[\left(\frac{n}{n+1}\right) \lambda_{1n} J_{n-1}(\lambda_{1n})\right]}{\pi \cdot m_1 \cdot J_{n+1}^2(\lambda_{1n})} J_n(\lambda_{1n}\rho) \sin(n\varphi) \right] e^{m_1 \cdot \xi} e^{(m_1^2 - \lambda_{1n}^2)\tau}
$$
\n
$$
U_2(\rho, \varphi, \xi, \tau) = \sum_{n=1}^{+\infty} \left[ \frac{2}{(m_1 + r_k m_2)(\lambda_{20} \cdot J_2(\lambda_{20}))} + \left( \frac{\left[(-1)^n - 1\right] \left[\left(\frac{n}{n+1}\right) \lambda_{2n} J_{n-1}(\lambda_{2n})\right]}{\pi \cdot r_k m_2 \cdot J_{n+1}^2(\lambda_{2n})} J_n(\lambda_{2n}\rho) \sin(n\varphi) \right] e^{-m_2 \cdot \xi} e^{r_\alpha \left(m_2^2 - \lambda_{2n}^2\right)\tau}
$$

Sache que

• 
$$
P_1 = \frac{m_1}{(m_1 + r_k m_2)}
$$
  $\bullet$   $n = \lambda_{1n} \left[ \frac{J_{n+1}(\lambda_{1n})}{J_n(\lambda_{1n})} + B_1 \right]$   $\bullet$   $n = 0, 1, 2, 3, ...$   
\n•  $P_2 = \frac{m_2 r_k}{(m_1 + r_k m_2)}$   $\bullet$   $n = \lambda_{2n} \left[ \frac{J_{n+1}(\lambda_{2n})}{J_n(\lambda_{2n})} + B_2 \right]$ 

#### **Bibliographies**

- **[1]** A. Hazman Seli et all, *Characterization and thermal modelling of friction welded alumina–mild steel with the use of Al 1100 interlayer*, Journal of Alloys and Compounds 506 (2010) 703–709, 15 July 2010, Malaysia
- **[2]** R. Parthiban and Dr. Suresh Kumar, *MECHANICAL OF BEHAVIOUR OF DISSIMILAR MATERIAL USING FRICTION WELDING*, Vol. 10, Issue 3, 7431- 7434, Department of Mechanical Engineering, SAVEETHA School of Engineering, SAVEETHA Institute of Medical and Technical Sciences, THANDALAM, Chennai, India, Jun 2020, ISSN (P): 2249–6890
- **[3]** Y. Bekir Sami et S.Z .Ahmet, *Friction Welding Thermal and Metallurgical Characteristics*, Springer Briefs in Manufacturing and Surface Engineering, King Fahd University of Petroleum and Minerals,<http://www.springer.com/series/10623> , 2014 pp. 42-43
- **[4]** Bernard Grandjean, *Transfert de Chaleur*, http://www.grandjean-bpa.com //therm /. 2013.
- **[5]** Philippe Marty, *Cours de Transferts Thermiques (Conduction et rayonnement)*, [Philippe.Marty@hmg.inpg.fr.](mailto:Philippe.Marty@hmg.inpg.fr) 9 Juillet 2012, pp.5.
- **[6]** Yves Jannot, *Transferts Thermiques*, Ecole des Mines Nancy ,2009
- **[7]** Hachana Dounia, *Résolution des EDP ; Dordre2 Linéaire : (Méthode de séparation des variables)*, Université Mohamed Khider, Département de Mathématiques, BISKRA, juin 2021.
- **[8]** M.Taki Al Kamil, Heat *Transfer; Basic Principles, Arabic-English Bilingual*, Chemical Engineering
- **[9]** Salihu Sabiu Musa, *BESSEL'S DIFFERENTIAL EQUATION AND APPLICATION OF SCHRODINGER EQUATION TO NEUMANN AND HANKEL FUNCTIONS*, L'école Supérieure des Sciences Appliquées de L'université du PROCHE-ORIENT, NICOSIE, 2016.
- **[10]** François de Marçay, *Séries de Fourier*, Département de Mathématiques D'Orsay, Université Paris-Sud.

# **. . Chapitre**3

# **Simulation Numérique**

# **Sommaire**

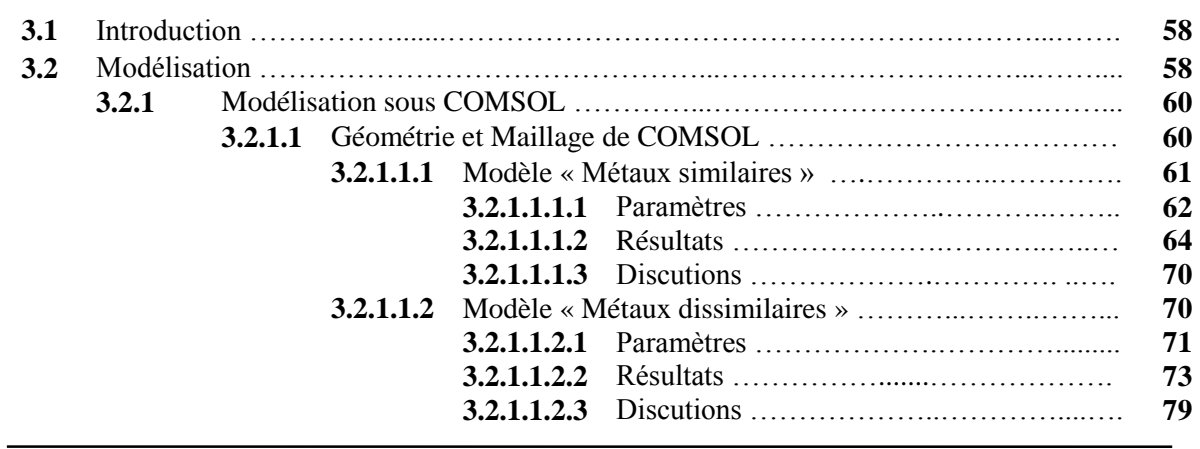

# **3.1. Introduction**

La simulation numérique est devenue un élément indispensable dans les domaines des sciences et de l'ingénierie. Elle permet de comprendre et de modéliser le fonctionnement des systèmes réels. Aujourd'hui une large gamme d'outils numériques est disponible. Elle repose sur la mise en œuvre des modèles théoriques utilisant différents outils mathématiques dont la technique des éléments finis. La simulation numérique permet d'étudier le fonctionnement et les propriétés d'un système modélisé ainsi qu'à en prédire son évolution.

Dans le cadre de ce mémoire, nous allons travailler avec le logiciel COMSOL Multiphasiques. C'est un logiciel commercial d'analyse en éléments finis qui permettent de modéliser et de simuler un grand nombre d'applications en physique et en ingénierie, notamment les phénomènes couplés, ou multi-physiques. [1] Il offre également plusieurs solveurs de très haut niveau de performance capable de traiter des problèmes avec des temps de résolution optimaux. Ceci et d'autres caractéristiques font de COMSOL un environnement inégalé de modélisation pour la conception industrielle, la recherche, développement et l'enseignement. [2]

Le processus de modélisation et de simulation numérique sous COMSOL Multiphasiques implique plusieurs étapes. [2]

- 1. Définir les « différents domaines » de physiques ;
- 2. Définir la géométrie;
- 3. Les propriétés matériaux;
- 4. Conditions aux limites;
- 5. Le maillage;
- 6. Résoudre et afficher les résultats.

# **3.2. Modélisation**

Le soudage par friction rotatif était un phénomène multi-physique, La modélisation d'un système tel que Le soudage, se déroule en plusieurs étapes. Il s'agit d'abord de définir les « différents domaines » de physiques que l'on utilisera. Dans le cas présent on a deux domaines.
Le premier domaine ce sera le domaine thermique « transfert de chaleur dans les solides ». Pour la modélisation du phénomène de changement de phase en utilise la « méthode de la capacité thermique apparente ». [3] Cela veut dire que les équations décrivant le transfert de chaleur sont déjà implémentées dans COMSOL. Donc L'équation de transfert de chaleur dans les deux tiges est la suivante :

$$
d.CP. $\nabla T = \nabla.(k.\nabla.T)$  (3.1)
$$

Dans cette équation, d'est la densité,  $C_{\rm P}$  est la capacité calorifique,  $T$  est la température et  ${\rm k}$ est la conductivité thermique.

#### Le deuxième domaine c'est le domaine « mécanique des solides ».

À partir de la théorie classique du frottement, et La modélisation du flux thermique lors du soudage par friction est une description précise de la chaleur apportée aux surfaces de contact des pièces à souder. La phase de chauffage est décrite en fonction de quatre grandeurs physiques caractéristiques : force axiale, vitesse de rotation, couple (M) et temps. Pour notre cas, le coefficient de frottement est constant, c'est-à-dire que la force de frottement n'a pas été modifiée avec le début de la fusion et la déformation de surface au niveau des surfaces de frottement, et en suppose que n'y avait pas de source de chaleur interne dans les deux tiges. L'énergie thermique produite peut être exprimée comme. [4]

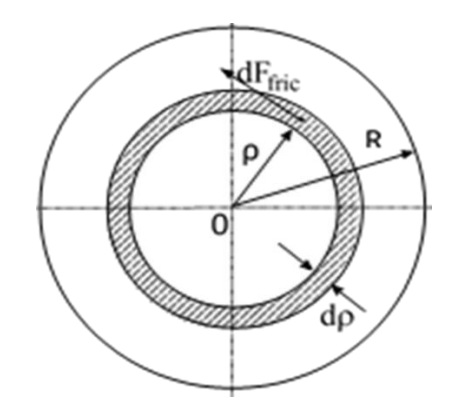

**Figure 3.1 :** *Schéma d'interface de frottement*

$$
dq' = \omega \cdot dM \tag{3.2}
$$

$$
dM = \rho \cdot dF_{\text{fric}} \tag{3.3}
$$

$$
dS = d\rho \cdot \rho \cdot d\phi
$$

$$
dF_{\text{fric}} = \mu_s \cdot P \cdot dS = \mu_s \cdot P \cdot d\rho \cdot \rho \cdot d\phi \tag{3.4}
$$

En remplace la valeur de (3.4) dans l'équation (3.3)

$$
dM = \rho^2 \cdot \mu_s \cdot P \cdot d\rho \cdot d\varphi \tag{3.5}
$$

dS = dρ ⋅ ρ ⋅θ dF<sub>fric</sub> = μ<sub>s</sub> ⋅ P ⋅ dS = μ<sub>s</sub> ⋅ P ⋅ dρ ⋅ ρ + dβ  
\nEn remplace la valeur de (3.4) dans l'équation (3.3)  
\ndM = ρ<sup>2</sup> ⋅ μ<sub>s</sub> ⋅ P ⋅ dρ ⋅ dφ (3.5)  
\nEn remplace la valeur de l'équation (3.5) dans l'équation (3.2) et en fait l'intégrale  
\n
$$
\int dq = \int ω ⋅ dM = ω \int \int \rho^2 ⋅ μ_s ⋅ P ⋅ dρ ⋅ dφ
$$
\n
$$
\int dq = ω ⋅ μ_s ⋅ P \int \rho^2 dρ ⋅ \int \rho^2 dφ
$$
\n(3.6)  
\nAprès l'intégrale la simplification de l'équation (3.6), le flux de chaleur produit sur tout p  
\nla distance ρ de l'axe de rotation peut être exprimé comme.  
\n
$$
q = \frac{2}{3} π ⋅ ω ⋅ μ_s ⋅ P ⋅ R3
$$
\n(3.7)  
\n3.2.1. Modélisation sous COMSOL  
\nAprès définissent les équations à utiliser, et comme évoqué dans l'introduction  
\nallons utiliser le logiciel COMSOL Multiphasiques pour modéliser notre problem.  
\nDans ce travail nous allons présenter la géométrie, et les mailages, en suit nous  
\npfésenter la simulation des deux modélles « le premier modèle pour les métaux similaire  
\ndeurème pour les métaux dissimilaires »  
\n3.2.1.1 Géométrie et Maillage de COMSOL  
\n
$$
ε = \frac{Géométrie}{\sqrt{1 + \frac{1}{2}}}
$$
  
\nAfin de représenter le système de soudage de deux cylinders, on va simplifier les de  
\ndu problem nous utilisons une géométrie 2D axisymétrique, la géométrie se compose de  
\nrectangles, dont un côté chevauche l'axe. Le diamètre des tiges utilisées pour l'expérienc

Après l'intégrale la simplification de l'équation (3.6), le flux de chaleur produit sur tout point à la distance  $\rho$  de l'axe de rotation peut être exprimé comme.

$$
q' = \frac{2}{3}\pi \cdot \omega \cdot \mu_s \cdot P \cdot R^3 \tag{3.7}
$$

#### **3.2.1. Modélisation sous COMSOL**

Après définissent les équations à utiliser, et comme évoqué dans l'introduction, nous allons utiliser le logiciel COMSOL Multiphasiques pour modéliser notre problème.

Dans ce travail nous allons présenter la géométrie, et les maillages, en suit nous allons présenter la simulation des deux modèles « le premier modèle pour les métaux similaires, et le deuxième pour les métaux dissimilaires »

### **3.2.1.1 Géométrie et Maillage de COMSOL**

## Géométrie:

Afin de représenter le système de soudage de deux cylindres, on va simplifier les données du problème nous utilisons une géométrie 2D axisymétrique, la géométrie se compose de deux rectangles, dont un côté chevauche l'axe. Le diamètre des tiges utilisées pour l'expérience pour les deux modèles a été fixé à 14,8 mm, tandis que les longueurs des tiges ont été maintenues à 100 mm et 110 mm, respectivement. [5]

> Maillage:

Dans les modélisations numériques, le maillage est une partition de l'espace ou d'un domaine diviser en cellules élémentaires. Ces cellules élémentaires peuvent être de la même taille ou de tailles différentes. Plus la taille de la grille est petite, plus les équations physiques seront résolues avec précision dans le système, toutefois, plus les calculs induisent de longs temps de traitement [5].

Dans nos études, pour capturer avec précision l'évolution thermique dans les deux cylindres soude par friction, un maillage fin est nécessaire. Pour cela, avec une taille d'élément maximale de 0,0078 m et une taille d'élément minimale de  $2,63 \times 10-5$  m. Comme il s'agit d'un problème axisymétrique, Le maillage est composé de nombreux tétraèdres libres (Figure 3.2)

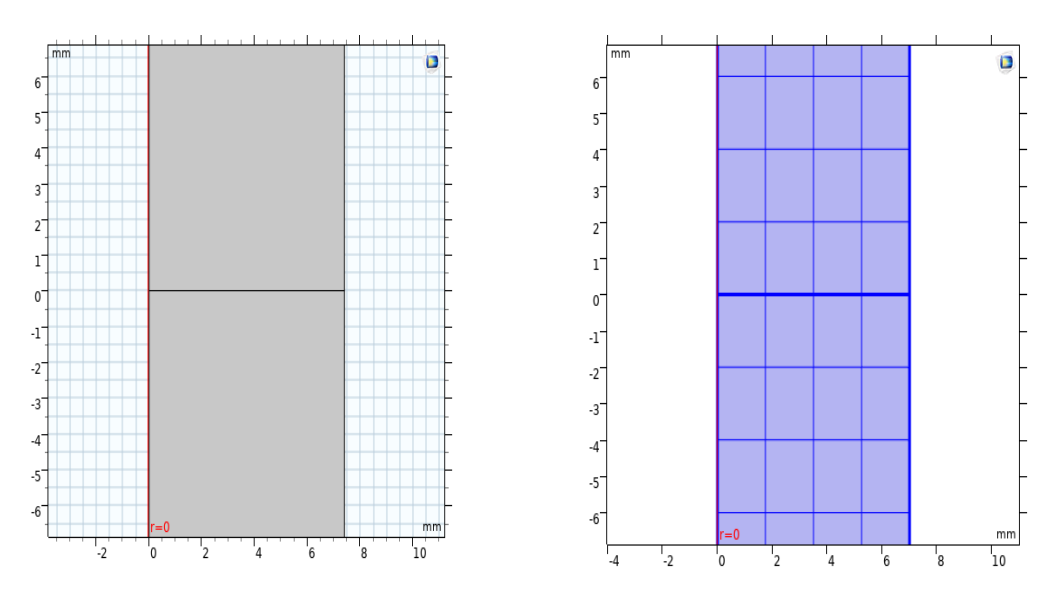

**Figure 3.2 :** *État du modèle avant de simuler (Géométrie et maillage)*

En utiliser le modèle établi par A. Dawood et al. [3], L'objectif de ces simulations est de voir, si les paramètres de procédure de soudage influencé sur la distribution de température sur l'interface.

## **3.2.1.1.1.** Modèle « Métaux similaires » :

Dans la simulation de premier modèle, nous avons soudé l'acier inoxydable austénitique de la série AISI 304. Les aciers inoxydables austénitiques, sont les plus connus et les plus employés parmi les aciers inoxydables. Ils contiennent une teneur en chrome de l'ordre de 17%, du nickel et d'autres éléments d'addition. L'une des propriétés les plus importantes des aciers inoxydables est leur résistance à la corrosion. Les propriétés de matériaux sont tirées de la bibliographie de logiciel COMSOL. Et le coefficient de frottement statique a été attribué une valeur de 0,7. [6]

#### **3.2.1.1.1.1. Paramètres**

Dans cette recherche, nous utilisons les conditions qui utilisait dans Le travail de A. Dawood et al. [3] qui étaient basée en quelque sorte varie les paramètres qui du contrôle le procédé de soudage, Les principaux paramètres de soudage sont : le temps de frottement, la pression de frottement, le temps de refoulement, la pression de refoulement et la vitesse de rotation. Quant aux paramètres de soudage utilisés sont indiqués dans les tableaux 1, 2 et 3 cidessous :

| <b>Nom</b>     | <b>Valeur</b>           | <b>Description</b>           |  |  |  |
|----------------|-------------------------|------------------------------|--|--|--|
| $\mathsf{L}_1$ |                         | Temps de frottement          |  |  |  |
| $P_1$          | $1.31 \times 10^7$ (Pa) | Pression de frottement       |  |  |  |
| $P_2$          | $1.00\times10^{8}$ (Pa) | Pression de forgeage         |  |  |  |
| Rad            | 7.4                     | Rayon des tiges              |  |  |  |
| Longueur-st    | $100$ (mm)              | Longueur de la tige en acier |  |  |  |
| Longueur-st    | $110$ (mm)              | Longueur de la tige en acier |  |  |  |
|                | 1400                    | <b>RPM</b>                   |  |  |  |
| total          |                         | Temps total                  |  |  |  |

**Tableau 3.1**. *Paramètres pour le soudage de métaux similaires*.

**Tableau 3.2**. *Fonction d'Omega pour le soudage de métaux similaires*.

| <b>Début</b> | Fin         | <b>Fonction</b>                    |  |  |
|--------------|-------------|------------------------------------|--|--|
|              |             |                                    |  |  |
|              | $t_1 + 0.1$ | $W - ((t - t_1) \times (W / 0.1))$ |  |  |
| $t_1 + 0.1$  | -total      |                                    |  |  |

La figure (3.3) illustre la variation de vitesse de rotation (Omega) pendant le temps. Tel que la vitesse dans l'intervalle  $[0, t_1 = 3s]$  reste constante est égale 1400 tr/min. Cela est dû

à la rotation l'un des composants autour de l'autre. Après les 3 secondes de l'opération, la vitesse de rotation décroît rapidement jusqu'à atteindre la valeur 0, et cela est dû à l'arrêt du composant rotatif rapidement. Et c'est ce que montre dans le tableau (3.2).

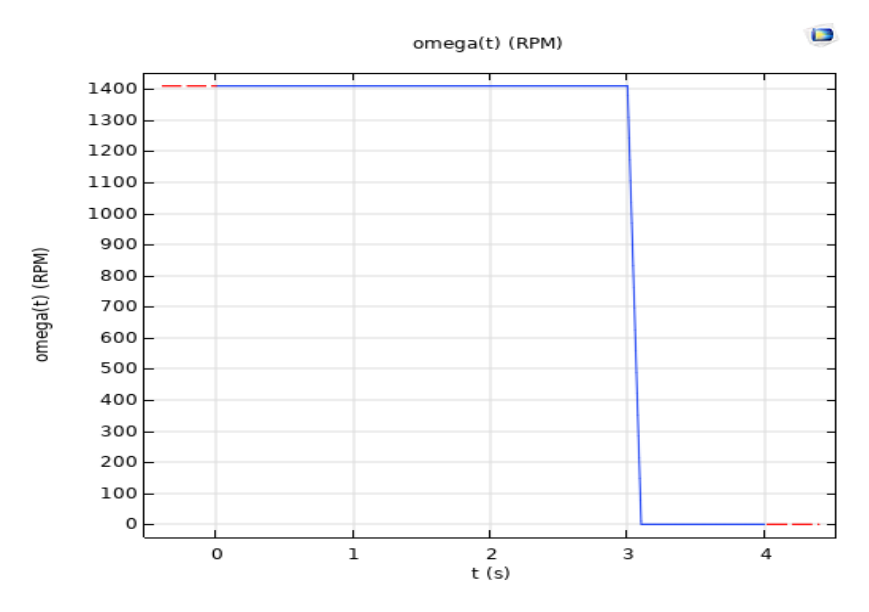

**Figure 3.3 :** *la variation de d'Omega en fonction de temps dans les métaux similaires*

| <b>Début</b> | Fin         | <b>Fonction</b>                        |
|--------------|-------------|----------------------------------------|
|              |             | $t \times (P_1 / 0.1)$                 |
| 0.1          |             |                                        |
|              | $t_1 + 0.1$ | $P_1 + ((t - t_1) \times (P_1 - P_2))$ |
| $t_1 + 0.1$  | $t$ –total  | $P_{2}$                                |

**Tableau 3.3**. *Fonction de pression pour le soudage de métaux similaires*.

La figure (3.4) représente la pression qui agissait sur les deux pièces, où l'un des composants est mis en rotation tandis que l'autre est poussé vers la partie mise en rotation par une action de glissement sous une pression pendant un certain temps de frottement  $t_1 = 3s$  de pression-frottement prédéterminée  $P_1 = 0.1 \times 10^8$  Pa on appelle cette phase, phase de frottement. Ensuite, la phase de forgeage démarre et la pression axiale est augmentée jusqu'à une pression de forgeage prédéterminée supérieure  $P_2 = 1 \times 10^8$  Pa pendant un temps prédéterminé  $t_{\text{-total}} = 4s \cdot$ 

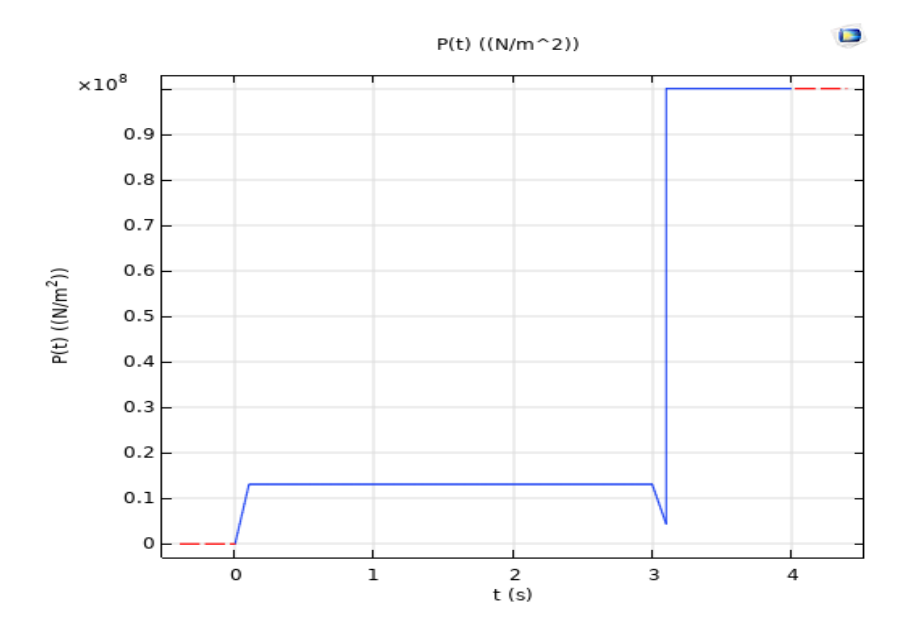

**Figure 3.4 :** *la variation de pression pour le soudage de métaux similaires*

COMSOL fournit un outil de sonde qui facilite la mesure de différents paramètres tout au long du déroulement de la simulation. Ainsi, pour la mesure de la température au cœur de l'interface des deux tiges, une sonde a été placée à (0, 7.4mm).

#### **3.2.1.1.1.2. Résultats :**

Deux tiges cylindriques est simulé par soudage par friction rotatif. Dans le but de visualiser le comportement thermique les deux tiges. Pour la configuration 3D, la distribution de la température pour différents paramètres de soudage est présentée dans les figures dessous.

## **a. Effet de la vitesse de rotation:**

Initialement, l'effet du changement d'oméga a été étudié en maintenant la pression est pris à  $1.31 \times 10^7$  Pa. Et Les profils d'évolution de température pour différentes valeurs d'Omega (500, 1000,1410, 2000 tr/min) sont illustrés dans la figure (3.5) et à la figure (3.6).

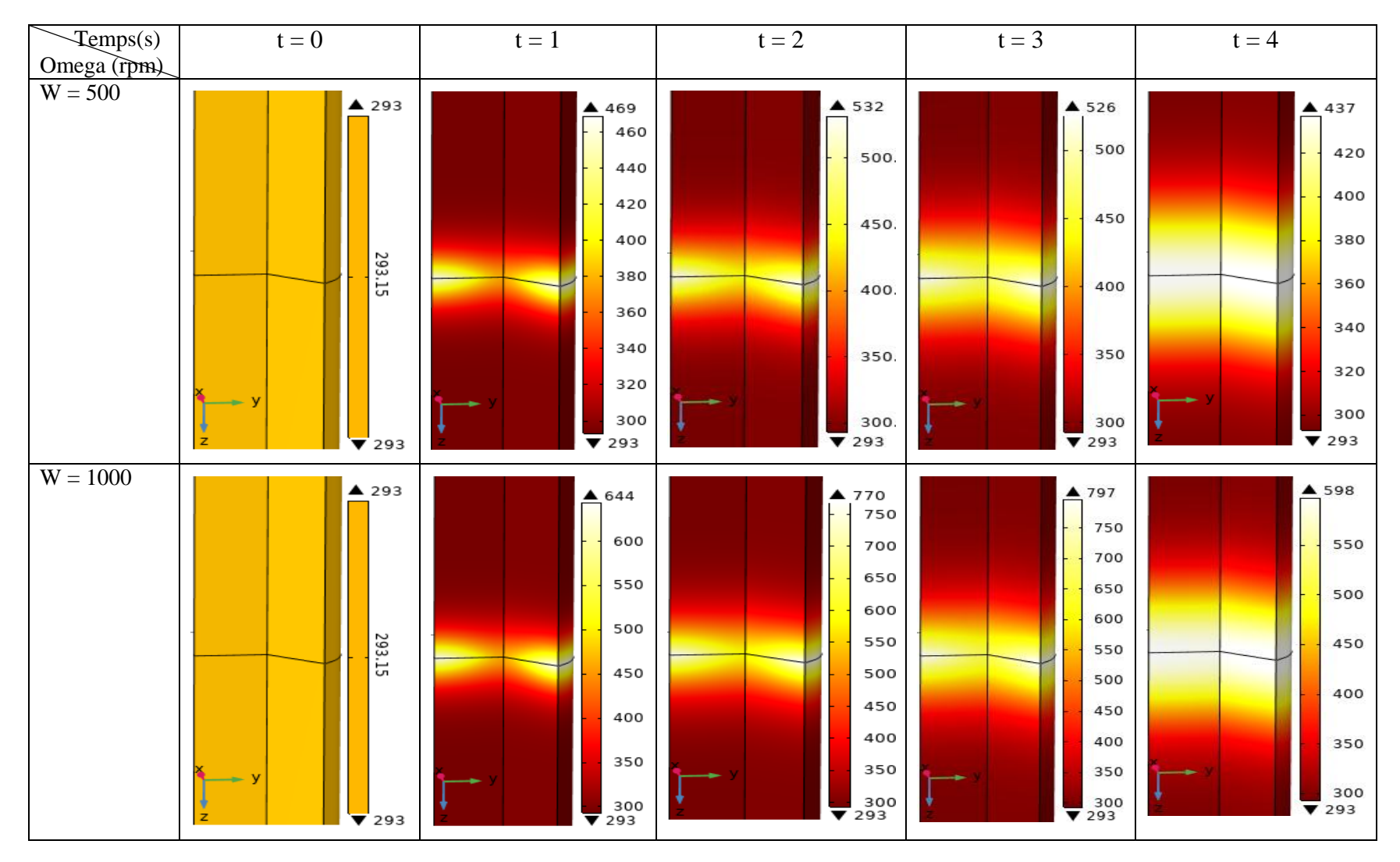

**Figure 3.5** : *Présentée la variation de la vitesse de rotation pendant le processus de soudage dans métaux similaire*.

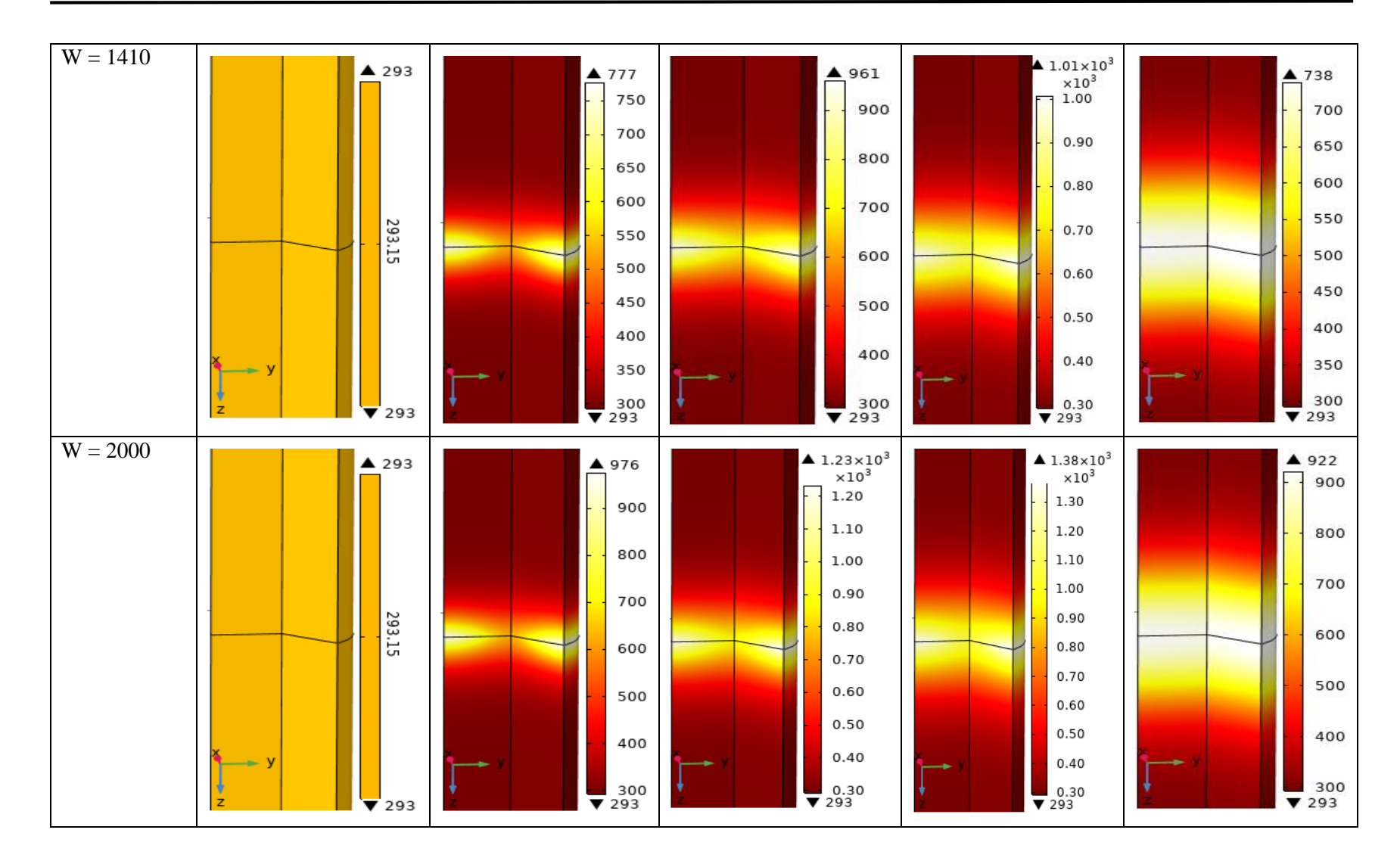

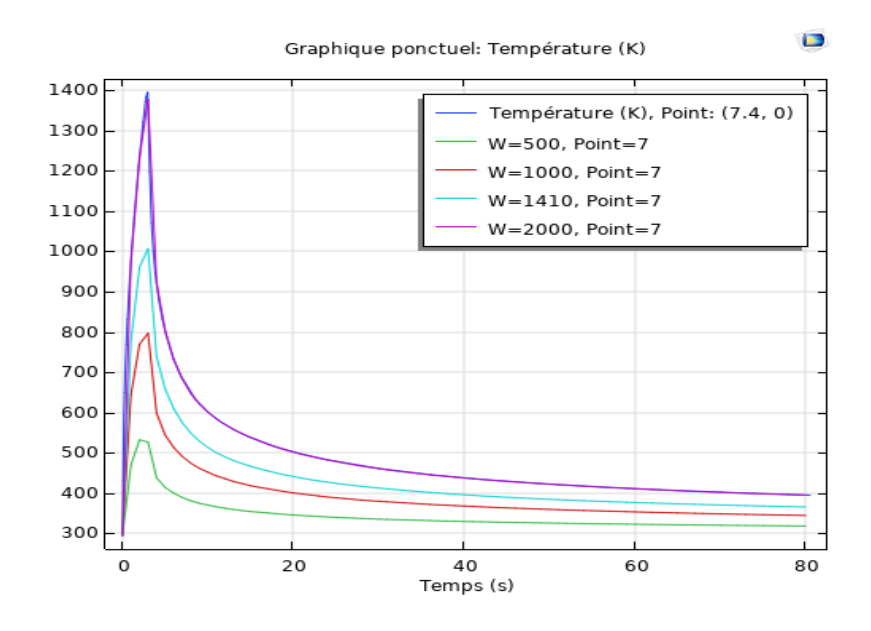

**Figure 3.6** : *Evolution de température pour différentes valeurs de Omega (W=500, 1000, 1400, 2000 tr/min)*

## **b. Effet de la pression :**

Figure (3.8) montre l'effet du paramètre de pression pendant le processus de soudage, où la vitesse de rotation est fixée à la valeur 1400 tr /min, pour différentes valeurs de pression (1.31, à 4.31MPa) avec un pas estimé à 1MPa. Les profils de température sont illustrés à la Figure (3.7).

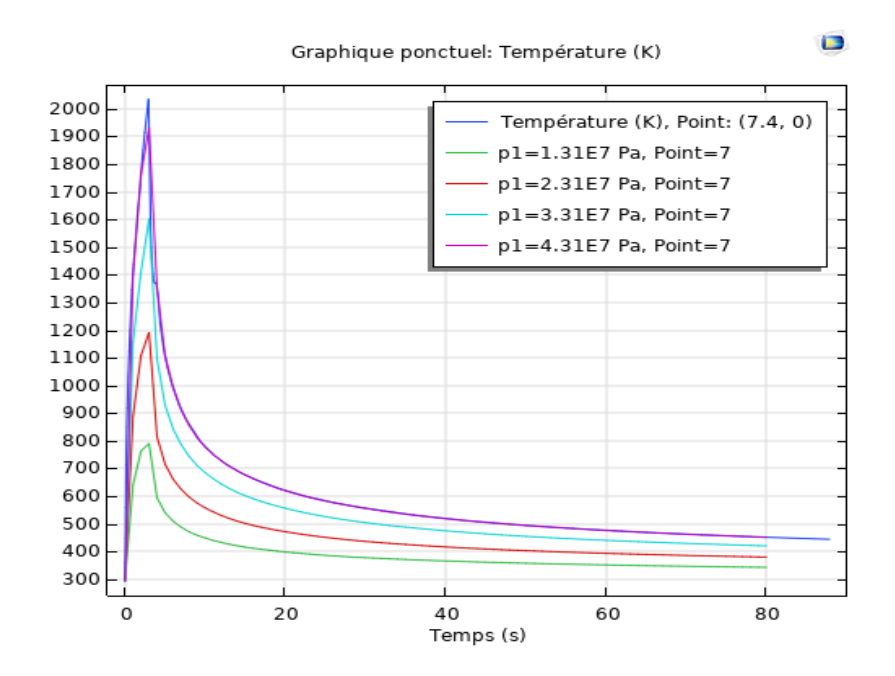

**Figure 3.7 :** *Evolution de température pour différentes valeurs de P*

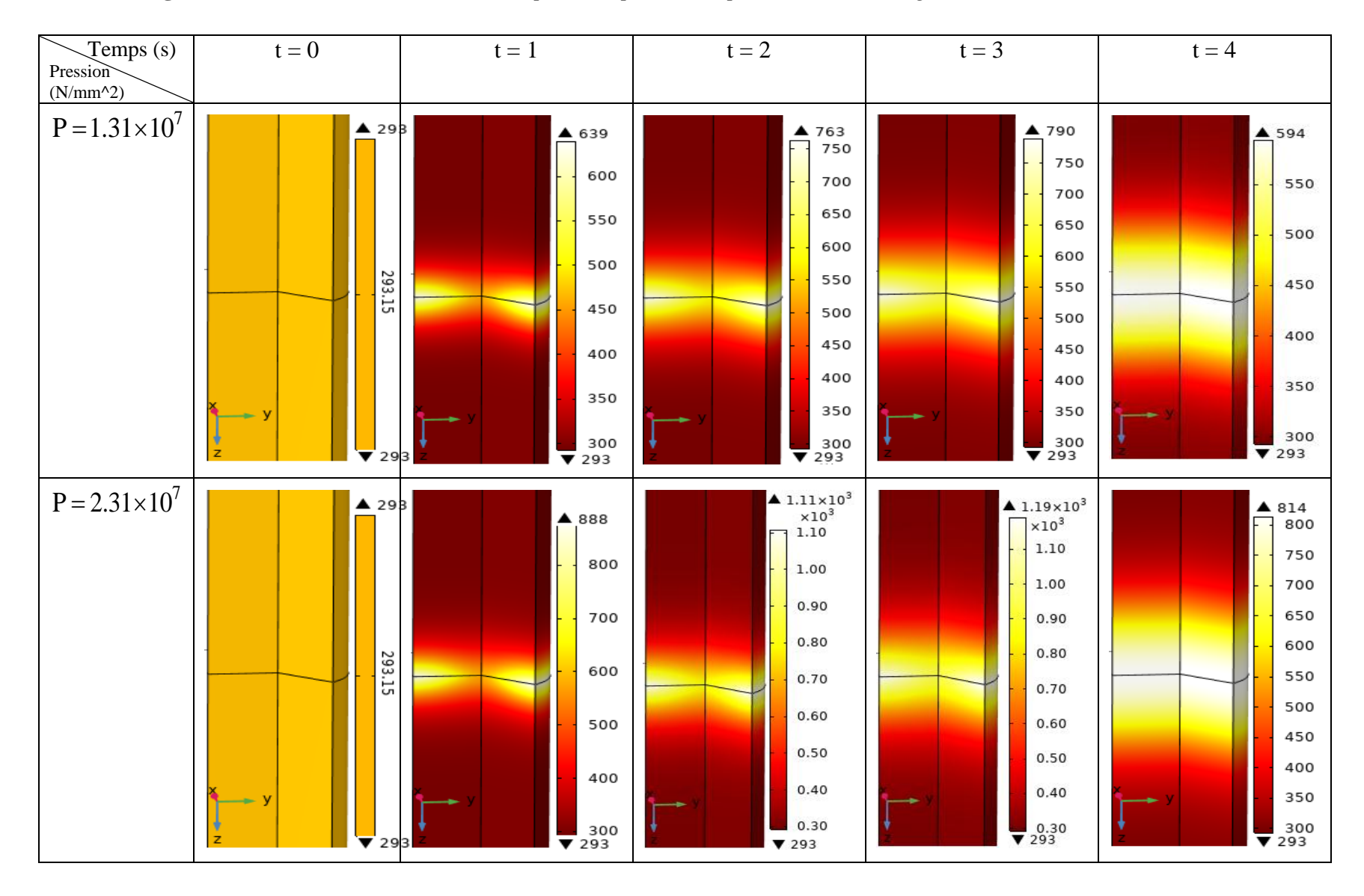

**Figure 3.8** : *Présentée la variation de la pression pendant le processus de soudage dans métaux similaire.*

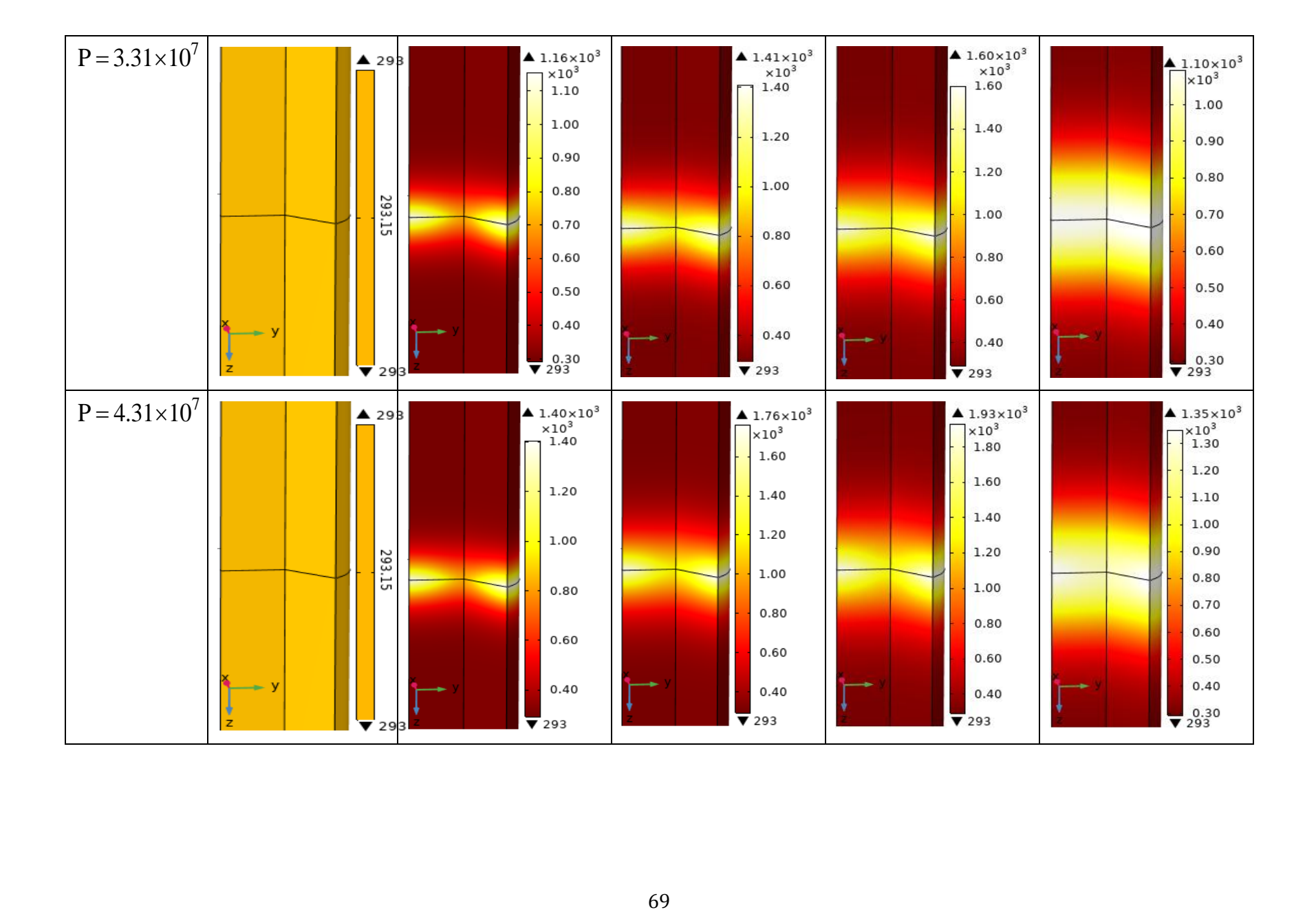

### **3.2.1.1.1. 3. Discutions**

La qualité de la soudure dépend principalement de l'uniformité de température obtenue sur l'interface. Par conséquent, la discussion porte sur l'évolution et la distribution de la température autour de l'interface de soudage pour différentes valeurs de vitesse de rotation et de pression. Dans la simulation de ce model:

- 1. A  $t = 0$  s, la température des deux tiges est uniforme et égale à la température initiale, avec l'avancement du temps, le système commence à s'échauffer progressèrent. Après une quelque seconde la température du système atteint la valeur maximale qui varie entre 520 et 1400 °k, Ce dernier change suivant la vitesse de rotation, et la pression de frottement P1 appliqué. Puis la distribution de température diminue graduellement. Ceci est dû à l'arrêt brutal du composant rotatif.
- 2. La température augmente avec l'augmentation de la vitesse de rotation et la pression de friction appliquée.
- 3. Nous remarquons que le temps de soudage diminue quand en augmente la vitesse de rotation et la pression de frottement.
- 4. Selon les figures (3.5) et (3.8), le soudage de deux cylindres se fait de la périphérie vers le centre de l'interface. Car plus éloignent du centre, plus le frottement est important, et par conséquent, la température augmente.

#### **3.2.1.1.2. Modèle « Métaux dissimilaires » :**

Nous allons maintenant dans le deuxième modèle, Nous choisissons des matériaux dissimilaires pour la simulation de soudage deux tiges par friction, l'une l'acier austénitique AISI 304 et l'autre l'alliage d'aluminium AA1050. Ce dernier et occupent une place importante dans plusieurs domaines industriels en particulier dans les domaines du transport, Ceci peut être expliqué en partie par les propriétés mécaniques avantageuses de l'aluminium ainsi que les technologies innovantes permettant de former ce matériau. La bibliothèque de matériaux du logiciel COMSOL a été utilisée pour utiliser les propriétés dépendantes de la température des matériaux étudiés. Et le coefficient de frottement statique entre l'aluminium et l'acier est 0,61 [7].

# **3.2.1.1.2.1. Paramètres**

Le profil de température a été développé pour toute la durée du processus, Ainsi, pour la mesure de la température au cœur de l'interface des deux tiges, COMSOL fournit un outil de sonde qui facilite la mesure de différents paramètres. Pour cette simulation la sonde a été placée à (7.4, 0,012) mm. Les étapes de la simulation de modèle des métaux dissimilaires similaire au modèle précédent. Ces paramètres indiqués dans les tableaux 6, 7 et 8 ci-dessous.

| <b>Nom</b>   | <b>Valeur</b>      | <b>Description</b>           |  |  |  |
|--------------|--------------------|------------------------------|--|--|--|
| $t_1$        | 60                 | Temps de frottement          |  |  |  |
| $P_1$        | $2.10\times10^{6}$ | Pression de frottement       |  |  |  |
| $P_2$        | $1.40\times10^{6}$ | Pression de forgeage         |  |  |  |
| Rad          | 7.4                | Rayon des tiges              |  |  |  |
| Longueur-Al  | $100$ (mm)         | Longueur de la tige Al       |  |  |  |
| Longueur-st  | $110$ (mm)         | Longueur de la tige en acier |  |  |  |
| W            | 3200               | <b>RPM</b>                   |  |  |  |
| $t_{ap}$     | 10                 | Heure d'approche             |  |  |  |
| $t_{-total}$ | 120                | Temps total                  |  |  |  |

**Tableau 3.4**. *Paramètres définis pour le soudage de métaux dissimilaires*.

**Tableau 3.5**. *Fonction d'Omega, pour le soudage de métaux dissimilaires*.

| Début     | Fin       | <b>Fonction</b>                |  |  |
|-----------|-----------|--------------------------------|--|--|
|           |           |                                |  |  |
|           | $t_1 + 3$ | $W - ((t - t_1) \times (W/3))$ |  |  |
| $t_1 + 3$ |           |                                |  |  |

Semblable au modèle précédent, Le tableau 7 montre la variation d'Omega en fonction de temps d'une pièce pendant tout le processus et le même est représenté graphiquement dans la figure (3.9).

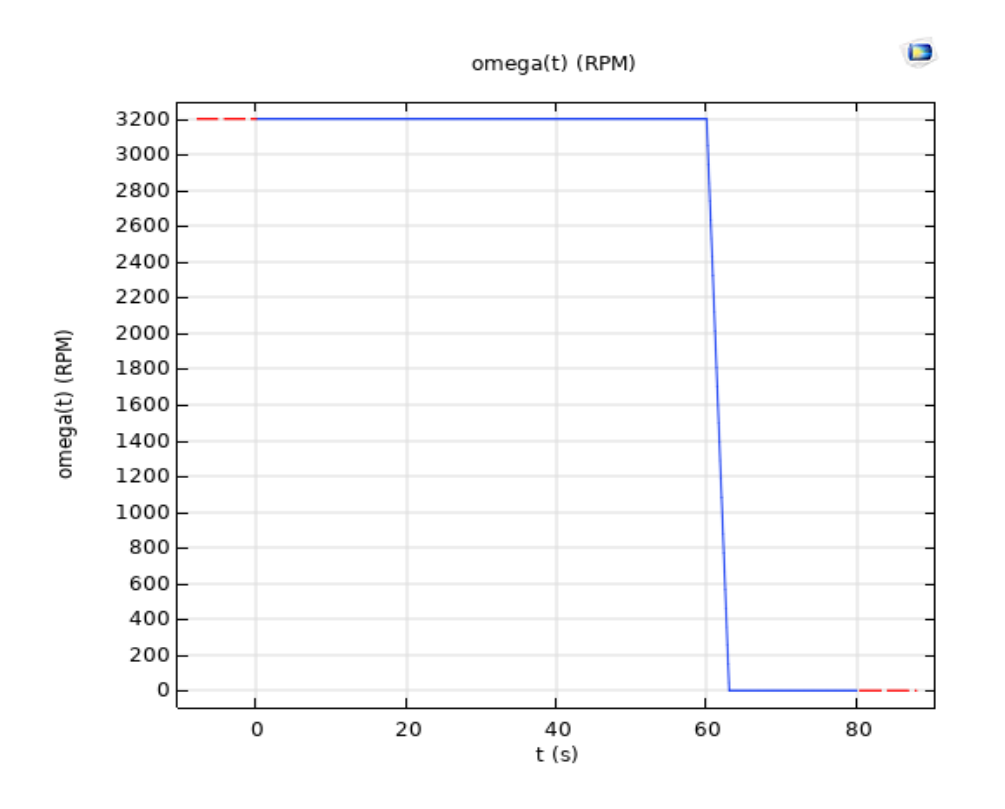

**Figure.3.9 :** *la variation d'Omega en fonction de temps dans les métaux dissimilaires*

| <b>Début</b>  | Fin           | <b>Fonction</b>                        |  |  |
|---------------|---------------|----------------------------------------|--|--|
|               | $t_{-ap}$     |                                        |  |  |
| $t_{ap}$      | $t_{-ap}$ + 1 | $(t-t_{-ap})\times P_1$                |  |  |
| $t_{-ap} + 1$ |               |                                        |  |  |
|               | $t_1 + 1$     | $P_1 - ((t - t_1) \times (P_1 - P_2))$ |  |  |
| $t_1 + 1$     | –total        | $P_{\gamma}$                           |  |  |

**Tableau 3.6.** *Fonction de la pression pour le soudage de métaux dissimilaires*.

À partir des données du tableau 8, on peut tracer la variation de pression au cours de l'ensemble du processus.

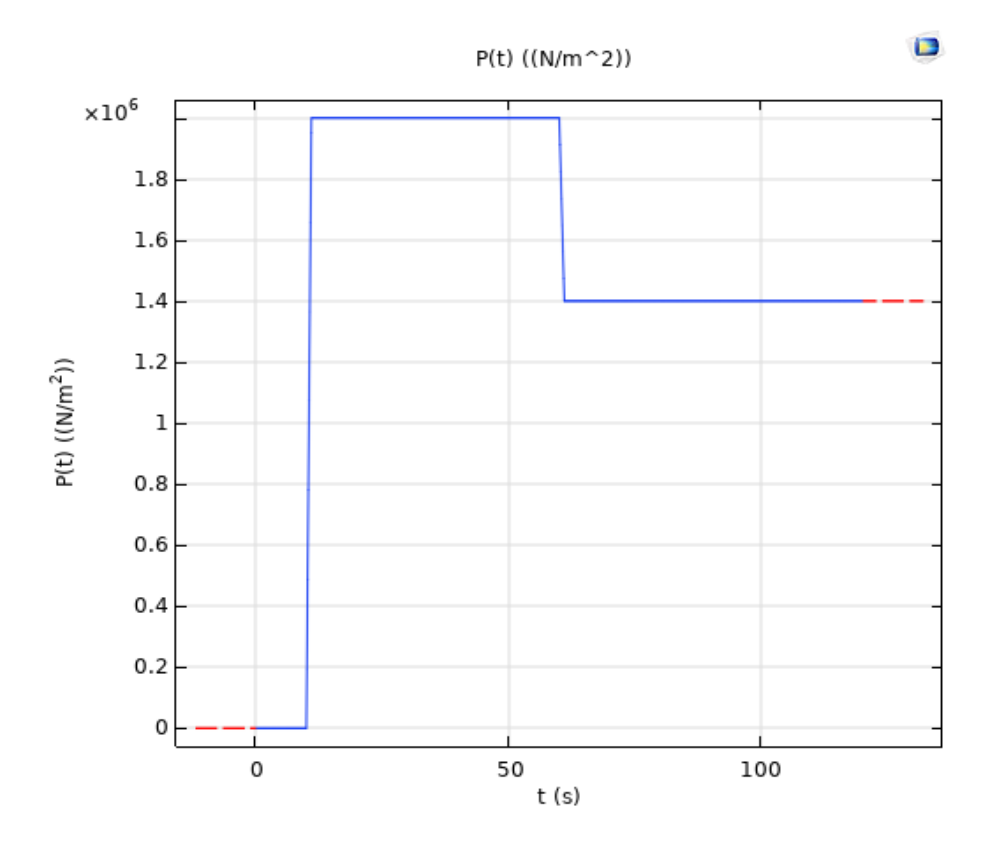

**Figure.3.10 :** *la variation de pression pour le soudage de métaux dissimilaires*

# **3.2.1.1.2.2. Résultats**

En effectuons les Mêmes étapes que le travail précédent dans cette simulation, à différence que Omega est passé de 1500 à 3200 tr/min, avec un incrément de 500 tr/min. et la pression varie de (1.31, à 4.31MPa). Les résultats obtenus sont récapitulés dans les figures (3.11) et (3.14) et le profil de répartition thermique de système soudé par friction rotative présente sur les Figures (3.12) et (3.13) respectivement

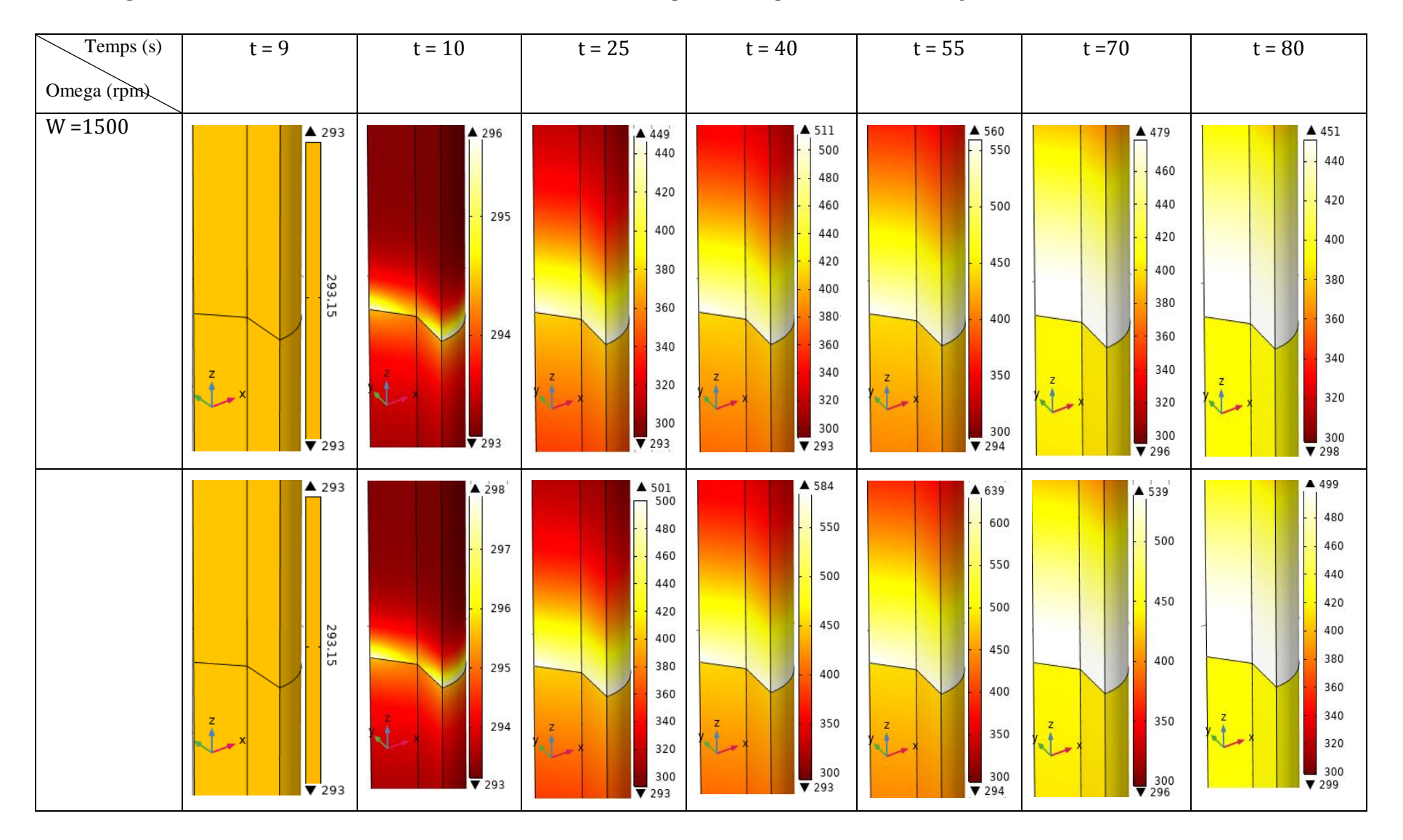

**Figure.3.11** : *Présentée la variation de la vitesse de rotation pendant le processus de soudage*

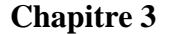

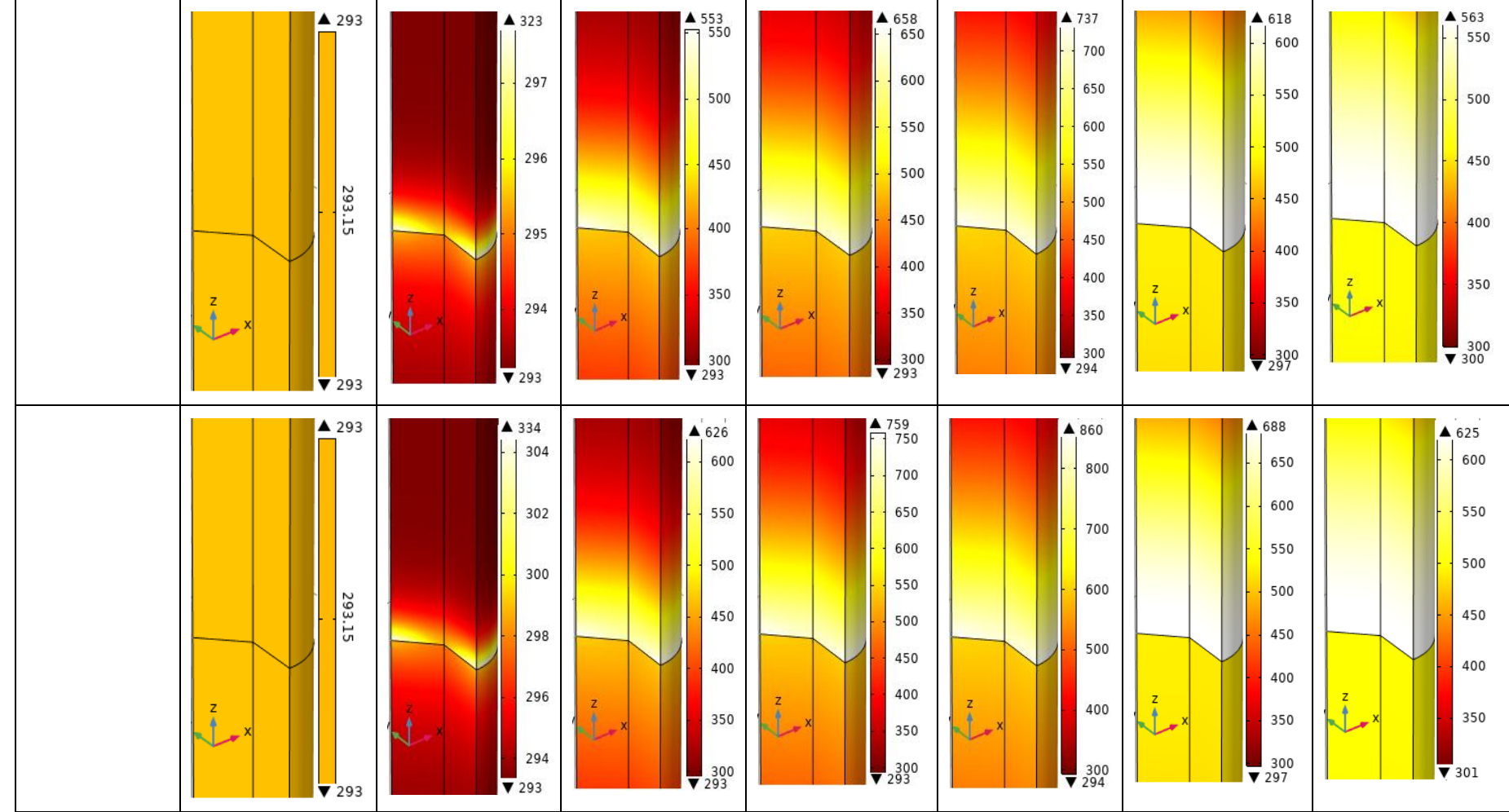

# **a. Effet de la vitesse de rotation:**

La figure (3.12) présente le profil de répartition thermique de système soudé par friction rotative pour diffère valeurs de vitesse de rotation et pression respectivement.

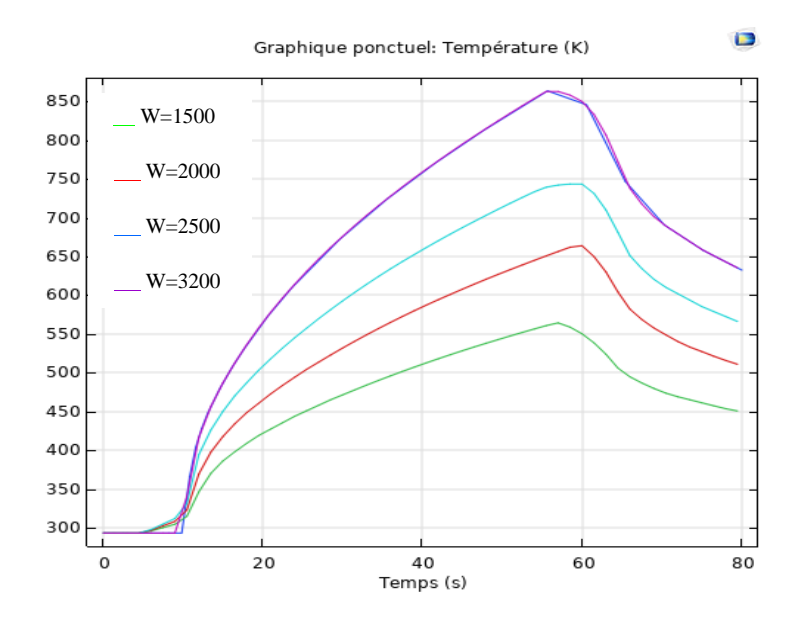

**Figure.3.12** : *répartition thermique pour différentes valeurs d'Omega de 1500 à 3200 tr/min.*

## **b. Effet de la pression :**

La figure (3.13) présente le profil de répartition thermique de système soudé par friction rotative pour diffère valeurs de pression.

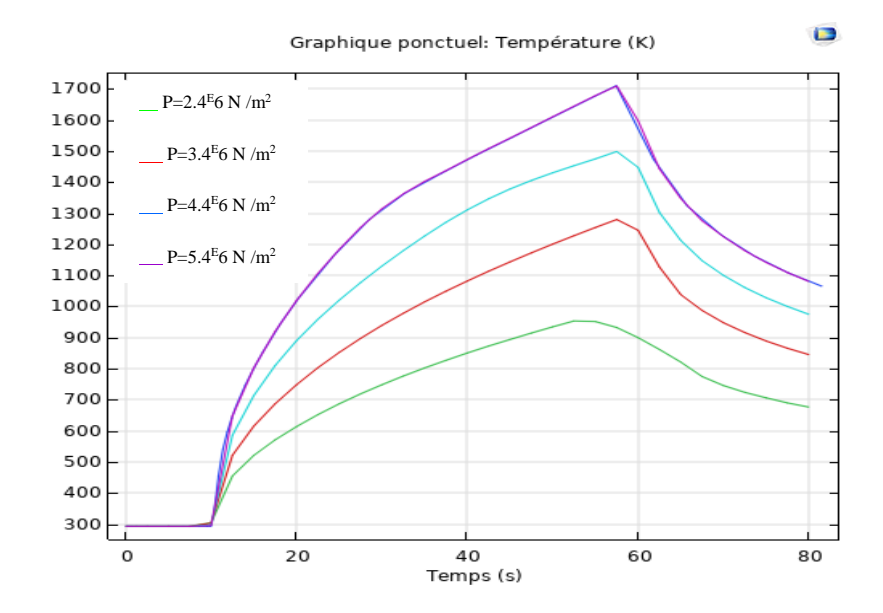

 **Figure.3.13 :** *répartition thermique pour différentes valeurs de pression*

| Temps (s)              | $t = 9$                                           | $\mathsf{t} = 10$                                                                                     | $t = 25$                                                                                                    | $t = 40$                                                                                                    | $t = 55$                                                                                                    | $t = 70$                                                                                         | $t = 80$                                                                                    |
|------------------------|---------------------------------------------------|----------------------------------------------------------------------------------------------------|----------------------------------------------------------------------------------------------------|----------------------------------------------------------------------------------------------------|----------------------------------------------------------------------------------------------------|--------------------------------------------------------------------------------------------------|---------------------------------------------------------------------------------------------|
| Pression<br>$(N/mm^2)$ |                                                   |                                                                                                    |                                                                                                    |                                                                                                    |                                                                                                    |                                                                                                  |                                                                                             |
| $P = 2.4 \times 10^6$  | ▲ 293<br>293.15<br>$\overline{\triangledown}$ 293 | $\frac{4}{1}$ 304<br>302<br>300<br>298<br>296<br>294<br>$\overline{V}$ 293                            | $\triangle$ 687<br>650<br>600<br>550<br>500<br>450<br>400<br>350<br>$\begin{array}{c}\n\bullet \\ \hline\n\end{array}$ | ▲ 850<br>800<br>700<br>600<br>500<br>400<br>$\frac{1}{293}$                                                          | ▲ 952<br>900<br>800<br>700<br>600<br>500<br>400<br>300<br>7295                                                                                         | ▲ 749<br>700<br>650<br>600<br>550<br>500<br>450<br>400<br>350<br>300<br>$\blacktriangledown$ 298 | ▲ 676<br>650<br>600<br>550<br>500<br>450<br>400<br>350<br>$\sqrt{303}$                      |
| $P = 3.4 \times 10^6$  | ▲ 293<br>293.15<br>$\overline{V}$ 293             | $\triangle$ 303<br>303<br>302<br>301<br>300<br>299<br>298<br>297<br>296<br>295<br>294<br>$\sqrt{293}$ | $\triangle$ 852<br>800<br>700<br>600<br>500<br>400<br>$\frac{1}{293}$                                                  | $1.08 \times 10^3$<br>$\times 10^3$<br>$\vert$ 1<br>0.9<br>0.8<br>0.7<br>0.6<br>0.5<br>0.4<br>$\frac{1}{\sqrt{293}}$ | $\begin{bmatrix} 1.25 \times 10^3 \\ 1.25 \times 10^3 \end{bmatrix}$<br>1.2<br>$1.1$<br>1<br>0.9<br>0.8<br>0.7<br>0.6<br>0.5<br>0.4<br>$\frac{1}{295}$ | 4948<br>900<br>800<br>700<br>600<br>500<br>400<br>$\overline{\triangledown}$ 300                 | ▲ 845<br>800<br>750<br>700<br>650<br>600<br>550<br>500<br>450<br>400<br>350<br>$\sqrt{307}$ |

**Figure.3.14** : *Présentée la variation de la pression pendant le processus de soudage*

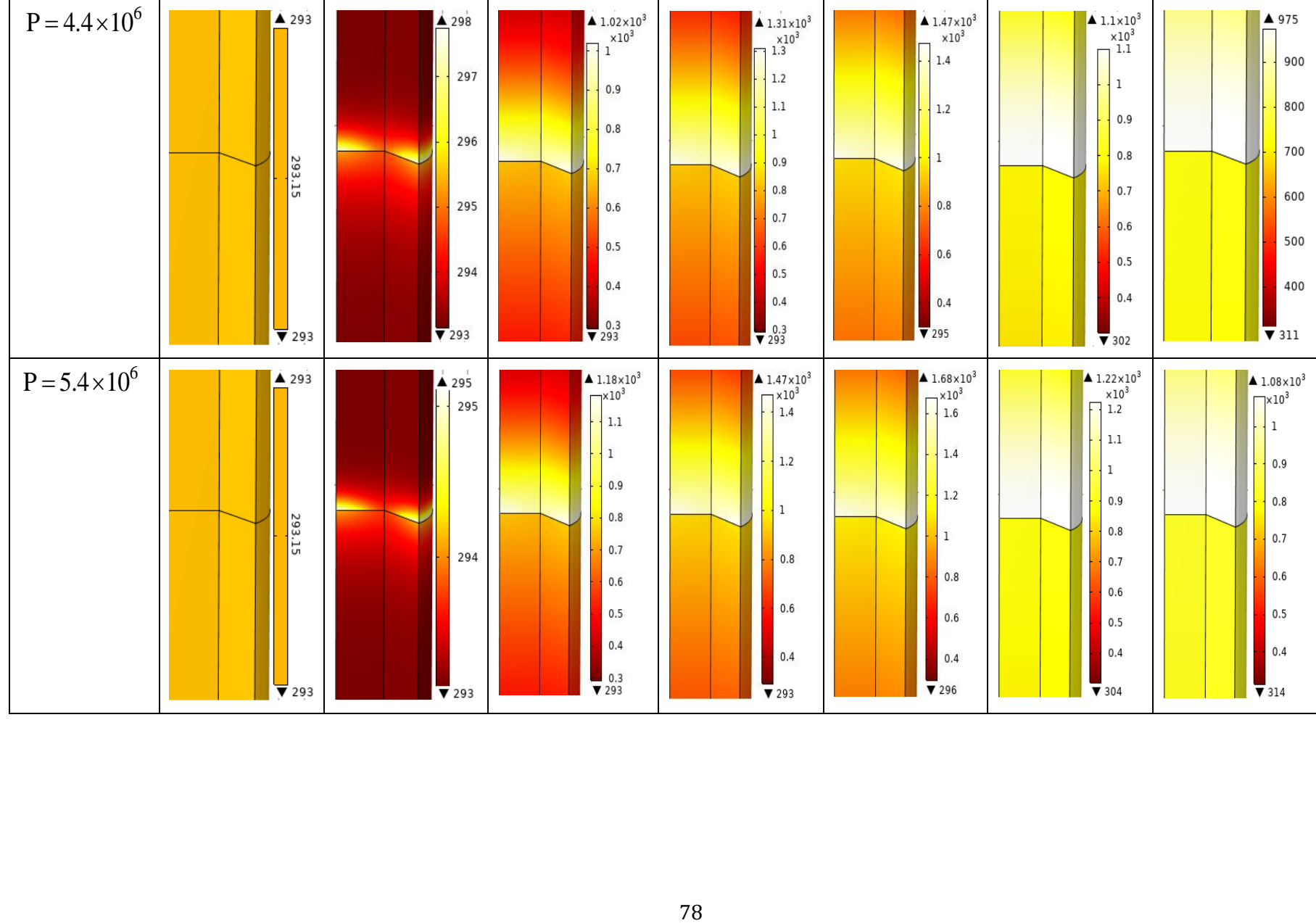

# **3.2.1.1.2.3. Discutions :**

La visualisation des contours de la température dans deux tiges cylindriques pour les différents paramètres considérés dans le cadre de ce travail est illustrée dans les figures :(3.12) présentes la distribution de la température dans l'interface de la soudure pour différentes valeurs de la vitesse de rotation. Et (3.13) illustre la distribution de la température pour différentes valeurs de pression de frottement.

- 1. Il ressort clairement de ces figures que les dix premières secondes constituent le temps d'approche. Au fil du temps, la densité de chaleur augmente jusqu'à atteindre sa valeur maximale qui est comprise entre 560 et 1700 °k. Cela dépend de la vitesse de rotation et de la pression de frottement applique. En raison de l'augmentation du mouvement relatif entre les deux pièces. Cette phase s'appelle phase de frottement, puis la phase de forgeage démarre. Dans cette phase, la température chute rapidement. En raison de la libération d'un élément rotatif et arrêté rapidement.
- 2. Pour l'analyse thermique dans les figures (3.11) et (3.14). Dans les métaux dissimilaires indiquent que la variance de la température est très grande. Comme les métaux à des conductivités supérieures sont des températures très élevées par rapport aux métaux à faible conductivité.
- 3. Les mêmes observations (3 et 4) dans le modèle des métaux similaires.

## **Bibliographie**

- **[1]** Baraa Qaddah, *Modélisation Numérique de la Dynamique et de L'évolution Thermique d'une Goutte Métallique en Chute Libre dans un Milieu Visqueux*, Laboratoire IRPHÉ UMR7342 École Doctorale 353, Université de Marseille, 28 Mai 2020.
- **[2]** Nasser Fekiri, *Transferts de Chaleur dans des Eléments Micro et Nano Structurés : Simulation et Expérimentation par Thermographie Infrarouge et Microscopie SThM*. hal-01862200, Université de Lorraine, [https://hal.univ-lorraine.fr,](https://hal.univ-lorraine.fr/) 05 Septembre 2013.
- **[3]** Abu Bakar Dawood et all, *Thermal Model of Rotary Friction Welding for Similar and Dissimilar Metals*, Metals 2017, 7, 224[,www.mdpi.com/journal/metals,](http://www.mdpi.com/journal/metals) 16 June 2017.
- **[4]** Ahmet CAN et Mümin ŞAHİN et Mahmut KÜÇÜK, *Modelling of Friction Wading*, Faculté d'ingénierie de l'Université de TRAKYA. Et Arch. Département Mech. Ing. 22180, Edirne-Turquie, Conférence Scientifique International 19 – 20 Novembre 2010, GABROVO.
- **[5]** *COMSOL Multiphysics, Model Library* v e r s i o n 3. 5 a, [www.comsol.com.](http://www.comsol.com/) COMSOL AB, NOVEMBRE 2008.
- **[6]** Pierre-Jean Cunat, *L'Acier Inoxydable* : *Un Matériau Sain Série L'Homme et son Environnement*, Volume 1, Vol. 1, 191 – 200, 6 au 9 juin 1999, Bruxelles.
- **[7]** Francis Corriveau, *Modélisation Numérique de la Formabilité des Alliages d'aluminium AA5052 et AA5083*, Université de Sherbrooke Faculté de Génie Département de Génie Mécanique, CANADA, 12/2018.

# **conclusion**

Le soudage par friction rotatif est un procédé utilisé pour assembler les métaux similaires et dissimilaires. Les principaux résultats de l'étude réalisée durant ce travail peuvent être résumés comme suit :

- Nous avons discuté de la solution d'une équation de chaleur dans le cas de soudage par friction rotatif dépendante du temps appliqué à une coordonnée cylindrique avec des conditions initiales et frontière qui imposée par la référence [32], Il a été découvert que la solution de l'équation est présente dans la solution de l'équation différentielle ordinaire, homogène pour la variable  $\xi$ ,  $\tau$  et  $\varphi$ . Et la solution de l'équation différentielle de Bessel pour la variable  $\rho$ . Dans lequel Les constantes doivent être déterminées en appliquant des conditions aux limites et initiale.
- Aussi dans ce travail, nous avons présenté un model numérique pour la simulation du soudage par friction rotatif .il s'agit d'un modèle de conduction de chaleur 3D axisymétrique implanté sur le code de calcul éléments finis COMSOL multiphasiques. L'étude a été centrée principalement sur la distribution de température dont deux tiges cylindriques soudent par friction dans les métaux similaires et dissimilaires. Plusieurs paramètres ont été testés lors de la modélisation sous COMSOL (pression, vitesse de rotation et le temps).
- Nous avons noté que la densité de chaleur est proportionnelle à la vitesse de rotation et la pression de frottement.
- Nous remarquons que la vitesse de rotation est un paramètre sensible de processus de soudage et que la pression effet significatif.

Qualitativement. Les simulations numériques réalisées nous ont permis d'obtenir une bonne corrélation entre les résultats calculés et ceux obtenus par la référence A. Dawood et all.

**Résumé :** Durant ce travail, nous avons mené une étude théorique et numérique de problème thermique engendré lors d'une opération de soudage par friction rotatif dans les matériaux similaires et dissimilaires. L'objectif est de présenter une nouvelle caractéristique pour l'estimation du profil de température dans la pièce au cours du soudage. Les équations du modèle de Transfer de chaleur dans le soudage par friction rotatif sont résolues de façon analytique par la méthode de séparation variable. Ensuite, L'analyse thermique de conduction de chaleur 3D a été réalisée à travers une simulation numérique via le logiciel COMSOL Multiphysics. Puis, on étudie l'influence des différents paramètres de soudage (vitesse de rotation et pression de frottement) Durant le temps. Le profil de température a comparé avec celle des résultats dans la référence [Abu Bakar Dawood and all, Thermal Model of Rotary Friction Welding for Similar and Dissimilar Metals].

**Mots clés** : Soudage par friction rotative, Simulation COMSOL, Méthode de séparation variable, métaux similaire, métaux dissimilaires.

Abstract: During this work, we conducted a theoretical and numerical study of the thermal problem generated during a rotary friction welding operation in similar and dissimilar materials. The objective is to present a new feature for estimating the temperature profile in the work piece during welding. The heat transfer model equations in rotary friction welding are analytically solved by the variable separation method. Then, the 3D heat conduction thermal analysis was performed through numerical simulation via COMSOL Multiphysics software. Then, we study the influence of the different welding parameters (rotation speed and friction pressure) over time. The temperature profile was compared with that of the results in the reference [Abu Bakar Dawood and all, Thermal Model of Rotary Friction Welding for Similar and Dissimilar Metals].

**Key words**: Rotary Friction Welding, COMSOL Simulation, Variable Separation Method, Similar Metals, Dissimilar Metals.

**الملخص:** خالل هذا العمل، أجرينا دراسة نظرية ورقمية للمشكلة الحرارية الناتجة أثناء عملية اللحام باالحتكاك الدوار في مواد متشابهة وغير متشابهة. الهدف هو تقديم ميزة جديدة لتقدير ملف تعريف درجة الحرارة في قطعة العمل أثناء اللحام. تم حل معادالت نموذج نقل الحرارة في اللحام بالاحتكاك الدوراني تحليليًا بطريقة الفصل المتغير، ثم تم إجراء التحليل الحراري للتوصيل الحراري ثلاثي الأبعاد من خالل المحاكاة العددية عبر برنامج .Multiphysics COMSOLثم ندرس تأثير معامالت اللحام المختلفة )سرعة الدوران وضغط الاحتكاك) بمرور الوقت. تمت مقارنة ملف درجة الحرارة مع النتائج في المرجع [أبو بكر داود واخرين، النموذج الحراري للحام االحتكاك الدوراني للمعادن المتشابهة وغير المتشابهة[.

**كلمات مفتاحية:** لحام االحتكاك الدوراني، محاكاة COMSOL، طريقة الفصل المتغيرة، المعادن المتشابهة، المعادن غير المتشابهة.